**الجمهورية الجزائرية الديمقراطية الشعبية** 

**République Algérienne Démocratique et Populaire Ministère de l'Enseignement Supérieur et de la Recherche Scientifique**

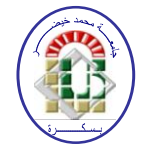

**Université de Biskra Faculté des Sciences et de la Technologie Département de Génie Mécanique Filière :** Génie mécanique

**Option: Systèmes Energétique Développement Durable** 

**Réf:**…………

# **Mémoire de Fin d'Etudes**

## **En vue de l'obtention du diplôme de:**

# **MASTER**

# Thème

# **Modélisation des pertes de charge dans une conduite munie des nervures inclinées et en V**

**Présenté par: Proposé et dirigé par: Khadidja BEN CHABANE Mr. Nacer CHOUCHANE** 

# *Remerciement*

*Louage ʺALLAHʺ qui nous a donné la patience, la santé et le courage pour terminer ce modeste travail.*

*Je tiens tout d'abord à remercier chaleureusement mon encadreur ʺChouchane Nacerʺ pour les précieux conseils qui a bien voulu me fournir afin De réaliser ce travail, s'est toujours montré a l'écoute et très disponible tout au long de la réalisation de ce mémoire, ainsi pour l'inspiration, l'aide et le temps qu'il a bien voulu me consacrer et sans qui ce mémoire n'aurait jamais vu le jour.*

*J'adresse mes sincères remerciements aux ingénieurs et techniciens* 

*du hall technologique, de Génie Mécanique, de la Faculté des Sciences et de la technologie de l'université de Biskra, pour son aide à achever* 

*la partie expérimentale.*

*Je tiens a remercier les mombres du jury qui ont bien voulu accepter de valoriser ce travail, aussi mes sincères reconnaissances a tous mes enseignants tout au long mes études*

*De plus, je remercie également la bibliothèque de « El djalisse » pour leur aide tout au long des cinq années d'études...*

Merci

### *Table de matière*

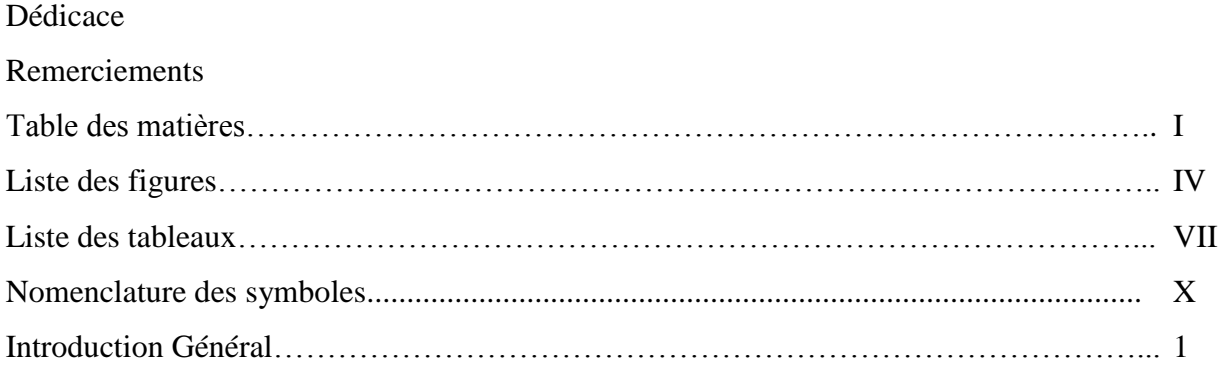

# *Chapitre -I-*

Œ

 $\Omega$ 

# *Etude Bibliographique*

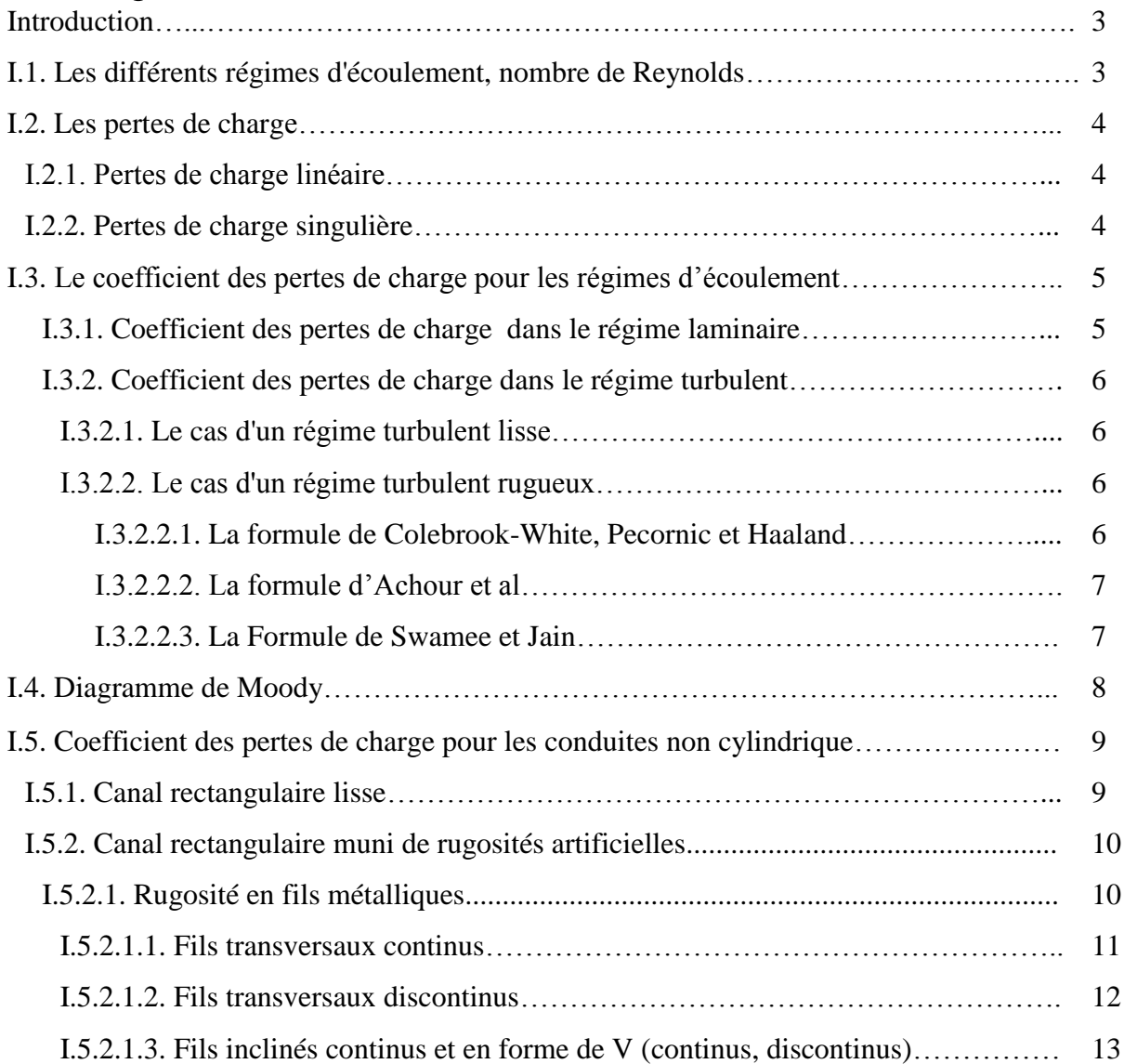

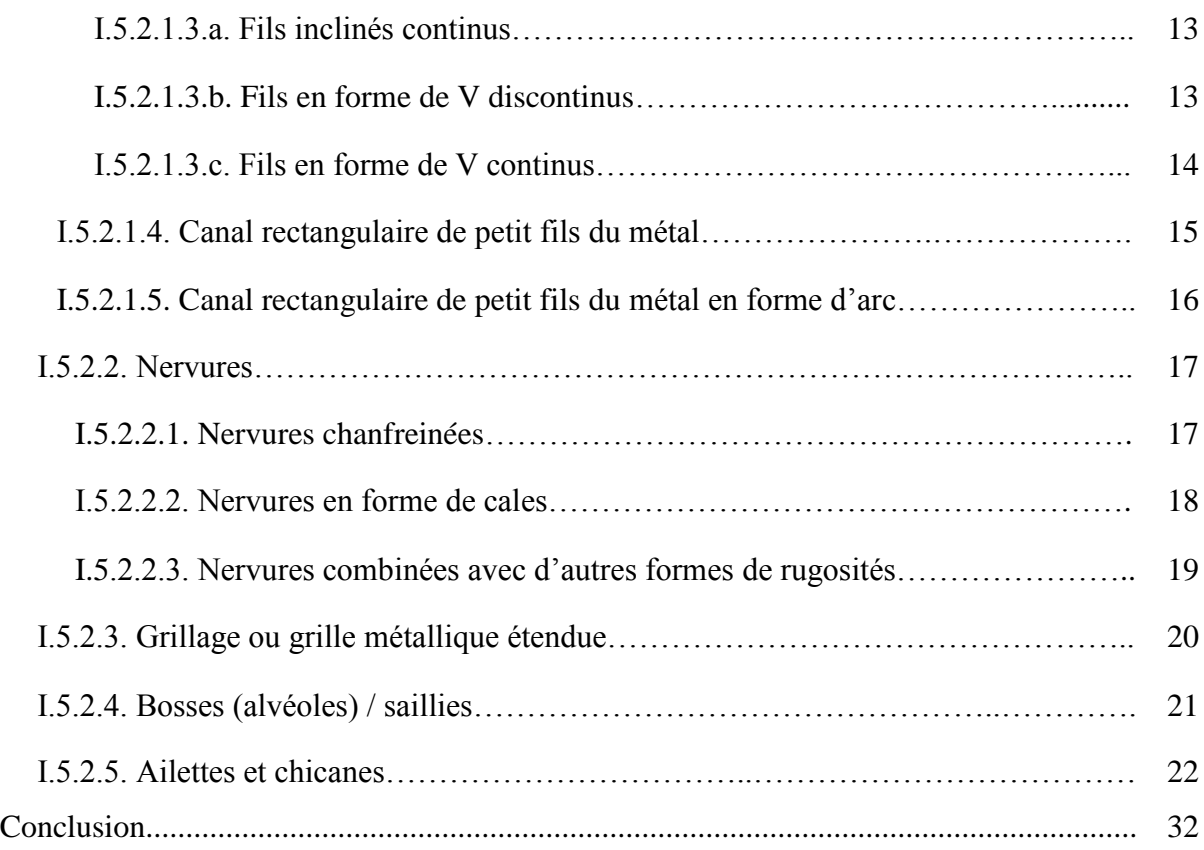

# *Chapitre -II-*

C

 $\Omega$ 

### *Etude Expérimental*

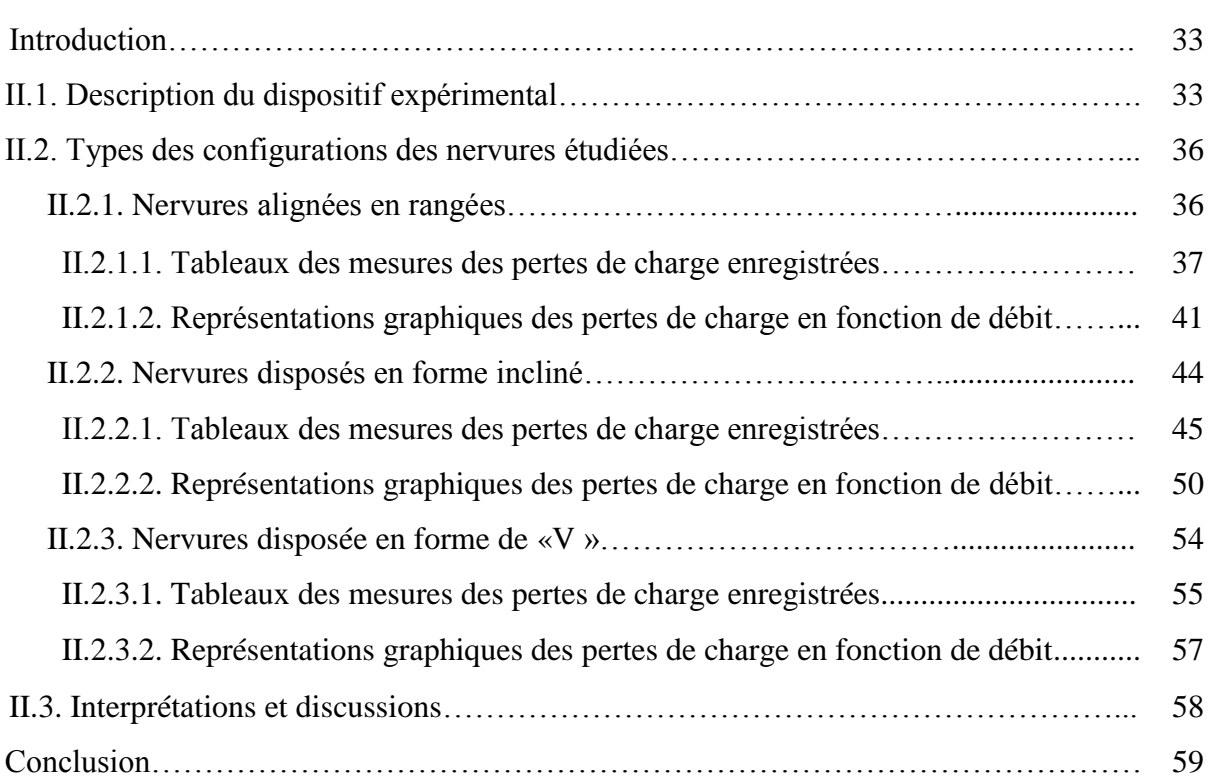

### *Chapitre -III-*

匃

 $\overline{\omega}$ 

### *Etablissement des modèles de calcul des pertes de charge*

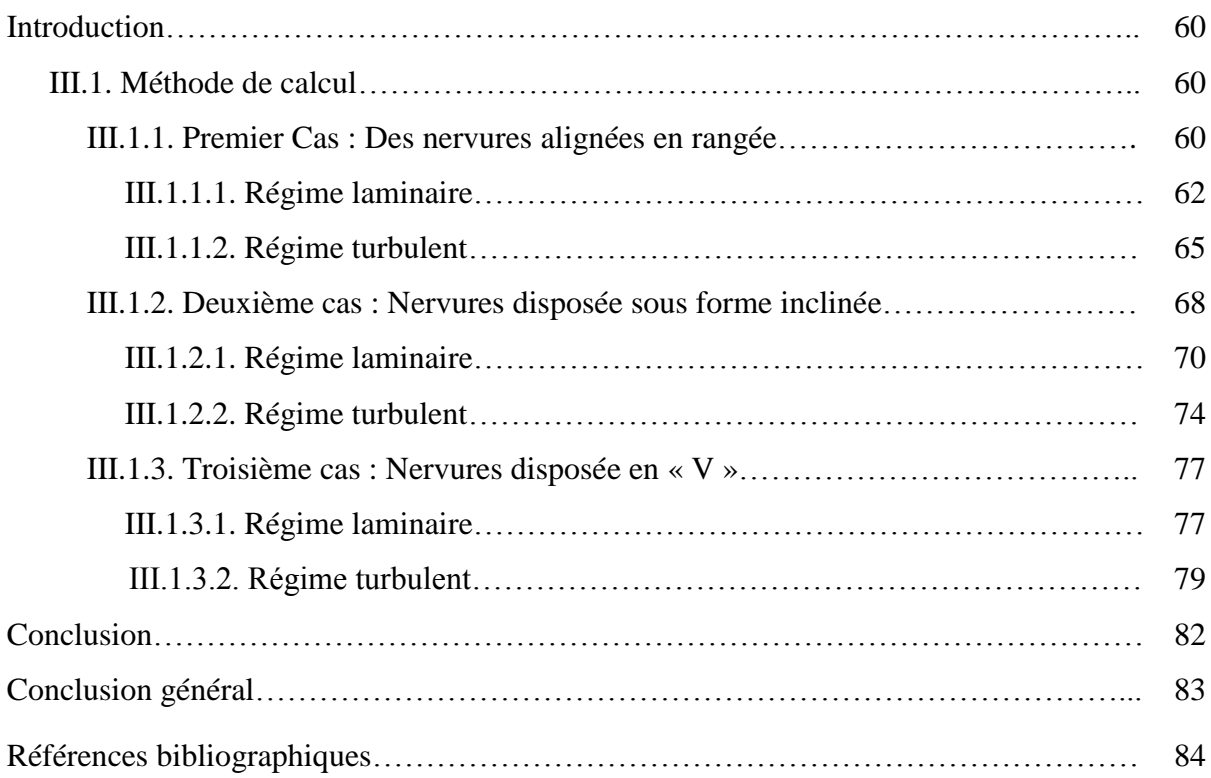

# *Listes des figures*

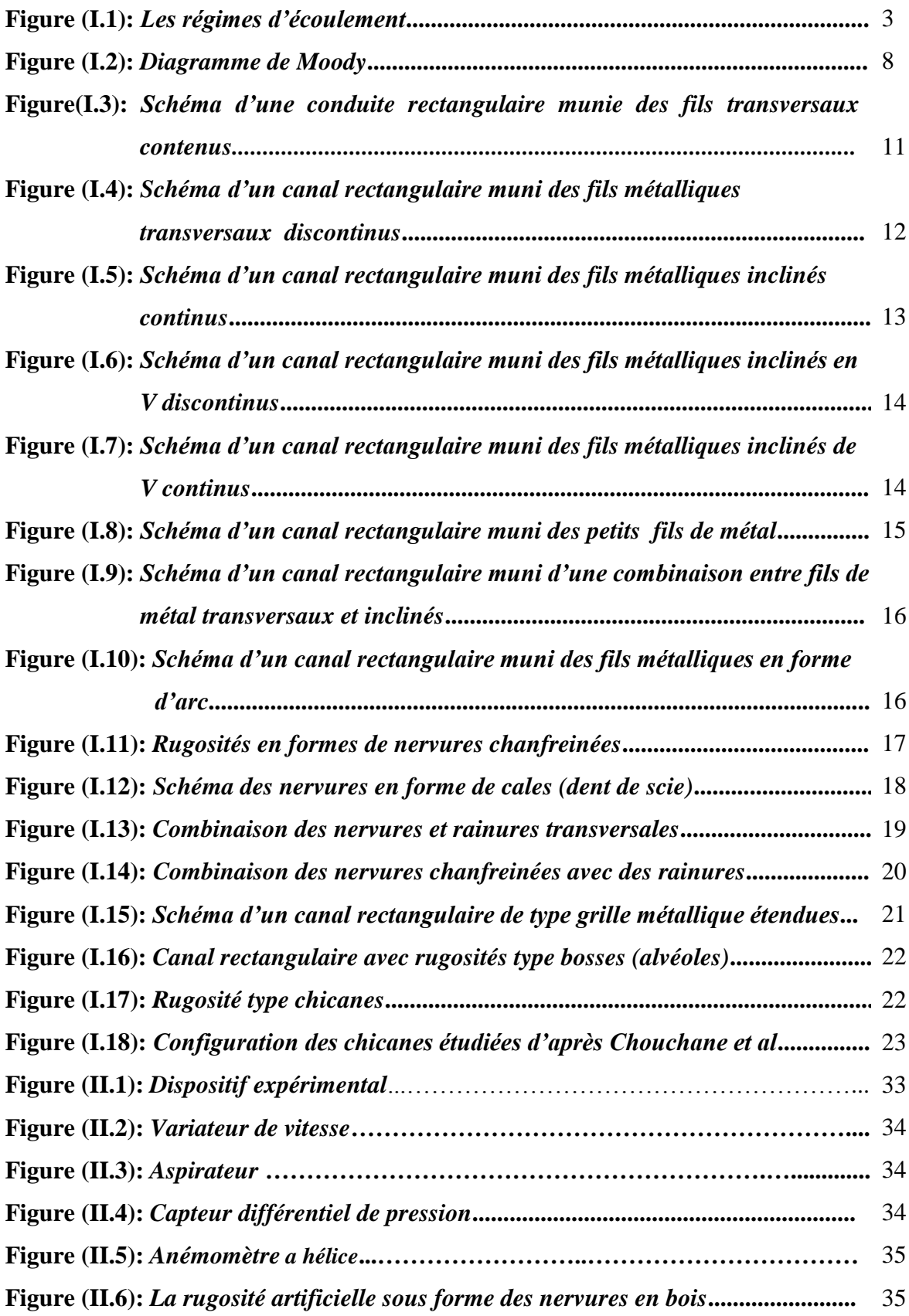

**Figure (II.7):** *Nervures alignées en rangées***………………………………………......** 36

**Figure (II.8):** *Les pertes de charge en fonction du débit volumique en présence des nervures disposées en rangés comparativement a une conduite lisse*

$$
(E_n = 1cm, \varepsilon_n = 2cm, L_n = 50cm, P_{e-n} = 5.5, 7, 14 cm) \dots \dots \dots \dots \dots \quad 41
$$

**Figure (II.9):** *Les pertes de charge en fonction du débit volumique en présence des nervures disposées en rangés comparativement a une conduite lisse.*

$$
(E_n = 3, 2, 1cm, \varepsilon_n = 2cm, L_n = 50cm, P_{e-n} = 14cm)
$$
............ 42

**Figure (II-10):** *Les pertes de charge en fonction du débit volumique en présence des nervures disposées en rangés comparativement a une conduite lisse.*

$$
(E_n = 1cm, \varepsilon_n = 2, 1.5, 1cm, L_n = 50cm, P_{e-n} = 7cm)
$$
............ 43

**Figure (II.11):** *Nervures disposées sous forme incliné***……………………………….** 44

**Figure (II.12):** *Les pertes de charge en fonction du débit volumique en présence des nervures disposées en forme incliné comparativement a une conduite lisse.*

$$
(E_n = 1cm, \varepsilon_n = 2cm, L_n = 56cm, P_{e-n} = 6, 13.5, 28cm, \theta = 70^{\circ}).... \quad 50
$$

**Figure (II.13):** *Les pertes de charge en fonction du débit volumique en présence des nervures disposées en forme incliné comparativement a une conduite lisse.*

$$
(E_n = 3, 2, 1cm, \varepsilon_n = 2cm, L_n = 56cm, P_{e-n} = 28cm, \theta = 70^{\circ})
$$
............ 51

**Figure (II.14):** *Les pertes de charge en fonction du débit volumique en présence des nervures disposées en forme incliné comparativement a une conduite lisse.*

 $(E_n = 1cm, \varepsilon_n = 2, 1.5, 1cm, L_n = 56cm, P_{e-n} = 13.5cm, \theta = 70^{\circ})...$  52 **Figure (II.15):** *Les pertes de charge en fonction du débit volumique en présence des nervures disposées en forme incliné comparativement a une conduite lisse.*

 $(E_n = 1cm, \varepsilon_n = 2cm, L_n = 56, 60, 64cm, P_{e-n} = 6cm, \theta = 70^\circ, 50^\circ, 30^\circ)$ ....... 53 **Figure (II.16):** *Nervures disposées en forme de « V »***………………………………...** 54 **Figure (II.17):** *Les pertes de charge en fonction du débit volumique en présence des nervures disposées en forme de « V » comparativement a une conduite lisse.*

( = , = , = , ,− = . , = °, °, °, °)**...........** 57

### *Liste des tableaux*

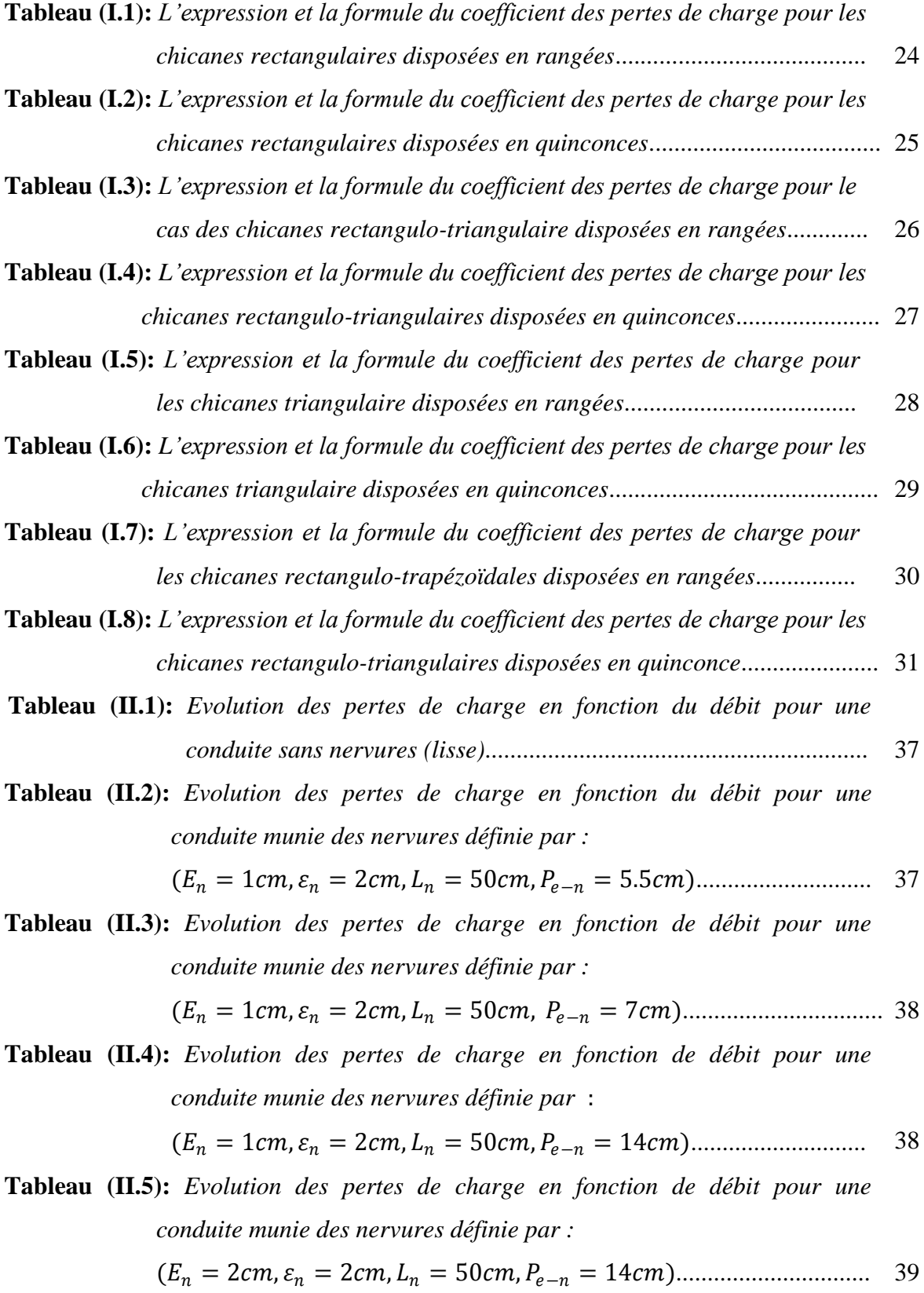

**Tableau (II.6):** *Evolution des pertes de charge en fonction de débit pour une conduite munie des nervures définie par :*

( = 3, = 2, = 50, − = 14)............................... 39

**Tableau (II.7):** *Evolution des pertes de charge en fonction de débit pour une conduite muni des nervures définie par :*

( = 1, = 1, = 50, − = 7)............................... 40

**Tableau (II.8):** *Evolution des pertes de charge en fonction de débit pour une conduite munie des nervures définie par :*

$$
(E_n = 1cm, \varepsilon_n = 1.5 cm, L_n = 50cm, P_{e-n} = 7cm) \dots \dots \dots \dots \dots \dots \dots \dots \quad 40
$$

**Tableau (II.9):** *Evolution des pertes de charge en fonction de débit pour une conduite munie des nervures définie par :*

$$
(E_n = 1cm, \varepsilon_n = 2cm, L_n = 56cm, P_{e-n} = 6cm, \theta = 70^{\circ})
$$
............ 45

#### **Tableau (II.10):** *Evolution des pertes de charge en fonction de débit pour une conduite munie des nervures définie par :*

$$
(E_n = 1cm, \varepsilon_n = 2cm, L_n = 56cm, P_{e-n} = 13.5cm, \theta = 70^{\circ})
$$
............ 45

**Tableau (II.11):** *Evolution des pertes de charge en fonction de débit pour une conduite munie des nervures définie par :*

$$
(E_n = 1cm, \varepsilon_n = 2cm, L_n = 56cm, P_{e-n} = 28cm, \theta = 70^{\circ})
$$
............ 46

**Tableau (II.12):** *Evolution des pertes de charge en fonction de débit pour une conduite munie des nervures définie par :*

$$
(E_n = 2cm, \varepsilon_n = 2cm, L_n = 56cm, P_{e-n} = 28cm, \theta = 70^{\circ})
$$
............ 46

**Tableau (II.13):** *Evolution des pertes de charge en fonction de débit pour une conduite munie des nervures définie par :*

$$
(E_n = 3cm, \varepsilon_n = 2cm, L_n = 56cm, P_{e-n} = 28cm, \theta = 70^{\circ})
$$
............ 47

**Tableau (II.14):** *Evolution des pertes de charge en fonction de débit pour une conduite munie des nervures définie par :*

$$
(E_n = 1cm, \varepsilon_n = 1cm, L_n = 56cm, P_{e-n} = 13.5cm, \theta = 70^{\circ}) \dots \dots \quad 47
$$

**Tableau (II.15):** *Evolution des pertes de charge en fonction de débit pour une conduite munie des nervures définie par :*

$$
(E_n = 1cm, \varepsilon_n = 1.5 cm, L_n = 56cm, P_{e-n} = 13.5cm, \theta = 70^{\circ})
$$
...... 48

#### **Tableau (II.16) :** *Evolution des pertes de charge en fonction de débit pour une conduite munie des nervures définie par :*

$$
(E_n = 1cm, \varepsilon_n = 2cm, L_n = 60cm, P_{e-n} = 6cm, \theta = 50^{\circ}) \dots \dots \dots \quad 48
$$

**Tableau (II.17):** *Evolution des pertes de charge en fonction de débit pour une conduite muni des nervures définie par :*

$$
(E_n = 1cm, \varepsilon_n = 2cm, L_n = 64cm, P_{e-n} = 6cm, \theta = 30^{\circ}) \dots \dots \dots \quad 49
$$

**Tableau (II.18):** *Evolution des pertes de charge en fonction de débit pour une conduite munie des nervures définie par :*

$$
(E_n = 1cm, \varepsilon_n = 2cm, L_n = 50cm, P_{e-n} = 5.5cm, \theta = 55^{\circ})
$$
............ 55

**Tableau (II.19):** *Evolution des pertes de charge en fonction de débit pour une conduite munie des nervures définie par*:

$$
(E_n = 1cm, \varepsilon_n = 2cm, L_n = 50cm, P_{e-n} = 5.5cm, \theta = 125^{\circ}) \dots \dots \dots \quad 55
$$

**Tableau (II.20):** *Evolution des pertes de charge en fonction de débit pour une conduite munie des nervures définie par :*

$$
(E_n = 1cm, \varepsilon_n = 2cm, L_n = 60cm, P_{e-n} = 5.5cm, \theta = 30^{\circ})
$$
........ 56

**Tableau (II.21):** *Evolution des pertes de charge en fonction de débit pour une conduite munie des nervures définie par :*

$$
(E_n = 1cm, \varepsilon_n = 2cm, L_n = 60, P_{e-n} = 5.5cm, \theta = 150^{\circ}) \dots \dots \dots \dots \dots 56
$$

- **Tableau (III.1):** *Les pertes de charge prélevées pour la variante des nervures alignées en rangées pour le régime laminaire*.....................................*.* 62
- **Tableau (III.2):** *Les pertes de charge prélevées pour la variante des nervures alignée en rangée pour un régime turbulent*...................................................... 65
- **Tableau (III.3):** *Les pertes de charge prélevées pour la variante des nervures disposée sous forme incliné pour le régime laminaire..........................* 70
- **Tableau (III.4):** *Les pertes de charge prélevées pour la variante des nervures disposées sous forme incliné pour le régime turbulent*......................... 74
- **Tableau (III.5):** *Les pertes de charge prélevées pour la variante des nervures disposée sous forme de « V » pour le régime laminaire*........................ 77

**Tableau (III.6):** *Les pertes de charge prélevées pour la variante des nervures disposée sous forme de « V » pour le régime turbulent.*....................... 79

# *Nomenclature des symboles*

### *Symboles*

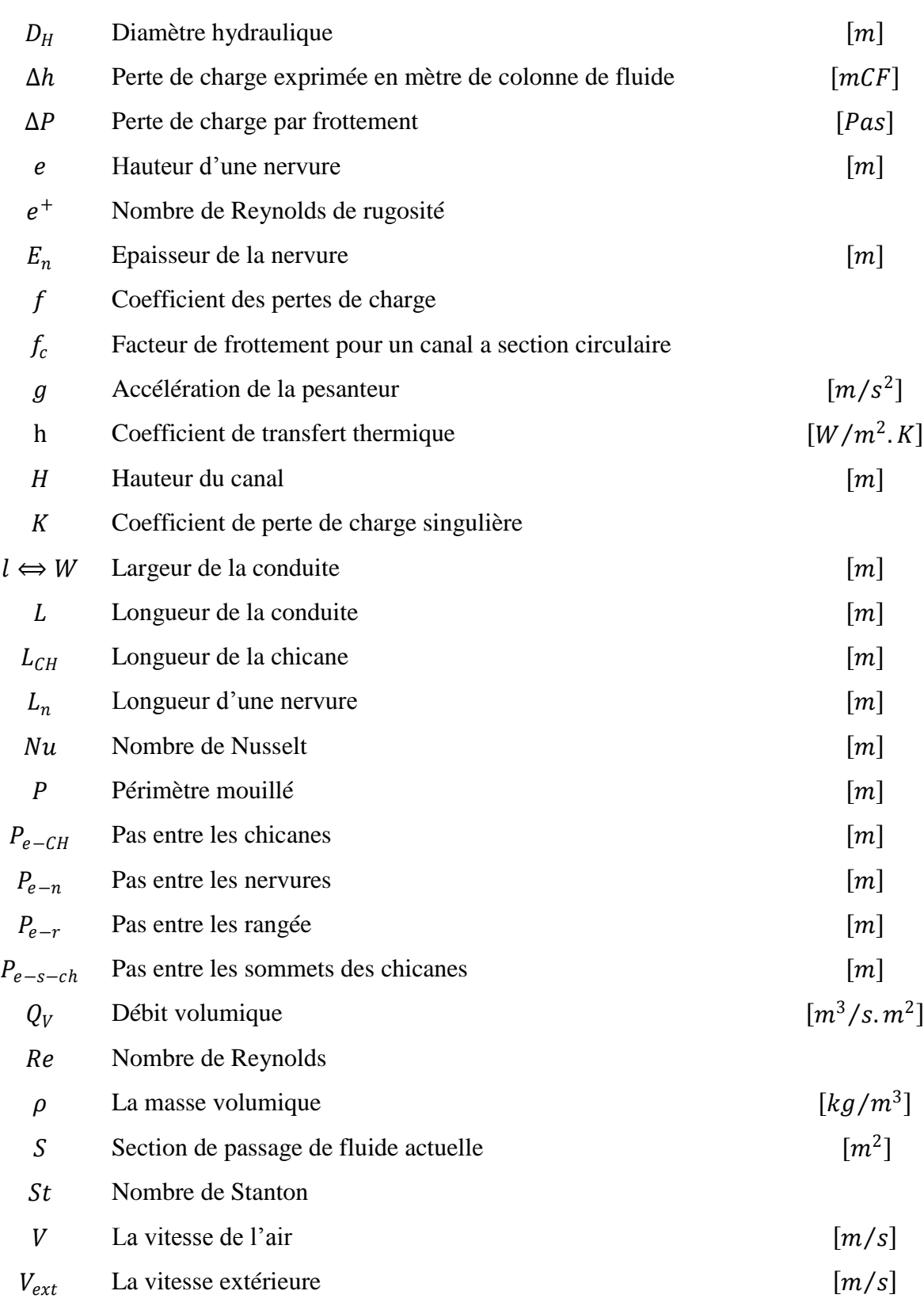

### *Symboles grecs*

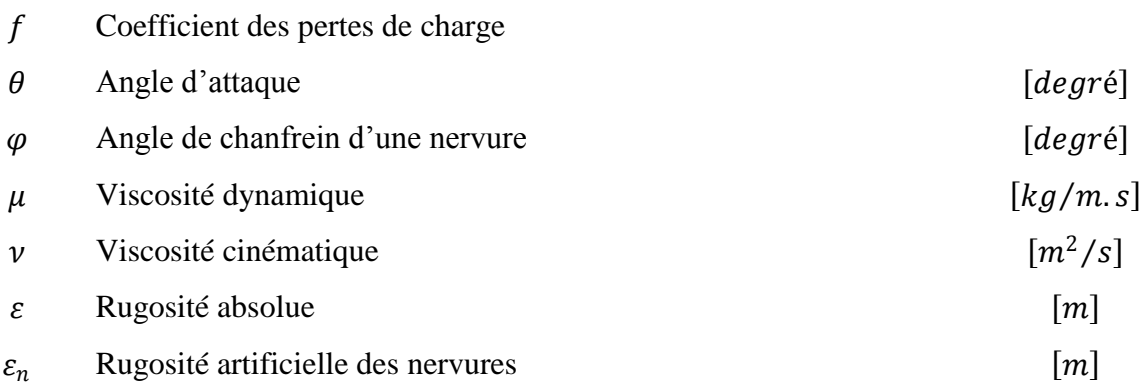

### *Introduction générale*

L'un des problèmes essentiels de l'utilisation de l'énergie est le faible échange thermique réalisé avec l'air dans la veine d'air dynamique du capteur solaire. Ces échanges ne permettent pas d'obtenir des meilleures performances ou une meilleure efficacité thermique de ces systèmes.

Les techniques d'amélioration du transfert de chaleur ont été utilisées pour améliorer les performances par l'utilisation d'une rugosité artificielle sur une surface, cette rugosité est une technique efficace pour augmenter le taux de transfert de chaleur à l'écoulement de fluide dans un conduit. Le nombre des géométries des éléments de rugosité a été étudié sur les caractéristiques de transfert de chaleur et de frottement des conduits.

Plusieurs chercheurs créent une rugosité artificielle sous la forme de fils fins, des chicanes et des nervures de différentes formes pour améliorer le coefficient de transfert de chaleur. Il en résulte une augmentation des pertes de frottement qui entraînent plus de puissance. Pour maintenir les pertes de frottement à un niveau minimum, la turbulence devrait être crée très près de la surface du conduit, c'est-à-dire la sous-couche laminaire.

Ce travail se concentre sur la modélisation des pertes de charge dans une conduite munie des nervures, réalisées de rôle de bois implantées dans une conduite rectangulaire. L'objectif principal est d'obtenir des corrélations empiriques qui permettent d'estimer les pertes de charge en fonction des paramètres géométriques de ces nervures et des paramètres physiques, de leur configuration de disposition, et du régime d'écoulement.

À cet effet, nous proposons d'organiser ce travail comme suit:

Dans le premier chapitre, on a présenté une étude bibliographique sur les différents travaux effectués par les chercheurs dans la littérature dans le but de trouver la meilleure forme des rugosités artificielles.

Dans le second chapitre, on a présenté notre dispositif expérimental qui a été réalisé a hall mécanique a l'université Mohammed khaider –Biskra-

Ce chapitre comporte l'ensemble des mesures effectuées sur le modèle expérimental pour les dispositions des nervures ; en rangée, inclinée, et sous forme de « V », ainsi les résultats graphiques sous formes des courbes étudiés l'évolution des pertes de charge en fonction du chaque paramètres géométrique.

Le troisième chapitre consiste à élaborer des modèles empiriques qui regroupent l'ensemble des caractéristiques géométriques et physiques aux rugosités artificielles représentant pour les deux régimes d'écoulement.

Finalement, on termine notre travail par une conclusion générale précisant les perspectives ouvertes par ce travail.

#### **Introduction**

Plusieurs travaux de recherche expérimentale portant sur des éléments de rugosité ont été réalisés afin d'obtenir un arrangement optimal de la géométrie des éléments de rugosité.

Dans se premier chapitre, on cite une recherche bibliographique sur les différentes études menées par des nombreux chercheurs afin de développer le coefficient de frottement en fonction de différente géométrie de rugosité artificielle. D'autre part on évoque les différentes expressions du coefficient de frottement pour les différents régimes d'écoulement.

#### **I.1. Les différents régimes d'écoulement, nombre de Reynolds**

Les expériences réalisées par Reynolds (1883) lors de l'écoulement d'un liquide dans une conduite cylindrique rectiligne dans laquelle arrive également un filet de liquide coloré, ont montré l'existence de trois régimes d'écoulement : laminaire, transitoire et turbulent.

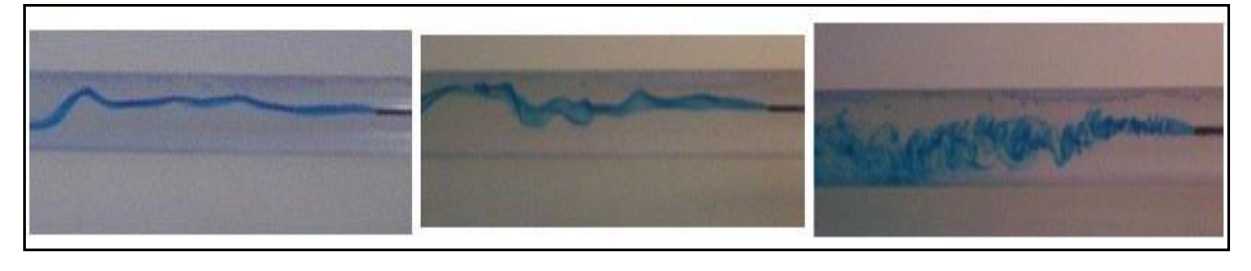

*a- Le régime laminaire b- Le régime transitoire c- Le régime turbulent*

#### **Figure (I.1) :** *Les régimes d'écoulement* **[1]**.

En utilisant des divers fluides (viscosité différente), et en faisant varier le débit et le diamètre de la canalisation, Reynolds a montré que le paramètre qui permettait de déterminer si l'écoulement est laminaire ou turbulent est un nombre sans dimension appelée nombre de Reynolds et donnée par :

$$
Re = \frac{\rho.V.D_H}{\mu} \qquad \text{ou} \qquad Re = \frac{V.D_H}{\nu} \tag{I.1}
$$

L'expérience montre que :

- $\bullet$  Si  $Re < 2000$ : le régime est laminaire.
- $\bullet$  Si 2000 < Re < 3000 : le régime est intermédiaire (appelé aussi transitoire).
- $\bullet$  Si  $Re > 3000$ : le régime est turbulent [1].

#### **I.2. Les pertes de charge**

En mécanique des fluides, la perte de charge correspond à la dissipation, par frottements, de l'énergie mécanique d'un fluide en mouvement sous forme de chaleur. Cette dissipation d'énergie s'exprime couramment sous la forme d'une variation de pression (on l'appelle aussi  $\Delta P$ ).

On peut aussi définit les pertes de charge comme un problème récurrent de la mécanique des fluides surtout dans le domaine des transports de fluide. Physiquement, elles correspondent à une perte de pression dans une canalisation. Il existe deux types des pertes de charge :

#### **I.2.1. Pertes de charge linéaire**

Les pertes de charge régulières (chute de pression  $\Delta P = P_1 - P_2$ ) résultent du frottement exercé entre le fluide et la surface intérieure de la canalisation. Elles sont proportionnelles à la longueur  $L$  de la conduite et au carré de la vitesse moyenne  $V$  du fluide, inversement proportionnelle au diamètre  $D$  et fonction de la rugosité moyenne  $\varepsilon$  de la canalisation.

Entre deux points séparés par une longueur L, dans un tuyau de diamètre  $D_H$  apparaît une perte de pression  $\Delta P$ . Exprimée sous les deux formes suivantes :

$$
\Delta P = f \frac{\rho V^2}{2} \cdot \frac{L}{D_H}
$$
 Différance de pression [Pa] (I.2)

$$
\Delta h = f \cdot \frac{v^2}{2g} \cdot \frac{L}{D_H}
$$
Perte de charge exprimée en mètre de colonne de fluide [mCF] (I.3)

 $f$  est un coefficient sans dimension appelé coefficient de perte de charge linéaire. Le calcul des pertes de charge linéaires repose entièrement sur la détermination de ce coefficient. La valeur de dépend du régime d'écoulement **[1]**.

#### **I.2.2. Pertes de charge singulières**

Les pertes de charges singulières résultent de la présence de coudes, raccords, branchements, robinets, etc. Tous ces éléments (singularités), installés le long des canalisations, constituent des obstacles qui freinent le passage du fluide et amènent des pertes de charge.

Les pertes de charge singulières sont proportionnelles au carré de la vitesse, elles sont exprimées sous les deux formes suivantes :

$$
\Delta P = K \cdot \frac{\rho V^2}{2}
$$
 Différence de Pression [Pa] (I.4)

$$
\Delta h = K \cdot \frac{V^2}{2g}
$$
Perte de charge exprimée  $[mCF]$  (I.5)

Où  $K$  est appelé coefficient de perte de charge singulière (sans dimension) [1].

#### **I.3. Le coefficient des pertes de charge pour les régimes d'écoulement**

 Nous allons définir un coefficient de friction, dit « le coefficient de friction de *Darcy-Weisbach* » pour l'écoulement dans les conduits droits comme :

$$
f = \frac{\Delta P}{\frac{L}{2D_H} \rho V^2} \tag{I.6}
$$

Où ΔP est la chute de pression due à la friction seulement. Sa dimension est en  $[N/m^2]$  ou [Pas]. Étant donné que  $L/D_H$  est sans dimension et que  $\rho V^2/2$  a la dimension de [Pas], on a donc le coefficient de friction  $f$  sans dimension. Nous pouvons écrire cette équation pour calculer la chute de pression d'après l'équation (I.1) :

$$
\Delta P = f \frac{L}{D_H} \frac{1}{2} \rho V^2 \quad [Pas]
$$
\n(1.7)

Où bien, en utilisant  $ΔP = \rho gh$ , nous pouvons l'écrire pour la chute de pression en dimension  $\text{de } [m]$  de colonne de fluide :

$$
h = f \frac{L}{D_H} \frac{V^2}{2g} \quad [m] \tag{I.8}
$$

La valeur de f dépend du régime d'écoulement [2].

#### **I.3.1. Coefficient des pertes de charge dans le régime laminaire**

Dans ce cas on peut montrer que le coefficient  $f$  est uniquement fonction du nombre de Reynolds  $Re$ , l'état de la surface n'intervient pas et donc  $f$  ne dépend pas de la rugosité  $\varepsilon$ . Il est donné par l'expression suivante :

$$
f = \frac{64}{Re} \tag{I.9}
$$

Il est alors immédiat de voir que  $f$  est proportionnel à la vitesse  $V$  et donc au débit  $\varphi$ , ainsi qu'à la viscosité cinématique **[1]**.

#### **I.3.2. Coefficient des pertes de charge dans le régime turbulent**

#### **I.3.2.1. Le cas d'un régime turbulent lisse**

Plusieurs expérimentaux notamment ceux de *Prandtl-Von Karman*, *Nikuradse* et *Blasius* ont permis d'établir des abaques donnant f en fonction du nombre de Reynolds tel que **[3]** :

L'expression de Prandtl-Von Karman (1934) :

$$
\frac{1}{\sqrt{f}} = 2.\log\left(Re\sqrt{f}\right) - 0.8\tag{I.10}
$$

L'expression de Nikuradse :

$$
f = \frac{0.221}{Re^{2.237}} + 0.0032 \tag{I.11}
$$

L'expression de Blasius (1913) valable pour  $Re < 10^5$ 

$$
f = \frac{0.223}{Re^{1/4}}
$$
 (I.12)

#### **I.3.2.2. Le cas d'un régime turbulent rugueux**

#### **I.3.2.2.1. La formule de Colebrook-White, Pecornic et Haaland**

Etablie en 1939, la formule de *Colebrook-White* est celle qui est largement adoptée pour le calcul du coefficient de frottement  $f$ . Celui-ci s'exprime par :

$$
f = \left[ -2 \log \left( \frac{\varepsilon_{/D_H}}{3.7} + \frac{2.51}{Re\sqrt{f}} \right) \right]^{-2}
$$
 (I.13)

Ou  $\varepsilon/D_H$ : est la rugosité relative.

La relation (I.13) s'applique à l'écoulement turbulent, pour peu que le nombre de Reynolds Re soit supérieur à 2300. L'écoulement turbulent est non seulement caractérisé par la valeur du nombre de Reynolds *Re* mais aussi par celle de la rugosité relative  $\varepsilon/D_H$  [4]. Depuis de la publication de l'équation de *Colebrook*, plusieurs chercheurs ont travaillé et publié des relations qui sont ou bien plus précises mais plus complexes ou bien simples mais moins précises.

Entre autres, on peut mentionner l'équation de *Pecornic* (1963):

$$
f = \frac{0.25}{\left[\log\left(\frac{15}{Re} + \frac{\varepsilon}{3.715 D_H}\right)\right]^2}
$$
(I.14)

Qui est valable pour  $4.10^3 < Re < 1.10^8$  et  $\varepsilon/D_H = 0.01$  à 5.10<sup>-5</sup>. L'erreur maximum est de 6%. Et l'équation de *Haaland* (1983) :

$$
\frac{1}{\sqrt{f}} = -1.8 \log \left[ \frac{6.9}{Re} + \left( \frac{\varepsilon / D_H}{3.7} \right)^{1.11} \right]
$$
 (I.15)

L'équation de *Haaland* a environ 2% d'erreur par rapport à l'équation de *Colebrook* **[2]**.

#### **I.3.2.2.2. Formule d'Achour et al**

Dans le but de faciliter le calcul du coefficient de frottement  $f$  dans tout le domaine de l'écoulement turbulent en conduite sous pression, *Achour* **et** *al***.** (2002) proposent de remplacer la formule de *Colebrook-White* par la relation approchée suivante :

$$
f = \left[ -2 \log \left( \frac{\varepsilon / D_H}{3.7} + \frac{4.5}{Re} \log \frac{Re}{6.97} \right) \right]^{-2}
$$
 (I.16)

Pour la large gamme de valeurs  $0 \le \varepsilon/D_H \le 0.05$  de la rugosité relative, les auteurs préconisent l'usage de la formule (I.6) pour les valeurs du nombre de *Reynolds*  tel que  $Re \geq 10^4$  [4].

#### **I.3.2.2.3. La Formule de Swamee et Jain**

 Etablie en 1976, la formule de *Swamee* et *Jain* est destinée au calcul explicite du coefficient de frottement  $f$  de l'écoulement turbulent dans les conduites circulaires sous pression. Cette formule se veut être une solution approchée à la relation implicite (I.13) de *Colebrook-White*. Aucune méthode analytique n'a été proposée par les auteurs pour établir leur relation. Celle-ci a été déterminée après plusieurs tentatives basées sur un calcul laborieux. Selon *Swamee* et *Jain* (1976), la relation (I.13) de *Colebrook-White* peut être remplacée par la relation approchée suivante :

$$
f = \left[ -2 \log \left( \frac{\varepsilon / D_H}{3.7} + \frac{5.74}{Re^{0.9}} \right) \right]^{-2}
$$
 (I.17)

Comme l'indique la relation (I.13), le coefficient de frottement peut être directement calculé à partir des valeurs connues du nombre de *Reynolds Re* et de la rugosité relative  $\varepsilon/D_{H}$ .

Cependant, *Swamee* **et** *Jain* indiquent que la relation (I.17) doit être appliquée dans les gammes de valeurs  $5.10^3 < Re < 10^8$  et  $10^{-6} < \varepsilon/D_H < 10^{-2}$ .

La relation (I.17) est donc restrictive vis-à-vis notamment de la gamme de valeurs admise de la rugosité relative. Celle du nombre de *Reynolds Re* semble suffisante tant elle couvre une large gamme pratique **[4]**.

#### **I.4. Diagramme de Moody**

Un diagramme a été élaboré dans le but de déterminer par voie graphique la valeur du coefficient de frottement  $f$ , lorsque la rugosité relative de la conduite ainsi que le nombre de *Reynolds Re* caractérisant l'écoulement sont donnés. Ce diagramme porte le nom de diagramme universel de *Moody* qui ne peut être dissocié de la relation (I.13) de *Colebrook-White*. En se basant sur les observations de *Nikuradse* et de *Colebrook-White* ainsi que sur un grand nombre d'expériences réalisées sur des conduites industrielles

Moody (1944) a élaboré un diagramme logarithmique dans lequel est représenté le coefficient de frottement *f* en fonction du nombre de Reynolds Re pour diverses valeurs de la rugosité relative **[4]**.

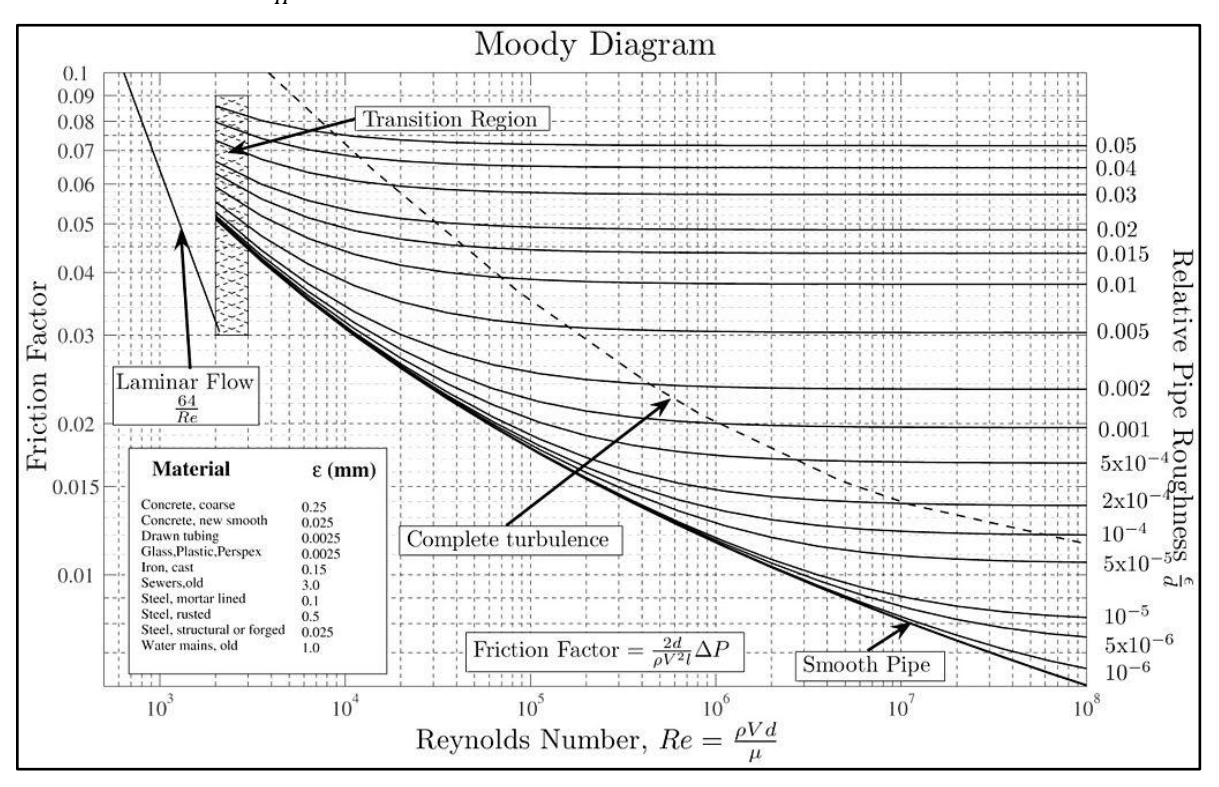

**Figure (I.2) :** *Diagramme de Moody* **[4].**

D'après le diagramme de Moody, le coefficient de frottement dans la zone de l'écoulement turbulent rugueux prend une valeur déterminée pour une rugosité relative donnée tel que **[5]**:

$$
\frac{1}{\sqrt{f}} = -2\log\left[\frac{\varepsilon}{3.7}\right] \tag{I.18}
$$

Dans la zone transition, le coefficient de frottement est en fonction du nombre de Reynolds et de la rugosité relative caractérisée par l'expression suivante :

$$
\frac{1}{\sqrt{f}} = -2\log\left[\frac{\frac{\varepsilon}{D_H}}{3.7} + \frac{2.51}{Re\sqrt{f}}\right]
$$
\n(1.19)

Dans la zone pratiquement lisse, le coefficient des pertes de charge n'est fonction que du nombre de Reynolds. Tel que :

$$
\frac{1}{\sqrt{f}} = -2\log\left[\frac{2.51}{Re\sqrt{f}}\right]
$$
\n(1.20)

#### **I.5. Coefficient des pertes de charge pour les conduites non cylindrique**

L'analyse développée et utilisée pour le cas de conduits circulaires est applicable dans ce cas aussi pourvu que la conception d'un diamètre équivalent ou diamètre hydraulique soit utilisé. Le diamètre hydraulique est défini comme :

$$
D_H = \frac{4S}{P} \tag{I.21}
$$

Où  $S$  : la section de passage de fluide actuelle et  $P$  : périmètre mouillé sur lequel le cisaillement visqueux agit **[3].**

Pour caractériser l'écoulement dans un canal, on utilise les nombres adimensionnels suivants :

- Le nombre de Reynolds :  $Re = \frac{VD_H}{P}$  $\boldsymbol{\nu}$
- Le nombre de Nusselt :  $Nu = \frac{hD_H}{r}$  $\lambda$
- Le nombre de Stanton :  $St = \frac{Nu}{R}$  $RePr$

#### **I.5.1. Canal rectangulaire lisse**

Généralement les écoulements dans les canaux lisses servent de référence pour toutes les études d'amélioration des échanges convectifs avec des perturbateurs. Le nombre de Nusselt est utilisé pour caractériser les échanges convectifs entre les parois chaudes et les fluides caloporteurs utilisés tel que l'air ou l'eau qui circule dans le canal. Il est important de souligner que l'amélioration des échanges convectifs par des perturbateurs telle que les chicanes, se manifeste par un accroissement des pertes de charge qui sont dues aux forces de frottement à proximités des parois solides en question.

La corrélation la plus répondue pour l'expression du coefficient de frottement près des parois solides de la conduite (frottement pariétale) est celle de *Blasius* modifiée **[3]**.

$$
f = 0.084. Re^{-0.25}
$$
 (I.22)

Une autre corrélation a était fait par *Bhatti* et *Shah* et pour les faibles nombres de Reynolds, son expression est la suivante :

$$
f = (1.0875 - 0.1125 \cdot \frac{H}{W})f_c
$$
 (I.23)

Ou,  $\frac{W}{H}$  représente le rapport d'aspect du canal,  $f_c$  est le facteur de frottement pour un canal a section circulaire tel que :

$$
f_c = 0.0054 + 2.3 \times 10^{-8} Re^{1.5}
$$
 *Pour* 2300  $\leq Re \leq 4000$  (I.24)

$$
f_c = 1.28 + 0.1143. Re^{1.5}
$$
 *Pour* 4000  $\leq Re \leq 10^7$  (I.25)

D'autre part, *Karwa et al* **[3]** utilise également la corrélation de *Bhatti* et *Shah* pour le cas lisse. *Karwa* et *al* comparent les corrélations de *Bhatti* et *Shah* à celle de *Blasius*, ces mêmes auteurs proposent la corrélation suivante :

$$
f = 0.0791Re^{-0.25} \qquad \text{Pour } 4000 \le Re \le 10^5 \tag{I.26}
$$

#### **I.5.2. Canal rectangulaire muni de rugosités artificielles**

Dans les écangueurs de chaleur et les isolateurs solaires plans à air et à eau, différentes configurations des chicanes sont placées sur la paroi chauffée, qui ont pour rôle d'augmenter les échanges convectifs. D'un point de vue industriel, il est important de regarder aussi l'évolution du coefficient de frottement et des pertes de charge qui peuvent êtres occasionnées par ces chicanes **[3]**.

Des différents types des géométries de rugosité ont été présentés par différents chercheurs ont été discutées dans les sections suivantes :

#### **I.5.2.1.Rugosité a fils métalliques**

Plusieurs chercheurs ont étudié l'amélioration du coefficient des pertes de charge en fixant des fils métalliques de différentes formes, tailles et orientations comme un élément de rugosité artificielle sur une conduite rectangulaire.

#### **I.5.2.1.1. Fils transversaux continus**

*Prasad et Saini* (1988) **[7]** ont développé des corrélations empiriques pour le coefficient de transfert de chaleur ainsi que le coefficient de frottement, dans le cas d'un écoulement turbulent entièrement développé dans un capteur solaire à air ayant une plaque absorbante garnie de rugosités artificielles de type fils métalliques, d'un petit diamètre comme un illustré sur la figure (I.3). Ils ont travaillé sur la gamme des paramètres suivants:

$$
\begin{cases}\n\frac{e}{D} = \frac{\varepsilon}{D_H} = 0.02 - 0.033 \\
\frac{P}{e} = \frac{P_{e-r}}{\varepsilon} = 10 - 20 \\
Re = 5000 - 50000\n\end{cases}
$$

Leur expression du coefficient de frottement était donnée par :

$$
f = \frac{2}{\left[0.95\left(\frac{P}{e}\right)^{0.53} + 2.5\ln\left(\frac{D}{2e}\right) - 3.75\right]^2}
$$
(I.27)

Ils ont constaté que le coefficient de frottement augmente avec la hauteur relative de la rugosité. Pour une valeur de la hauteur relative  $(e/D)$  égale à 0.033 et à un pas relatif  $(P/e)$ égal à 10, l'amélioration maximale du nombre de Nusselt et le coefficient de frottement est de 2.38 et 4.25 fois plus grands respectivement par rapport à un conduit lisse.

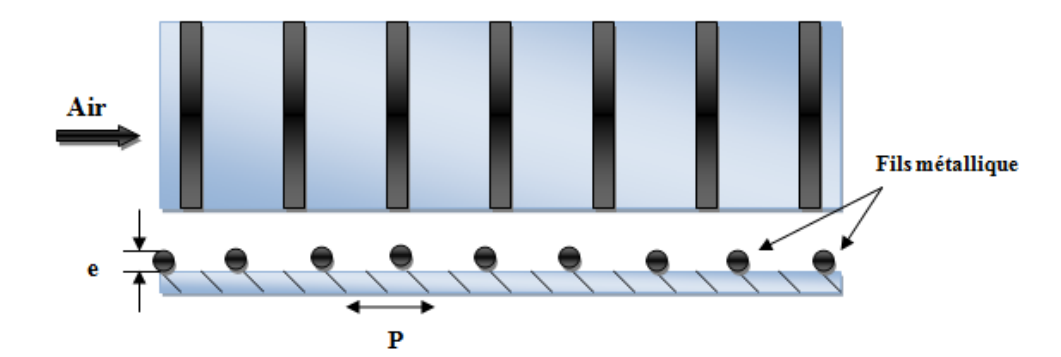

**Figure (I.3)** : *Schéma d'une conduite rectangulaire muni des fils transversaux* **contenus [7].**

*Verma et Prasad* (2000) **[8]** ont étudié expérimentalement la géométrie de rugosité transversale du fil métallique fixé sur la face inférieure de la conduite lisse figure (I.3). Les paramètres utilisés pour son étude sont :

$$
\begin{cases}\nRe = 5000 - 20000 \\
\frac{e}{D} = \frac{\varepsilon}{D_H} \\
\frac{P}{e} = \frac{P_{e-r}}{\varepsilon} \\
e^+ : 8 - 42\n\end{cases}
$$

Leur expression du coefficient de frottement était donné par :

$$
f = 0.245. (P/e)^{-0.206}. (e/D)^{0.243}. Re^{-1.25}
$$
 (I.28)

#### **I.5.2.1.2. Fils transversaux discontinus**

*Sahu* et *Bhagoria* **[9]** ont étudié l'effet des rugosités discontinues sur la performance thermique d'une conduite rectangulaire Figure (I.4). Ils ont utilisé les paramètres suivants :

$$
Re = 3000 - 12000
$$
  
 
$$
P = 10 - 13
$$
  
 
$$
e = 1.5
$$
  
 
$$
\varepsilon/D_H = 0.0338
$$
  
 
$$
W/H = 8
$$

Ils ont constaté que l'augmentation maximale du coefficient de transfert de chaleur se produit à un pas d'environ 20 mm tandis que de chaque côté de ce pas le nombre de Nusselt diminue. Les plaques absorbantes rugueuses augmentent le coefficient de transfert de chaleur 1.25 − 1.4 fois par rapport à un conduit rectangulaire lisse dans des conditions de fonctionnement similaires à un nombre de Reynolds plus élevé.

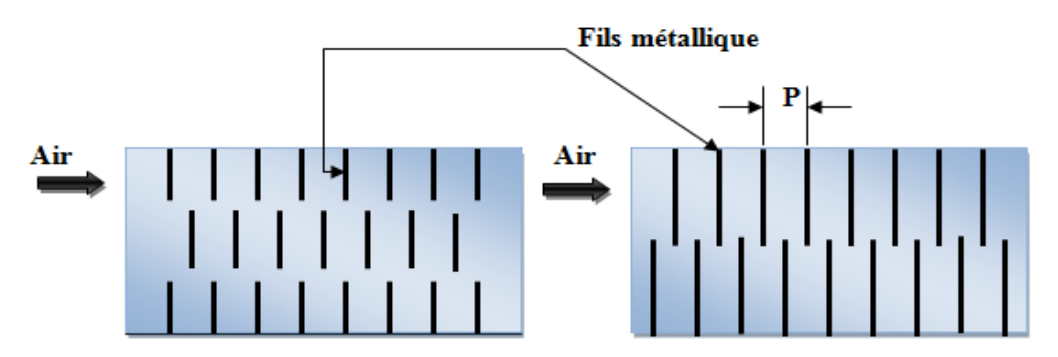

**Figure (I.4) :** *Schéma d'un canal rectangulaire muni des fils métalliques transversaux discontinus* **[9].**

#### **I.52.1.3. Fils inclinés continus et en forme de V (continus, discontinus)**

#### *.5.2.1.3.a. Fils inclinés continus*

*Gupta et al.* **[10]** ont mené une vaste enquête expérimentale sur le flux de fluide et les caractéristiques du transfert de chaleur pour les capteurs solaires à air d'artificiellement rugueux avec des fils inclinés, comme indiqué sur la figure (I.5).

Ils ont varié la hauteur relative de la rugosité  $\varepsilon/D_H$  pour un pas relatif entre les rangées  $P/e$  égal à 10, et une amélioration du transfert de chaleur et du coefficient de frottement a été obtenue de l'ordre de 1.8 et 2.7 fois, respectivement. Les valeurs maximales du coefficient de frottement et du coefficient de transfert thermique ont été obtenues avec un angle d'attaque égal à 60° et de 70° respectivement dans la gamme des paramètres étudiés.

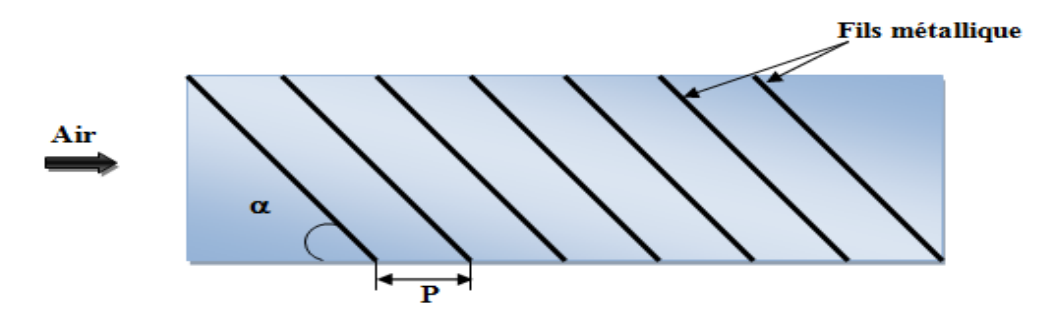

**Figure (I.5) :** *Schéma d'un canal rectangulaire muni des fils métalliques inclinés continus* **[10].**

Leur expression du coefficient de frottement était donné par :

$$
f = 0.1911. \left(\frac{e}{D}\right)^{0.196} \cdot \left(\frac{W}{H}\right)^{-0.093} \cdot Re^{1.084} \cdot exp\left[-0.993\left(1 - \frac{\alpha}{70}\right)^2\right] \tag{I.29}
$$

#### *I.5.2.1.3.b. Fils en forme de V discontinus*

*Muluwork et al* (1998) **[11]** ont expérimentalement étudié la géométrie de rugosité des côtes discrètes en forme de V, ils ont comparé les performances thermiques d'une plaque absorbante rugueuse munie de rugosités discontinues en forme de V, Figure (I.6).

Ils ont rapporté que le nombre de Stanto a augmenté avec l'augmentation du rapport de la longueur relative de la rugosité dans la gamme de 3 à 7. Le nombre de Stanton enregistré Pour la forme V-down en discontinue était plus élevé que les surfaces rugueuses montées avec la forme V-up en discontinues. L'amélioration du nombre de Stanton est de l'ordre de 1.32 à 2.47**.**

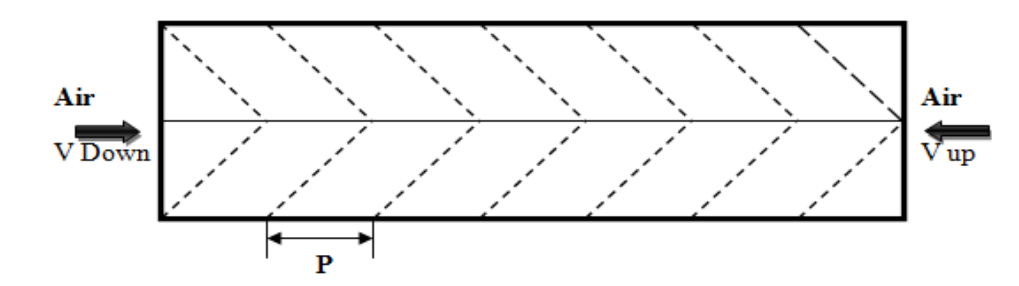

**Figure (I.6) :** *Schéma d'un canal rectangulaire muni des fils métalliques inclinés en V discontinus* **[11].**

L'expression du coefficient de frottement pour ce cas défini par :

$$
f = 0.7117Re^{-0.0636} \cdot \left(\frac{P}{S}\right)^{0.0636}
$$
 (I.30)

#### *I.5.2.1.3.c. Fils en forme de V continus*

*Momin et al* (2002) **[12]** ont expérimentalement étudié la géométrie de rugosité des nervures continues en forme de V pour une meilleure performance que les côtes transversales en raison de l'augmentation des surfaces secondaires. Les paramètres utilisés pour l'étude sont :

$$
\begin{cases}\nRe = 2500 - 18000 \\
\frac{e}{D} = \frac{\varepsilon}{D_H} = 0.02 - 0.034 \\
\frac{P}{e} = \frac{P_{E-R}}{\varepsilon} = 10 \\
\alpha = 30^{\circ} - 90^{\circ}\n\end{cases}
$$

Ils ont constaté que le taux d'augmentation du nombre de Nusselt avec une augmentation du nombre de Reynolds est inférieur au taux d'augmentation du facteur de frottement. Et ils ont également constaté que, pour la hauteur de rugosité relative de 0.034, la nervure en V a amélioré la valeur du nombre de Nusselt de 1.14 et 2.30 fois sur les côtes inclinées et la plaque lisse.

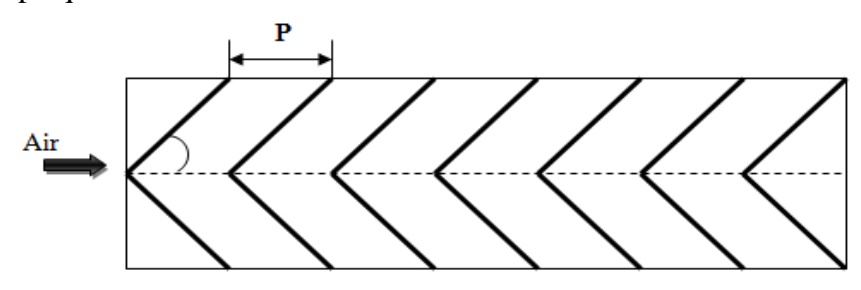

 **Figure (I.7) :** *Schéma d'un canal rectangulaire muni des fils métalliques inclinés de V continus* **[13].**

Leur formule de coefficient de frottement donnée par l'expression suivant :

$$
f = 6.266 \times Re^{-0.425} \left(\frac{e}{D}\right)^{0.565} \left(\frac{\alpha}{60}\right)^{-0.093} \times \exp(-0.719^2 \left(\ln\left(\frac{\alpha}{60}\right)\right)) \tag{I.31}
$$

#### **I.5.2.1.4. Canal rectangulaire de petit fils du métal**

*Karmare et Tikekar* **[12]** ont expérimentalement travaillé avec une géométrie de rugosité de mailles métalliques discréditées comme indiqué sur la figure (I.8). L'étude a été réalisée pour une gamme de :

$$
\begin{cases}\nRe = 4000 - 17000 \\
\frac{e}{D} = 0.035 - 0.044 \\
\frac{P}{e} = 12.5 - 36 \\
\frac{l}{s} = 1.72 - 1\n\end{cases}
$$

Ils ont trouvés les performances optimales au paramètre de rugosité comme 1.72 et le pas de rugosité relative comme 17.5.

$$
f = 15.55(Re)^{-0.26} \left(\frac{e}{D}\right)^{0.91} \left(\frac{l}{s}\right)^{-0.27} \left(\frac{p}{e}\right)^{-0.51} \tag{I.32}
$$

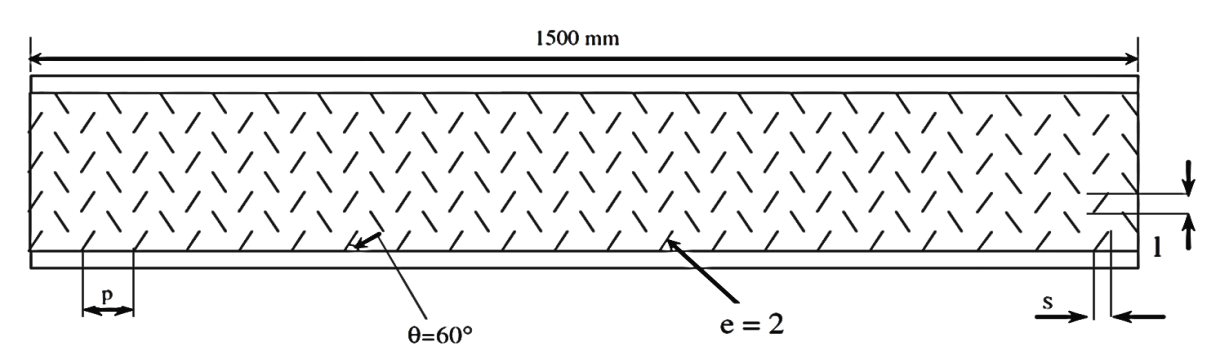

**Figure (I.8):** *Schéma d'un canal rectangulaire muni de petit fils de métal* **[14]**.

D'après l'étude expérimentale de la préformation thermique du capteur solaire d'air ayant un élément de rugosité comme combinaison de côte inclinée et transversale comme représenté sur Figure (I.9). *Varun et al* (2008) ont trouvé que la plaque absorbante rugueuse ayant un pas relatif de rugosité ( $P/e = 8$ ) a abouti à de meilleures performances [15].

$$
f = 1.0858 \times Re^{-0.3685} \times \left(\frac{P}{e}\right)^{0.0114}
$$
 (I.33)

Pour :

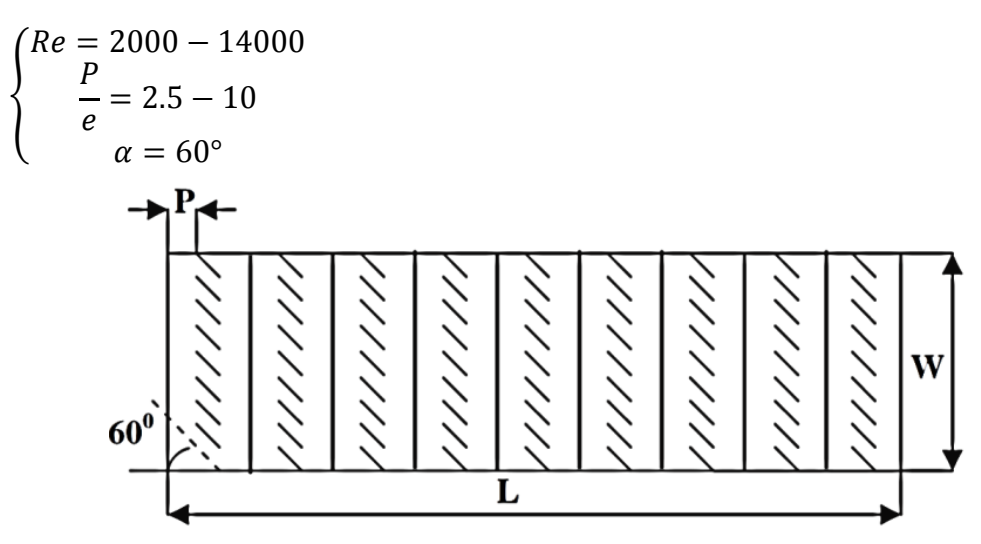

**Figure (I.9) :** *Schéma d'un canal rectangulaire muni d'une combinaison entre fils de métal transversaux et inclinés* **[15].**

#### **I.5.2.1.5. Canal rectangulaire de petit fils du métal en forme d'arc**

*Saini et al*. **[16]** ont expérimentalement étudié avec la géométrie de la rugosité en forme d'arc voir la figure (I.10) dans un capteur solaire a air. Les paramètres utilisés pour l'étude sont :

$$
\begin{cases}\nRe = 2000 - 17000 \\
P = 0.0213 - 0.0422 \\
\hline\nW = 12\n\end{cases}
$$

Cette forme a conduis à une amélioration maximale en nombre de Nusselt et le coefficient de frottement par rapport à un conduit lisse de 3.6 et 1.75 fois respectivement**.**

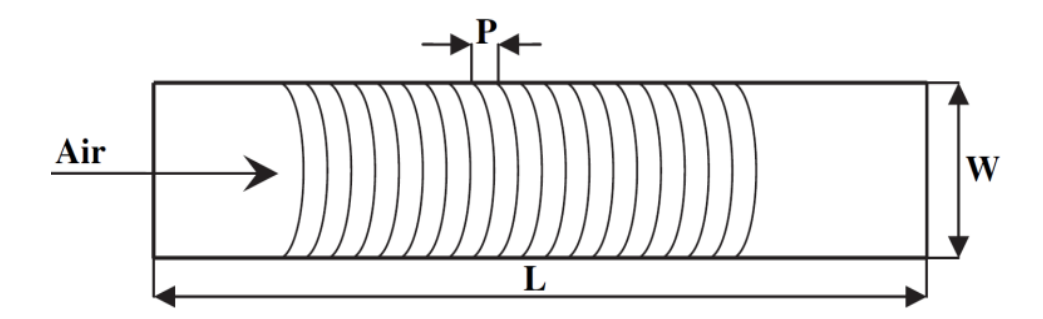

**Figure (I.10):** *Schéma d'un canal rectangulaire muni des fils métalliques en forme d'arc* **[16].**

#### **I.5.2.2. Nervures**

Des études expérimentales ont été rapportées dans la littérature pour étudier le transfert de chaleur et le coefficient de frottement en utilisant des nervures usinées et conçues sur la conduite rectangulaire. Différentes formes, tailles et orientations des nervures ont été étudiées dans les sections suivantes :

#### **I.5.2.2.1. Nervures chanfreinées**

*Karwa et al* **[17]** ont étudié expérimentalement avec la géométrie de rugosité des côtes chanfreinées sur la face inférieure de la plaque absorbante. Les paramètres utilisés pour l'étude étaient :

 $\overline{\mathcal{L}}$  $\mathbf{I}$  $\overline{1}$  $\mathbf{I}$  $\mathbf{I}$  $\overline{1}$  $\left\lfloor w \right\rfloor$  $Re = 3000 - 20000$  $\overline{H}$ : 4.8, 6.1, 7.8, 9.66, 12 e  $\overline{D}$ : 0.014 − 0.0328  $\overline{P}$  $\boldsymbol{e}$ : 4.5, 5.8, 7, 8.5  $\phi$ :  $-15, 0, 10, 15, 18$ 

Le facteur de frottement le plus élevé a été trouvé pour les angles de côtes chanfreinés de 15°. L'amélioration de l'efficacité thermique, du facteur de fiction et du nombre de Nusselt s'est révélée être une fonction forte de la hauteur de rugosité relative  $(e/D)$ .

La meilleure amélioration a été trouvée pour un capteur solaire à air, avec la hauteur de rugosité relative la plus élevée.

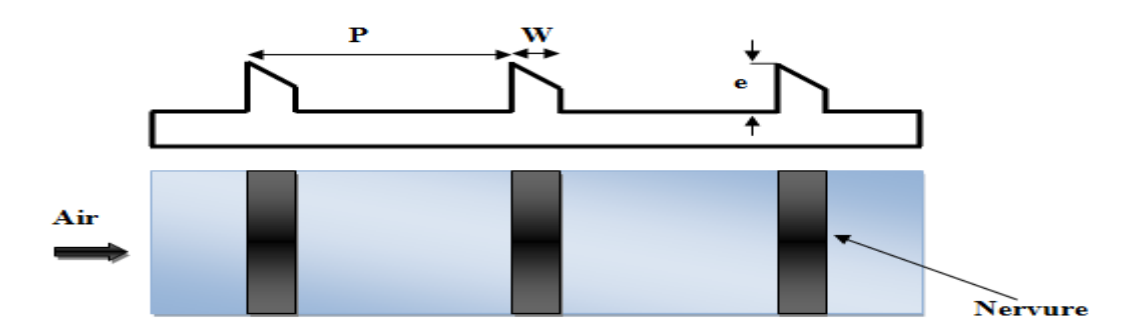

**Figure (I.11):** *Rugosités en formes de nervures chanfreinées* **[17].**

Leurs formules de coefficient de frottement donné par les deux expressions suivantes :

$$
f = 1.66 \times e^{-0.0078\phi} \left(\frac{W}{H}\right)^{-0.4} \left(\frac{P}{e}\right)^{2.695} exp\left[-0.762 \left\{\ln\left(\frac{P}{e}\right)\right\}^2\right] (e^+)^{-0.075}
$$
 (I.34)  
Four  $7 \le e^+ \le 2s$ 

$$
f = 1.325 \times e^{-0.0078\phi} \left(\frac{w}{H}\right)^{-0.4} \left(\frac{P}{e}\right)^{2.695} \exp\left[-0.762\left\{\ln\left(\frac{P}{e}\right)\right\}^2\right] (e^+)^{-0.075} \tag{I.35}
$$
  
**Pour 20**  $\le e^+ \le 60$ 

#### **I.5.2.2.2. Nervures en forme de cales**

*Bhagoria et al.* (2002) **[18]** ont étudiés expérimentalement l'effet de la rugosité relative  $(P/e)$  hauteur de rugosité relative  $(e/D)$  et angle de coin sur le coefficient de transfert de chaleur et le facteur de frottement dans un capteur solaire a air avec une section rugueux avec une courbe intégrale transversale en forme de cale représentée sur la figure (I.12).

$$
\begin{cases}\n\frac{e}{D} : 0.015 - 0.033 \\
\frac{P}{e} : 60.17\varphi^{-1.0264} \text{ et } \frac{P}{e} < 12.12 \\
\text{Re} = 3000 - 18000 \\
\varphi = 15^{\circ}\n\end{cases}
$$

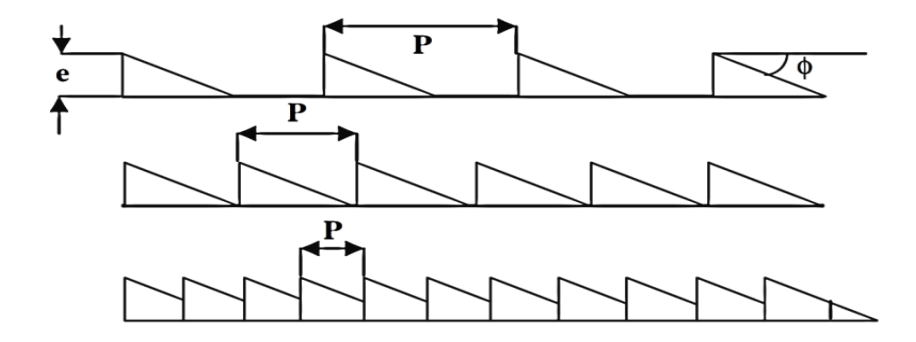

**Figure (I.12)** *: Schéma des nervures en forme de cales (dent de scie)* **[18].**

Bien que le facteur de frottement diminue lorsque le degré de rugosité relative augmente. L'amélioration maximale du transfert de chaleur à un angle de coin d'environ 10<sup>0</sup>. L'auteur a signalé une amélioration du nombre de Nusselt jusqu'à 2.4 fois tandis que le facteur de fiction augmente jusqu'à 5.3 fois par rapport au conduit doux.

Leur formule de coefficient de frottement donne par l'expression suivant :

$$
f = 12.44 \times Re^{-0.18} \left(\frac{e}{D}\right)^{0.99} \left(\frac{P}{e}\right)^{-0.52} \left(\frac{\phi}{10}\right)^{0.49} \tag{I.36}
$$

#### **I.4.2.2.3. Nervures combinées avec d'autres formes de rugosités**

*Jaurker et al* (2006) **[19]** ont étudiés expérimentalement l'effet sur les caractéristiques de transfert de chaleur et de frottement ou de fluide du degré de rugosité relative  $(P/e)$ , de la hauteur de rugosité relative  $(e/D)$  et de la position relative de la rainure en fournissant une rugosité artificielle rainurée sur un capteur solaire a air. Tel que représenté dans la figure (I.13).

$$
\begin{cases}\nRe = 3000 - 21000 \\
\frac{e}{D} = 0.0181 - 0.0363 \\
\frac{P}{e}: 4.5 - 10 \\
\frac{g}{P}: 0.1 - 0.7\n\end{cases}
$$

Les auteurs ont également observés que, par rapport au conduit lisse, la pression de la rugosité artificielle rainurée augmente le nombre de Nusselt jusqu'à 2.75 fois, tandis que le facteur de frottement augmente jusqu'à 3.61 fois dans la gamme des paramètres étudiés.

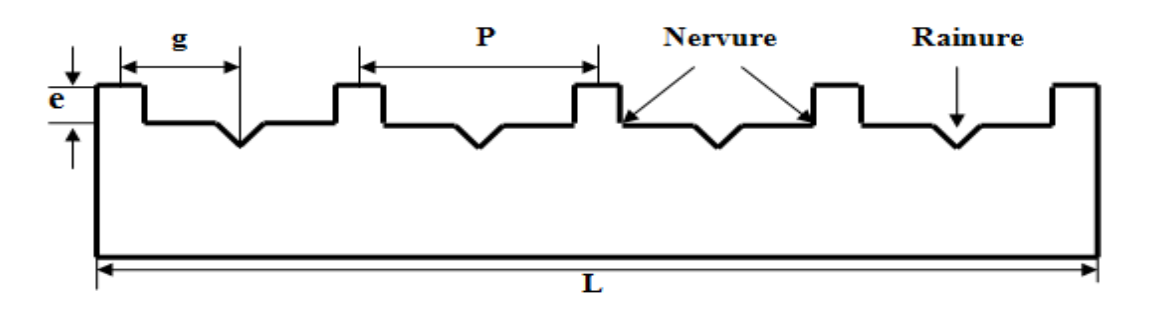

**Figure (I.13) :** *Combinaison des nervures et rainures transversales* **[19].**

L'expression du coefficient de frottement est :

$$
f = 0.001227 \times Re^{-0.199} \left(\frac{e}{D}\right)^{0.585} \left(\frac{P}{e}\right)^{7.19} \exp\left[-1.854\left\{\ln\frac{P}{e}\right\}^2\right] \left(\frac{g}{P}\right)^{0.645}
$$

$$
\times \exp\left[1.513\ln\left\{\left(\frac{g}{P}\right)\right\}^2\right] + 0.8662\ln\left(\frac{g}{P}\right)^3\tag{I.37}
$$

*Layek et al* (2007) **[20]** ont Signalés l'effet sur les caractéristiques du transfert de chaleur et du facteur de frottement avec une rugosité transversale crochée transversale répétée sur un capteur solaire a air avec :

 $\overline{\mathcal{L}}$  $\mathbf{I}$  $\mathbf{I}$  $\mathbf{I}$  $\mathbf{I}$  $\mathbf{I}$  $\int_{0}^{16} P$  $e = 3000 - 21000$  $\boldsymbol{e}$ : 4.5 − 10  $\varphi = 5^{\circ} - 30^{\circ}$  $\overline{g}$  $\overline{P}$  $: 0.3 - 0.6$  $\boldsymbol{e}$ D : 0.022 − 0.04

Les auteurs ont constatés que le nombre de Nusselt et le facteur de friction ont augmenté de 3.24 fois et de 3.78 fois respectivement par rapport au conduit doux. L'amélioration maximale du nombre de Nusselt et du facteur de frottement a été obtenue correspondant à une position de rainure relative de 0.4.

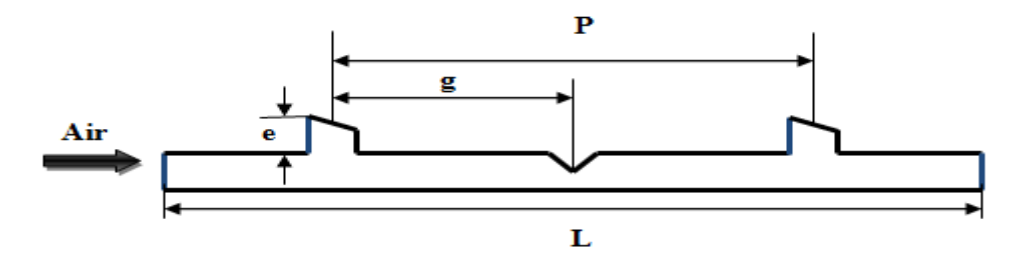

**Figure (I.14) :** *Combinaison des nervures chanfreinées avec des rainures* **[20].**

L'expression du coefficient de frottement est :

$$
f = 0.00245 \times Re^{-0.124} \left(\frac{e}{D_H}\right)^{0.365} \left(\frac{P}{e}\right)^{4.32} \left(\frac{g}{P}\right)^{-1.124} \times exp[0.005\varphi]
$$

$$
\times exp\left[-1.09\left(\ln\frac{P}{e}\right)^2\right] \times exp\left[-0.68\left(\left(\ln\frac{g}{P}\right)\right)^2\right]
$$
(I.38)

#### **I.5.2.3. Grillage ou grille métallique étendue**

*Saini RP et Saini JS* (1997) **[21]** ont examinés expérimentalement l'effet sur le coefficient de transfert de chaleur et le coefficient et facteur de frottement de la hauteur de rugosité relative  $(e/D)$  et angle d'attaque  $(\alpha/90)$  en fournissant le fil parallèle à l'arc sur un capteur solaire a air. Tel que représenté sur la figure (I.15). Avec :

$$
\begin{cases}\nRe = 2000 - 17000 \\
\frac{e}{D} : 0.012 - 0.039 \\
\frac{S}{e} : 15.062 - 42.87 \\
\frac{L}{e} : 25 - 71.87\n\end{cases}
$$

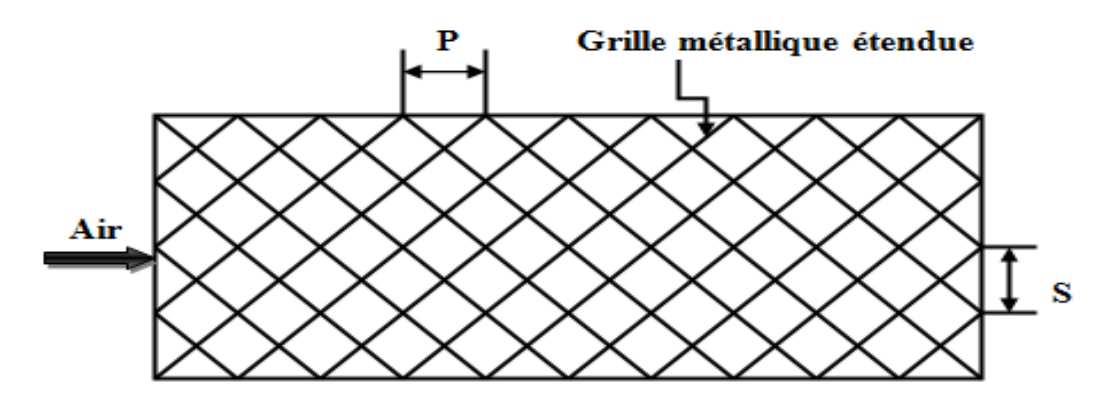

**Figure (I.15) :** *Schéma d'un canal rectangulaire de type grille métallique étendues* **[21].**

Le coefficient de frottement donné par l'expression suivant :

$$
f = 0.851 \times Re^{-0.63} \left(\frac{L}{e}\right)^{0.266} \left(\frac{S}{10e}\right)^{-0.19} \left(\frac{10e}{D}\right)^{0.591} \tag{I.39}
$$

#### **I.5.2.4. Bosses (alvéoles) / saillies**

*Saini et Verma* (2008) [22] ont présenté l'effet de la hauteur de rugosité relative  $(P/e)$ et de la hauteur de rugosité relative  $(e/D)$  de la géométrie de rugosité de la forme des bosses sur le transfert de chaleur et le facteur de frottement comme représenté sur la figure (I.16(a)). La gamme des paramètres est de :

$$
\begin{cases}\nRe = 2000 - 12000 \\
P = P_{e-ch} = 12, 15, 18 \\
e = \varepsilon = 0.8, 1.3, 1.5, 1.7\n\end{cases}
$$

Le coefficient de frottement est :

$$
f = 0.642 \times Re^{-0.423} \left(\frac{P}{e}\right)^{-0.465} \times \left[ exp(0.054) \log \left(\frac{P}{e}\right)^2 \right] \times \left(\frac{e}{D}\right)^{-0.0214}
$$

$$
\times \left[ exp\left(0.840. \log \left(\frac{e}{D}\right)^2\right) \right] \tag{I.40}
$$
*Bhushan et Singh* **[23]** ont effectué une étude similaire que celle de Saini Figure (I.16 (b)). Ils ont amélioré le nombre de Nusselt et le coefficient de frottement de 3.8 et 2.2 fois respectivement par rapport à un conduit lisse sur la gamme étudiée.

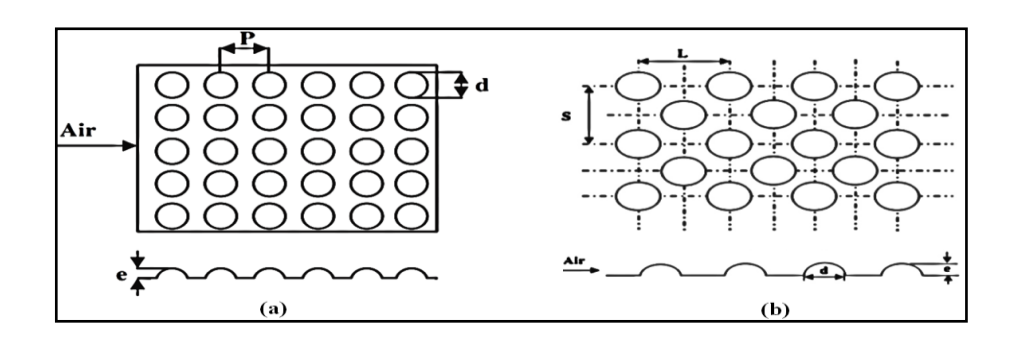

**Figure (I.16) :** *Canal rectangulaire avec rugosités type bosses (alvéoles)* **[23].**

## **I.5.2.5. Ailettes et chicanes**

*Yeh et Chou* **[24]** ont étudié expérimentalement les performances d'un capteur solaire à air muni d'ailettes Figure (I.17). Ils ont amélioré considérablement l'efficacité du capteur solaire à air par la création de la turbulence de l'air et des zones de transfert de chaleur prolongées en utilisant des ailettes et des chicanes.

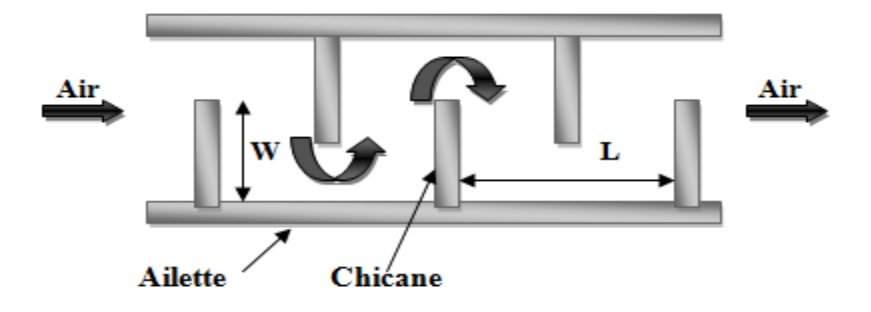

 **Figure (I.17) :** *Rugosité type chicanes* **[24].**

*Chouchane et al* **[3]** ont établi des modèles empiriques reliant les pertes de charge aux caractéristiques géométriques des rugosités artificielles de formes diverses, dites chicanes et à différents modes des dispositions de celles-ci dans le conduit utile d'un canal rectangulaire Figure (I.18). Un dispositif expérimental a été mis au point pour mesurer les pertes de charge occasionnées par les chicanes entre l'amont et l'aval du conduit utile.

Les résultats obtenus, montrent que la chute de pression entre l'amont et l'aval du conduit est plus importante en présence de la disposition en quinconce, notamment avec les fortes incidences de la partie inclinée. L'optimisation des échanges convectifs par ajout de rugosités artificielles est en dépit de la puissance mécanique pour le pompage du fluide caloporteur.

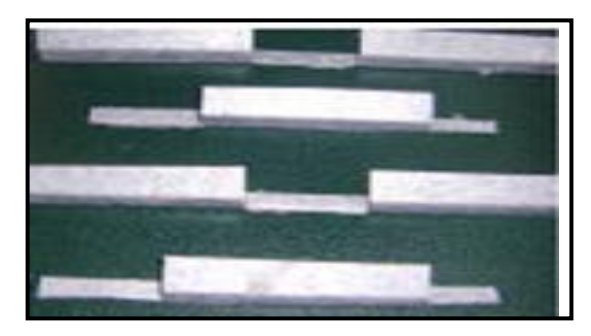

*a- Chicane rectangulaire*

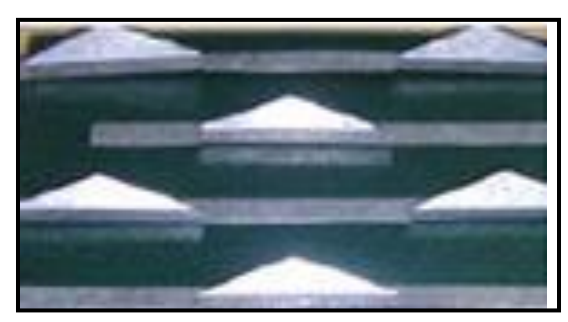

*c- Chicane rectangulo-triangulaire*

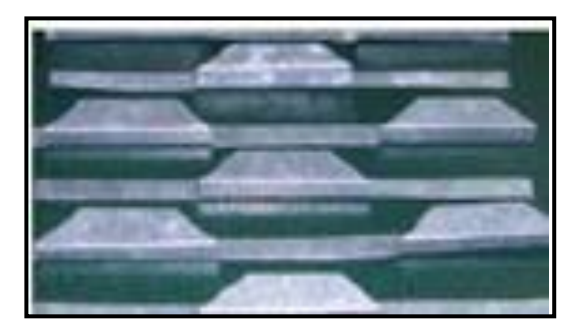

*b- Chicane rectangulo-trapézoïdale*

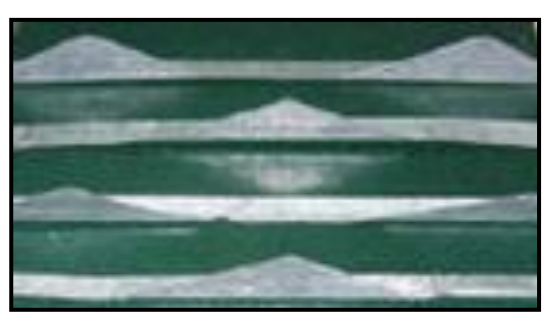

*d- Chicane triangulaire*

**Figure (I.18)** : *Configuration des chicanes étudiées d'après Chouchane et al.***[3].**

Les formules de coefficient des pertes de charge trouvé d'après *Chouchane et al.* ont résumés dans les tableaux suivants :

*Chapitre I* 

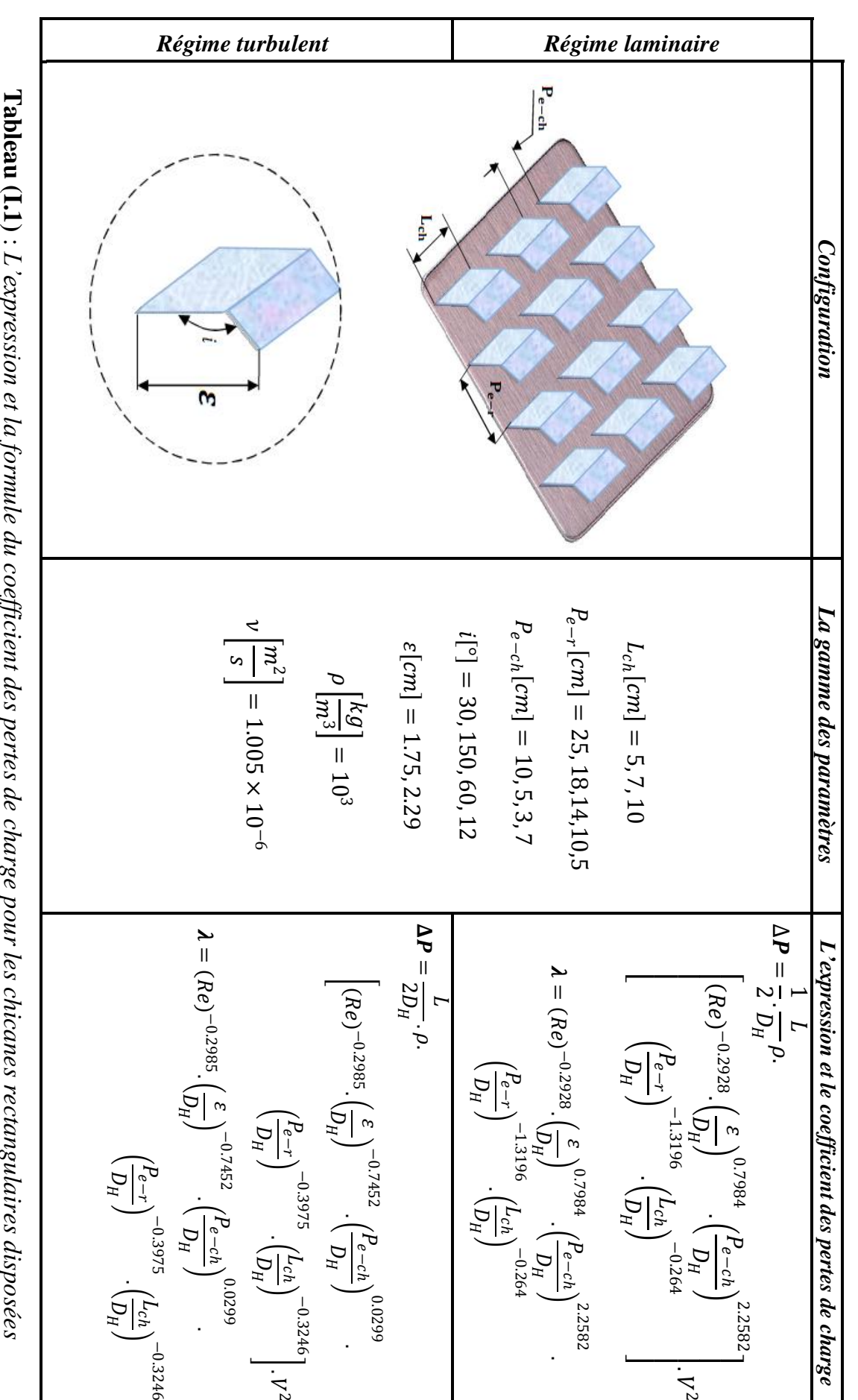

*en rangées* **[3].** **Tableau (I.1)** : L'expression et la formule du coefficient des pertes de charge pour les chicanes rectangulaires disposées *L'expression et la formule du coefficient des pertes de charge pour les chicanes rectangulaires disposées* 

Page 24

*Chapitre I* 

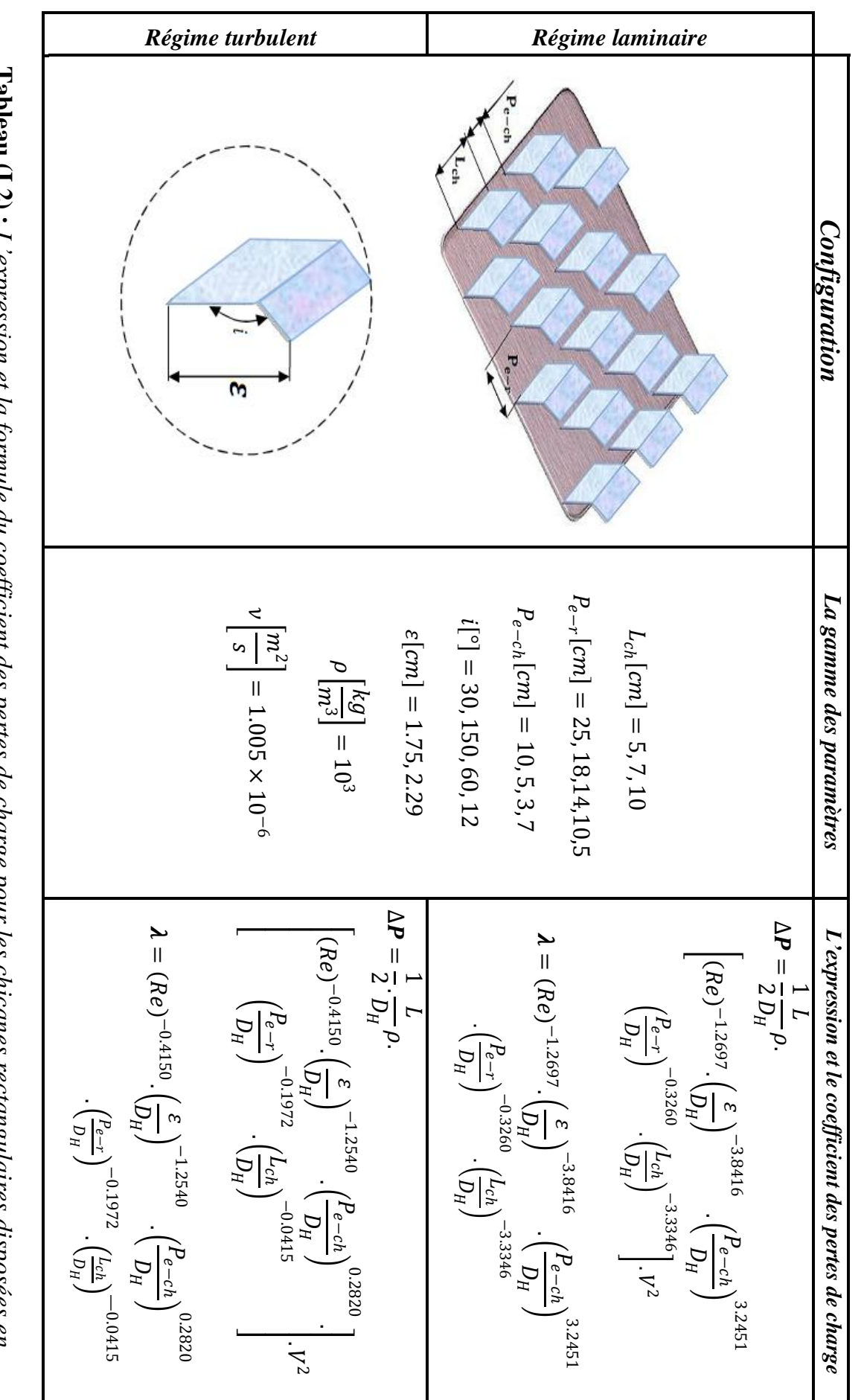

**Tableau (I.2) Tableau (I.2) :** L'expression et la formule du coefficient des pertes de charge pour les chicanes rectangulaires disposées en *L'expression et la formule du coefficient des pertes de charge pour les chicanes rectangulaires disposées en quinconces* **[3]**

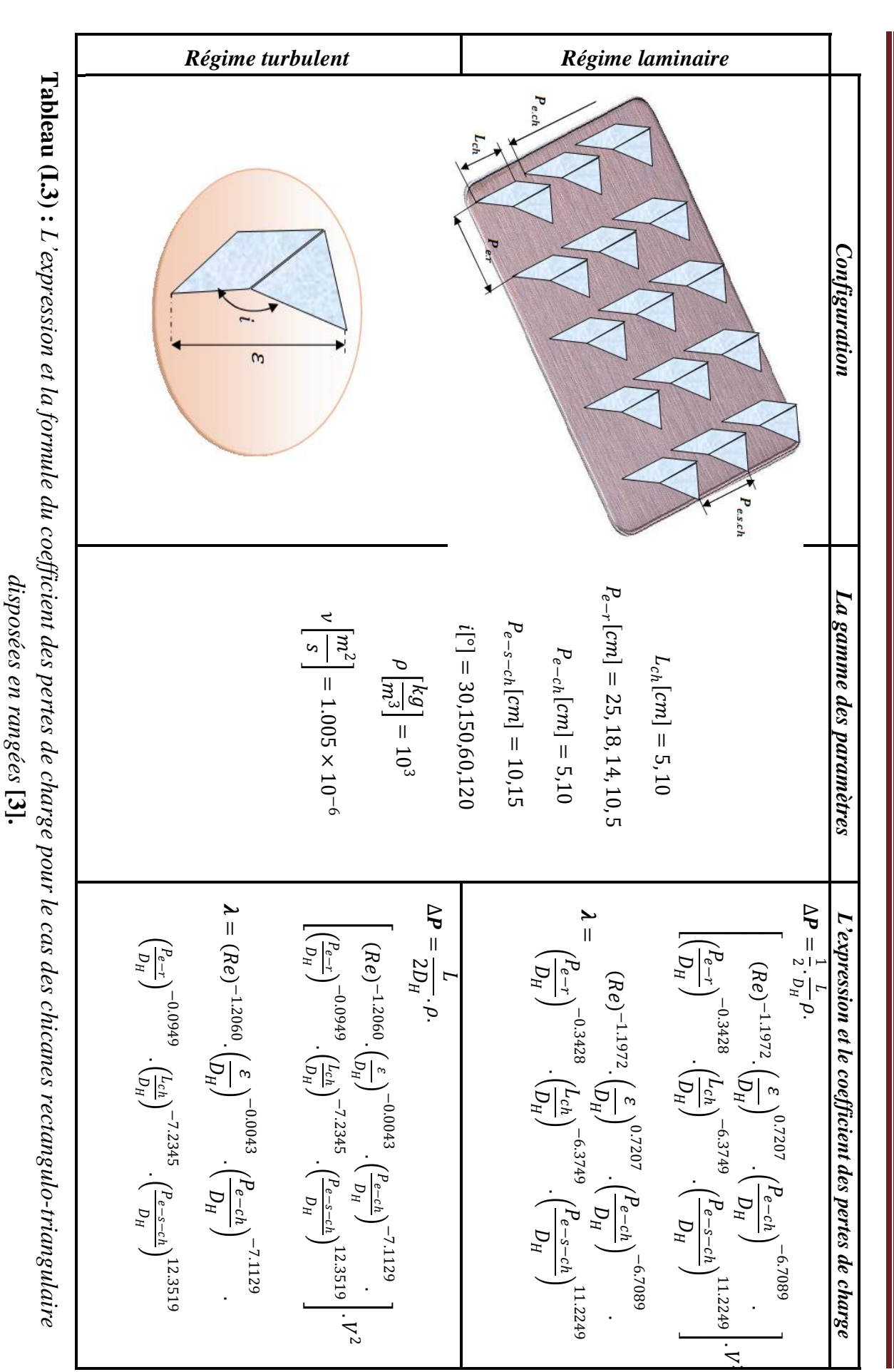

Page 26

*Chapitre I* 

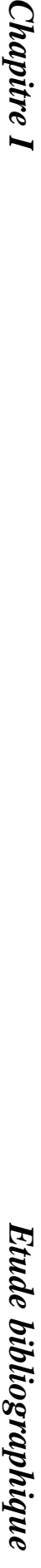

*Chapitre I* 

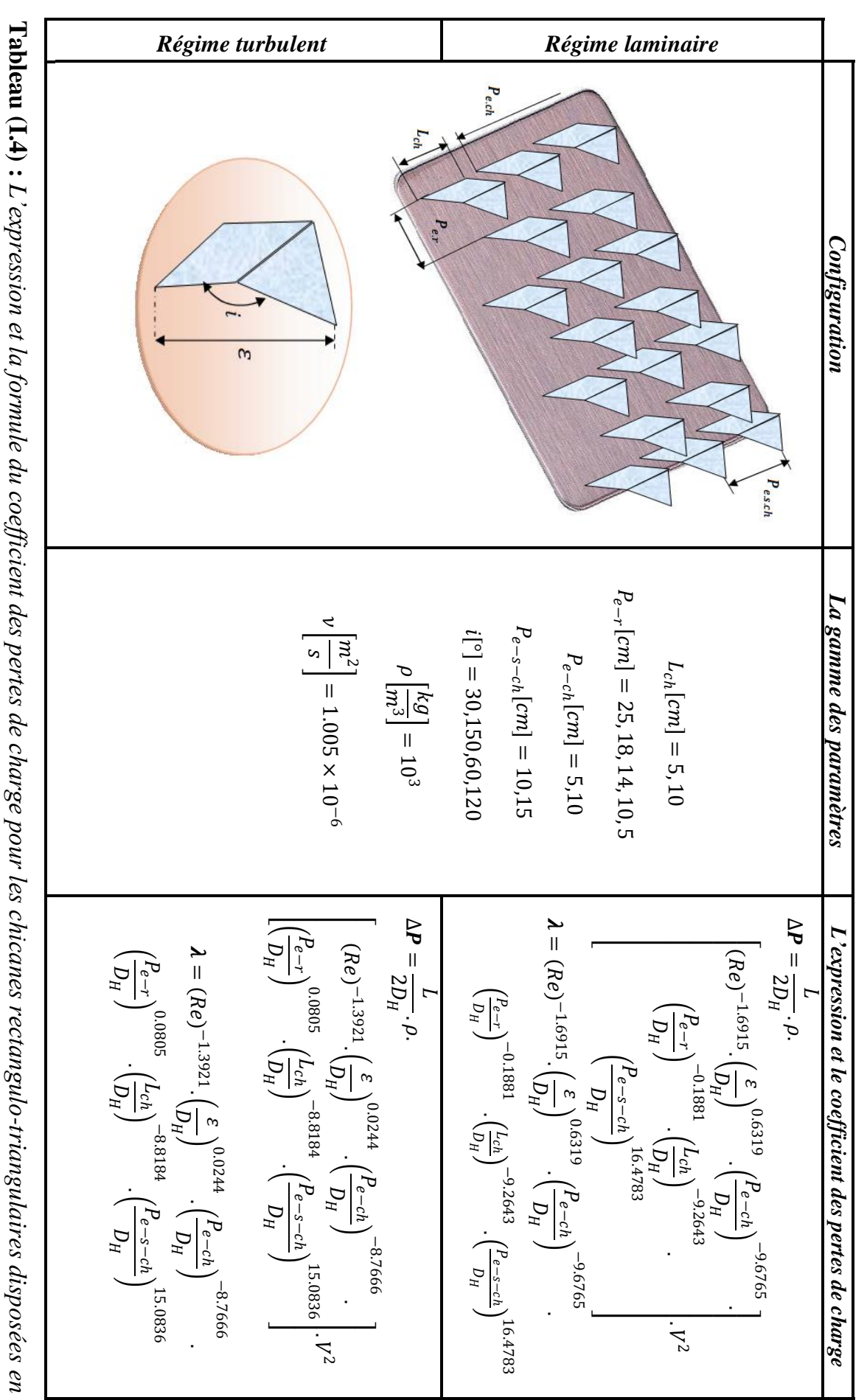

*quinconces* **[3]**.

Page 27

*Chapitre I Etude bibliographique* Etude bibliographique

**Chapitre 1** 

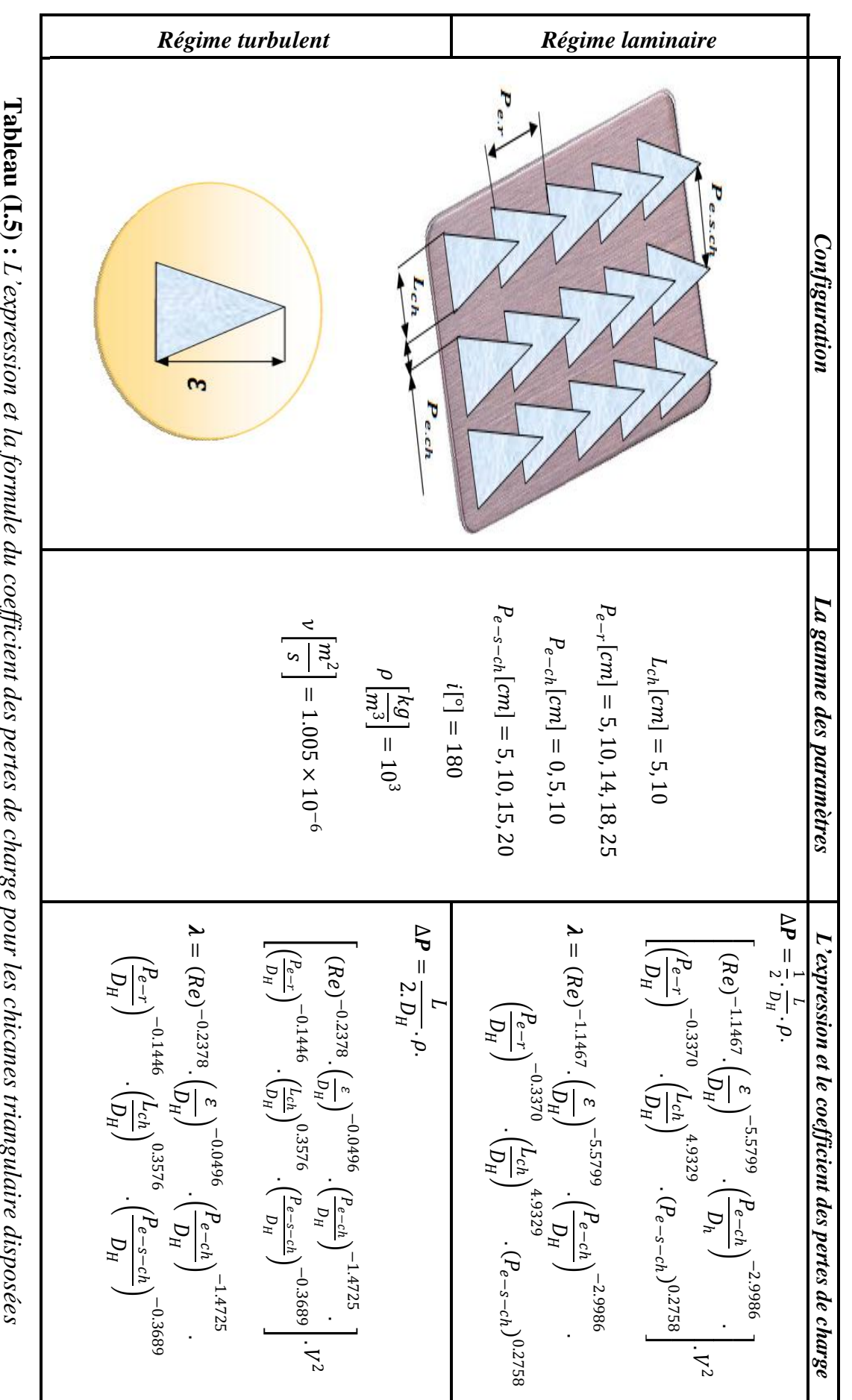

*en rangées* **[3]**.

**Tableau (L.S) :** L'expression et la formule du coefficient des pertes de charge pour les chicanes triangulaire disposées **:** *L'expression et la formule du coefficient des pertes de charge pour les chicanes triangulaire disposées* 

Page 28

**Chapitre 1** 

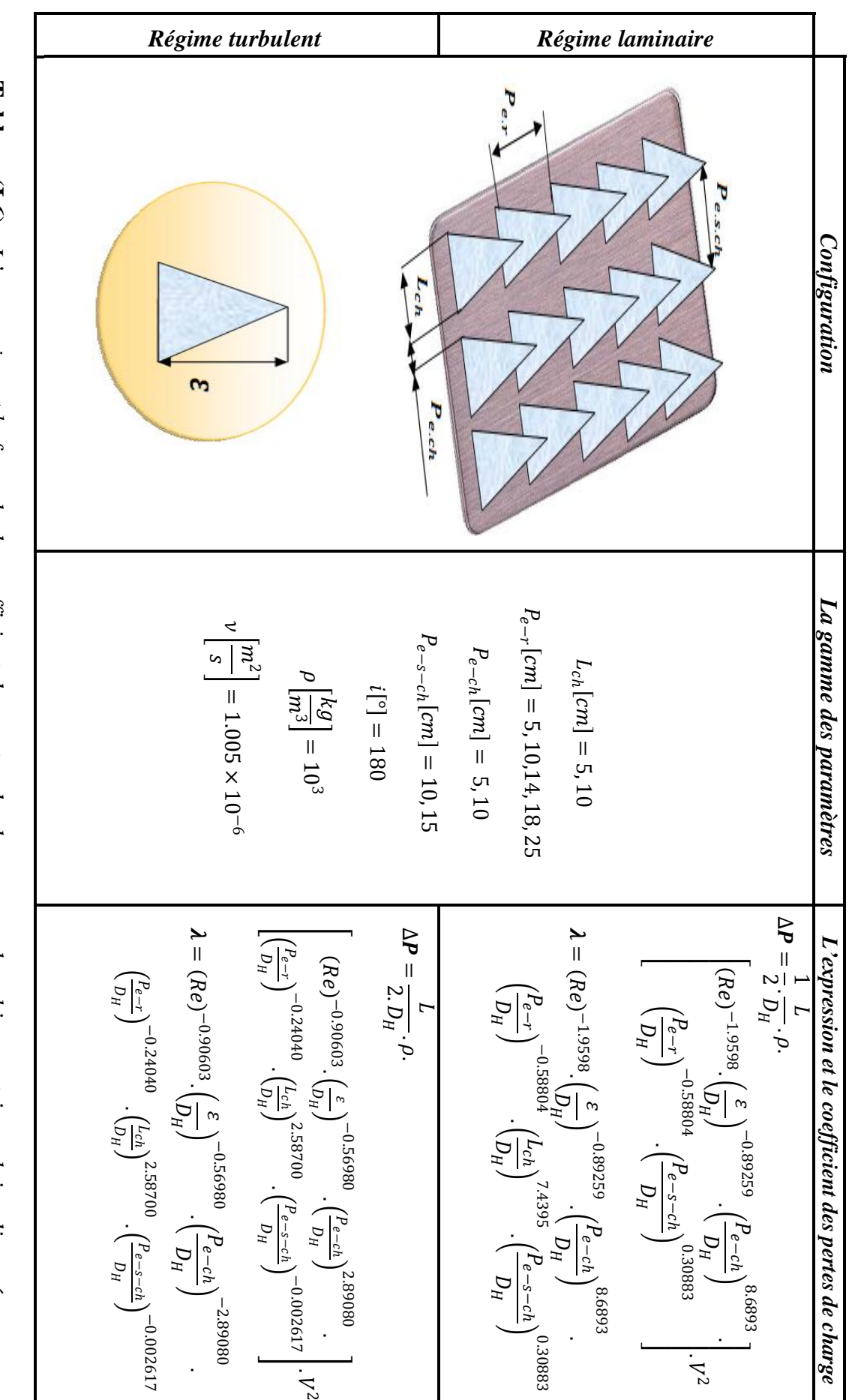

**Tableau (1.6) :** L'expression et la formule du coefficient des pertes de charge pour les chicanes triangulaire disposées en **Tableau (I.6) :** *L'expression et la formule du coefficient des pertes de charge pour les chicanes triangulaire disposées en*  **[3].***quinconces*

*Chapitre I* 

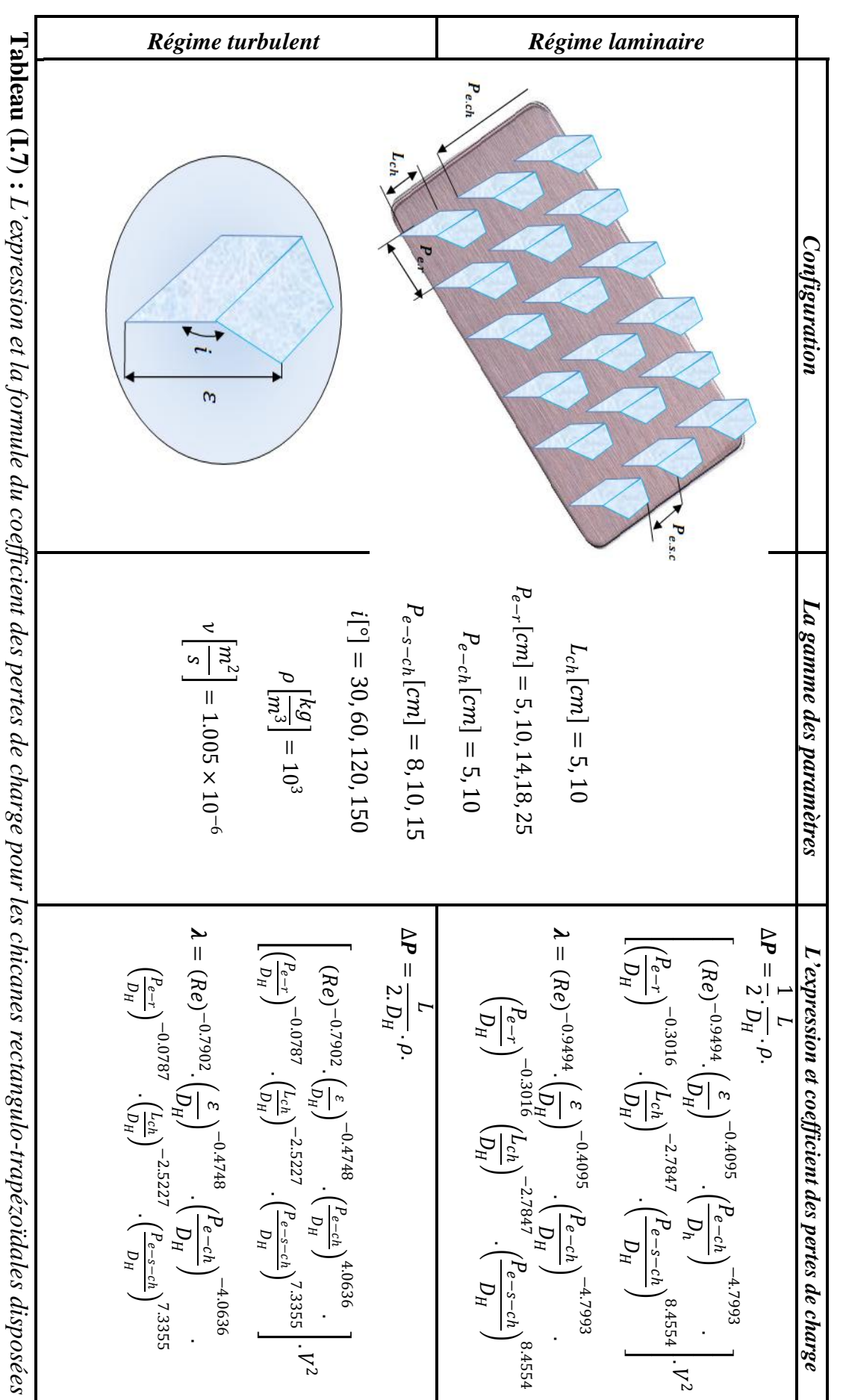

*en rangées* **[3]** *coefficient des pertes de charge pour les chicanes rectangulo-trapézoïdales disposées*

Page 30

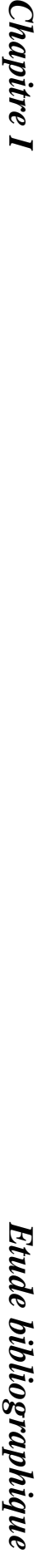

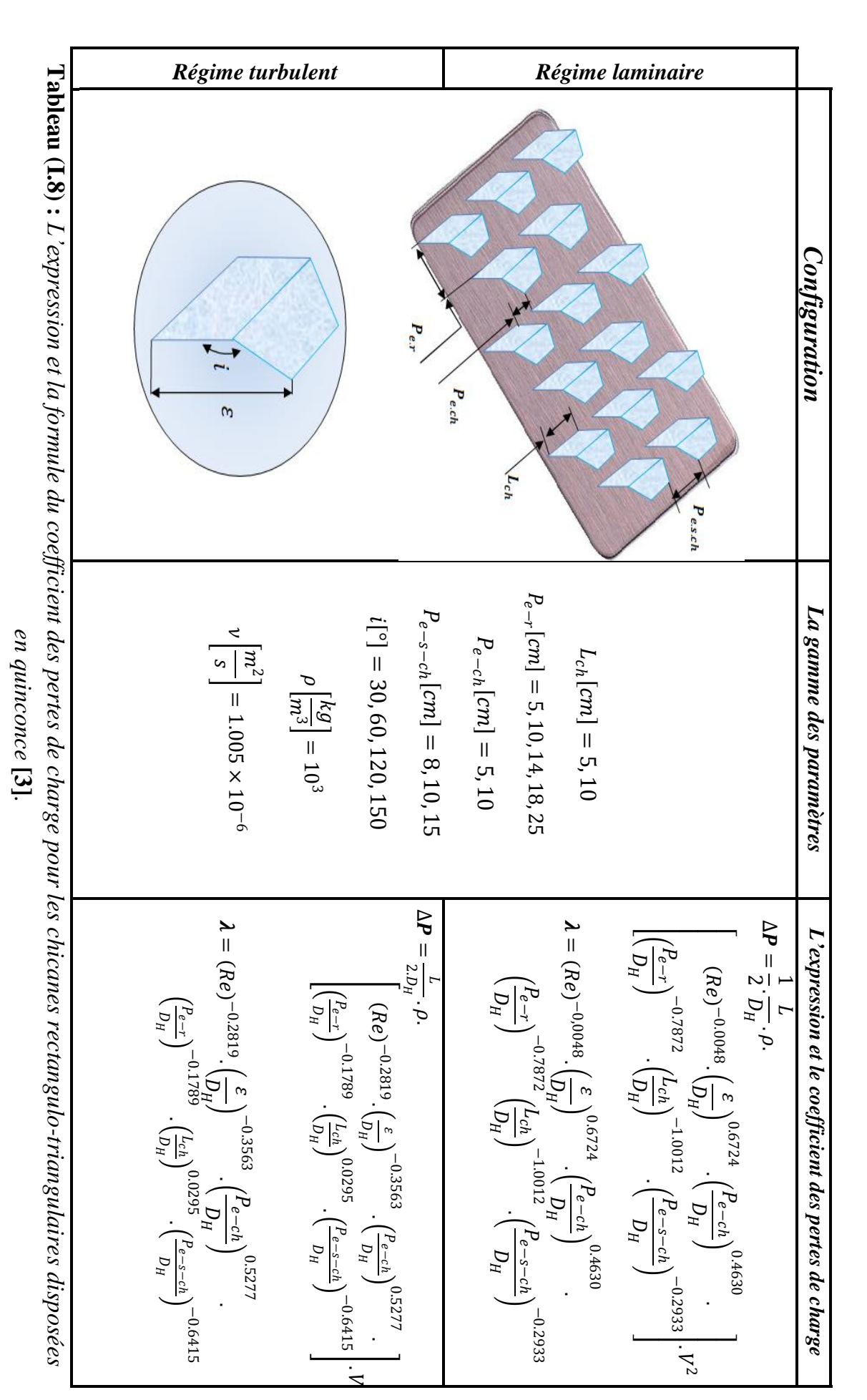

*Chapitre I* 

Page 31

# **Conclusion**

Dans ce premier chapitre, nous avons mené une brève étude sur certains types des rugosités artificielles mentionnés dans la littérature. A partir cette étude on peut conclure qu'il y a une amélioration considérable du transfert de chaleur avec peu de frottements. Il est intéressant de voir poursuivre le travail sur la façon dont les corrections peuvent être développées pour le transfert de chaleur et le facteur de friction pour les conduits ayant une rugosité artificielle de différentes géométries.

# **Introduction**

Dans ce deuxième chapitre, on s'intéresse à l'étude expérimentale, on présente le dispositif expérimental, et les différents appareils des mesures utilisés pour le prélèvement des pertes de charge des trois dispositions (en rangée, inclinée, et en « V »), ainsi que la forme et les propriétés des nervures qui sont en bois. Aussi les résultats graphiques obtenus, sous forme des courbes qui montrent l'évolution des pertes de charge en fonction du débit volumique.

# **II.1. Description du dispositif expérimental**

Le dispositif expérimental est réalisé dans le hall technologique au département du génie mécanique de l'université Mohamed Khider – Biskra. Il s'agit d'une conduite de forme rectangulaire en 1.5 m de longueur, 0.50 m de largeur et d'une hauteur égale à 0.025 m.

La rugosité artificielle se représente sous forme des nervures en bois.

Dans cette expérimentation on s'intéresse à la modélisation des pertes de charge dans la conduite rectangulaire.

À l'intérieur de la conduite les nervures sont disposées en trois principales configurations de disposition : en rangée, inclinée et en forme de V.

L'écoulement de l'air est assuré par un aspirateur et les pertes de charge seront mesurées à l'aide d'un capteur différentiel de pression. Cette étude expérimentale consiste à effectuer des prises de mesure des pertes de charge entre l'amant et l'aval de la conduite en fonction des différentes valeurs de débit volumique de l'air.

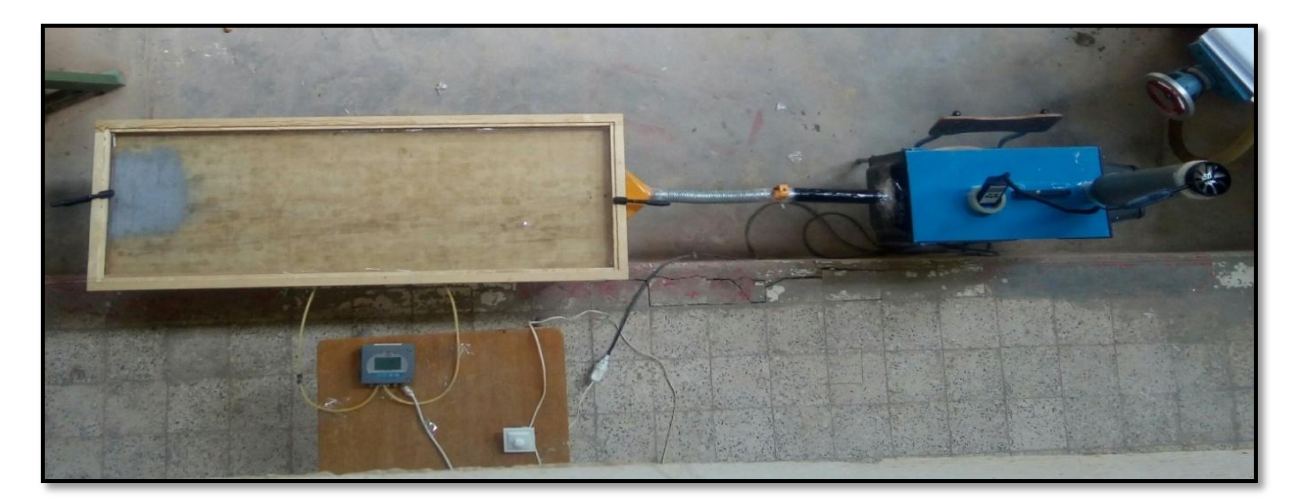

**Figure (II.1) :** *Dispositif expérimental*

Le dispositif expérimental comporte les éléments suivants :

- **1- Variateur de vitesse :** pour varier la vitesse d'écoulement de l'air. (Figure II.2)
- **2- Aspirateur :** pour le pompage de l'air. (Figure II.3)
- **3- Capteur différentiel de pression :** pour la mesure des pertes de charge. (Figure II.4)
- **4- Anémomètre :** pour les mesures de vitesse extérieure de l'air. (Figure II.5)
- **5- Nervures en bois :** représentent la rugosité artificielle implantée sur le plan d'écoulement de la conduite. (Figure II.6).

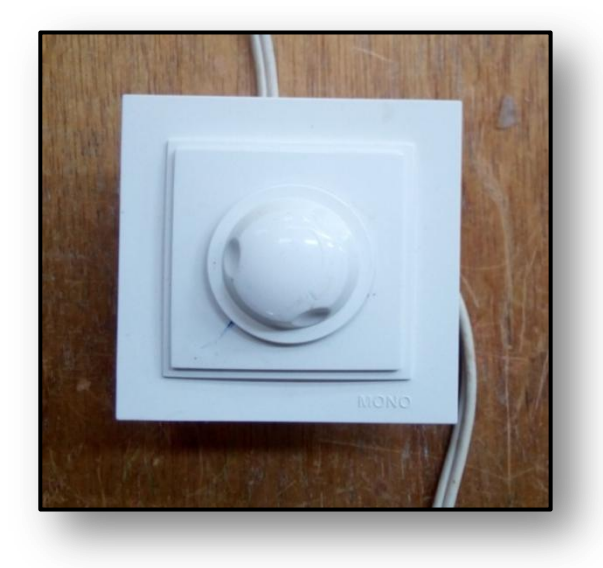

 **Figure(II.2) :** *Variateur de vitesse.* **Figure (II.3) :** *Aspirateur.*

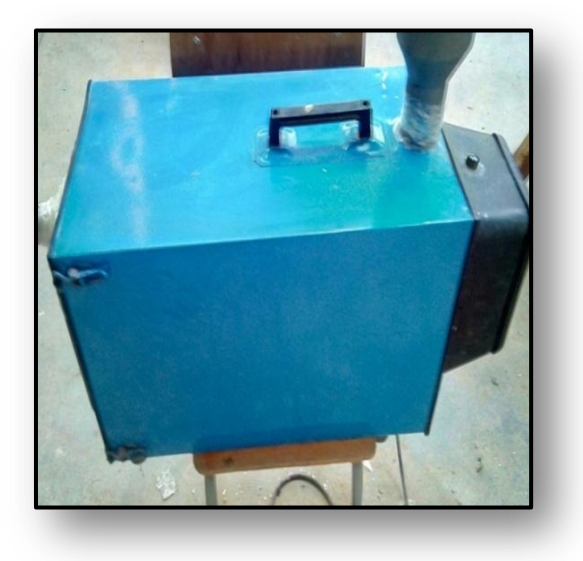

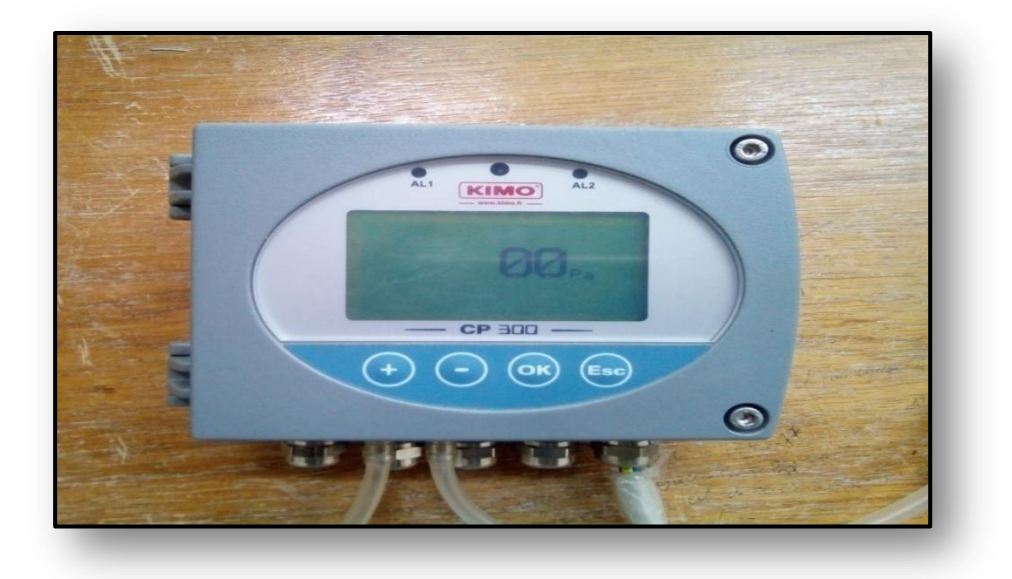

**Figure (II.4) :** *Capteur différentiel de pression.*

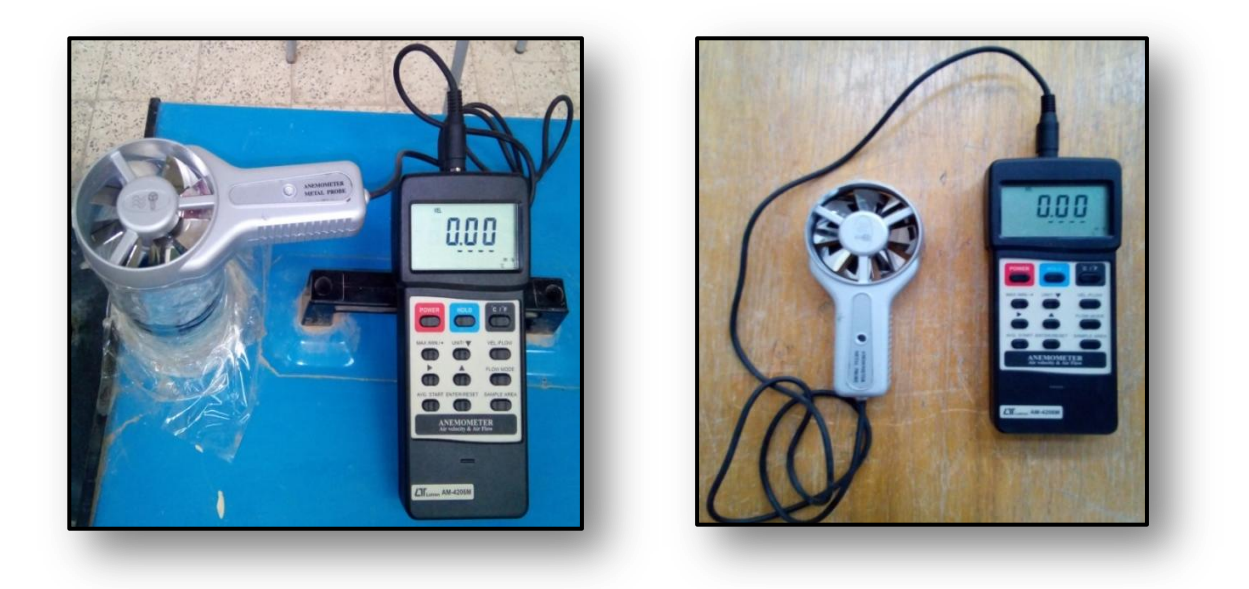

**Figure (II.5) :** *Anémomètre a hélice***.**

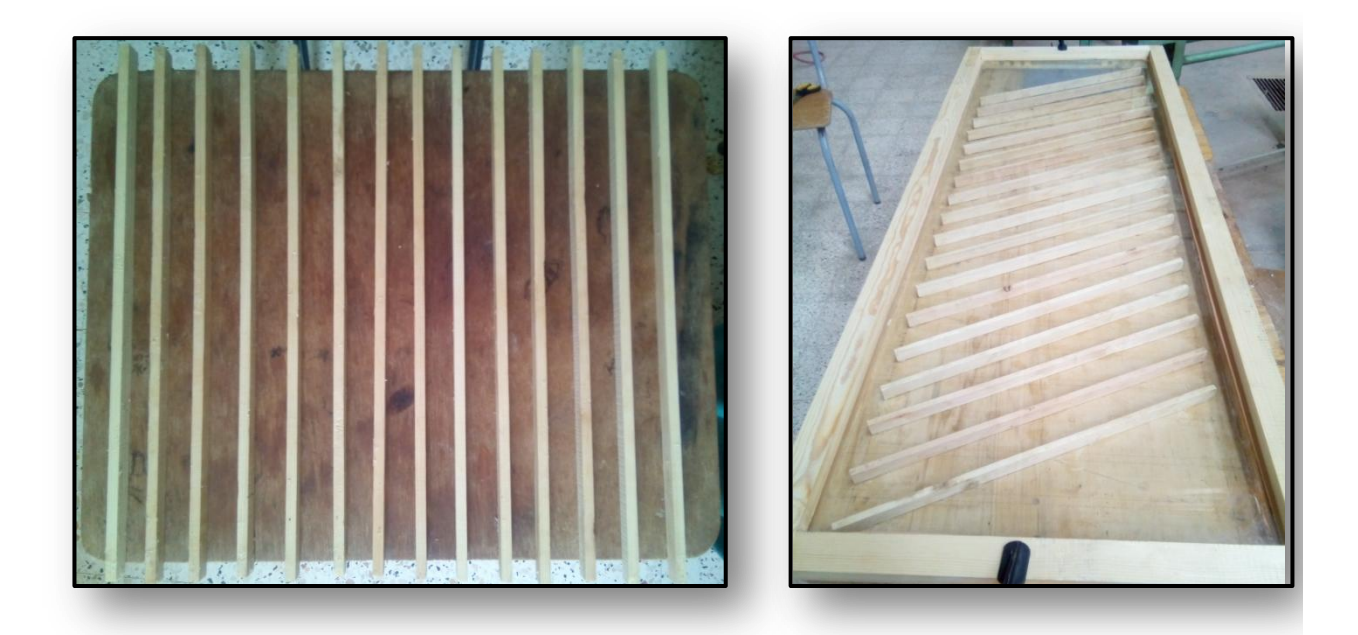

**Figure (II.6) :** *La rugosité artificielle sous forme des nervures en bois***.**

# **II.2. Types des configurations des nervures étudiées**

## *II.2.1. Nervures alignées en rangées*

Nous avons étudié 09 cas de configuration des nervures.

Ces nervures sont fixées à l'intérieur de la conduite en forme alignées. Voir la figure (II.7)

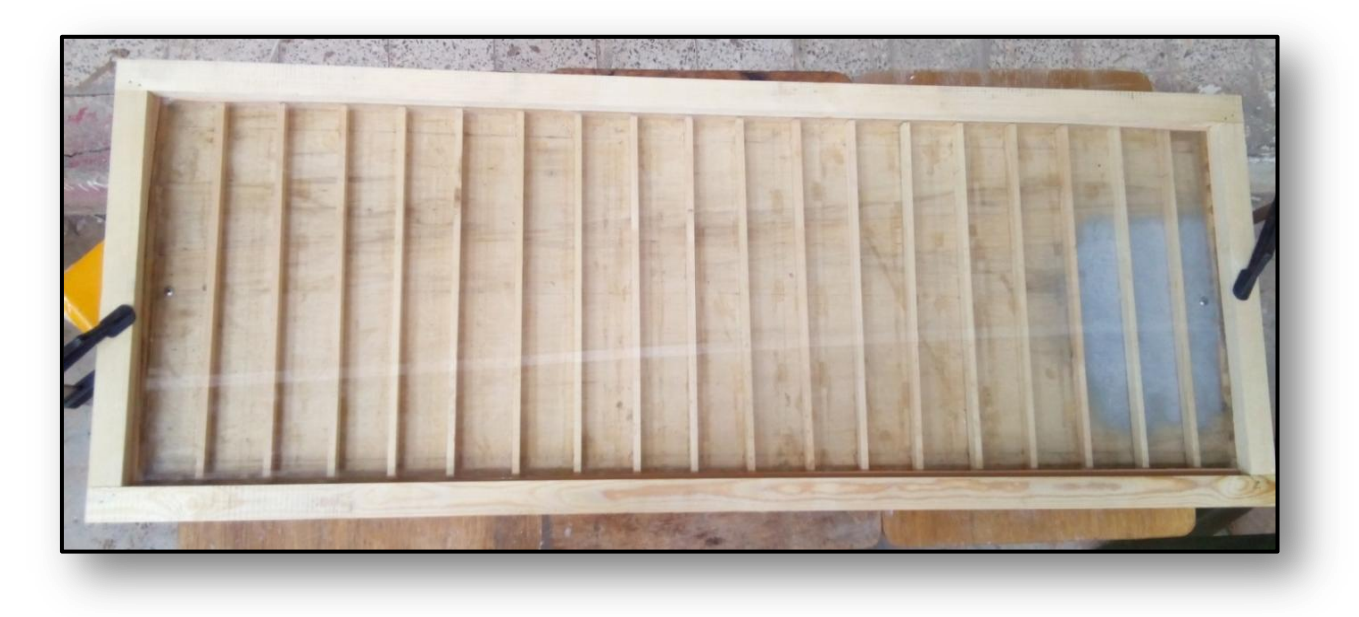

**Figure (II.7) :** *Nervures alignées en rangées*

On considère les cas suivants :

 $E_n = 1cm$ ,  $\varepsilon_n = 2cm$ ,  $L_n = 50cm$ ,  $P_{e-n} = 5.5cm$  $E_n = 1cm$ ,  $\varepsilon_n = 2cm$ ,  $L_n = 50cm$ ,  $P_{e-n} = 7cm$  $E_n = 1cm$ ,  $\varepsilon_n = 2cm$ ,  $L_n = 50cm$ ,  $P_{e-n} = 14cm$ 

 $E_n = 1cm$ ,  $\varepsilon_n = 2cm$ ,  $L_n = 50cm$ ,  $P_{e-n} = 14cm$  $E_n = 2cm$ ,  $\varepsilon_n = 2cm$ ,  $L_n = 50cm$ ,  $P_{e-n} = 14cm$  $E_n = 3cm$ ,  $\varepsilon_n = 2cm$ ,  $L_n = 50cm$ ,  $P_{e-n} = 14cm$ 

 $E_n = 1cm$ ,  $\varepsilon_n = 1cm$ ,  $L_n = 50cm$ ,  $P_{e-n} = 7cm$  $E_n = 1cm$ ,  $\varepsilon_n = 1.5cm$ ,  $L_n = 50cm$ ,  $P_{e-n} = 7cm$  $E_n = 1cm$ ,  $\varepsilon_n = 2cm$ ,  $L_n = 50cm$ ,  $P_{e-n} = 7cm$ 

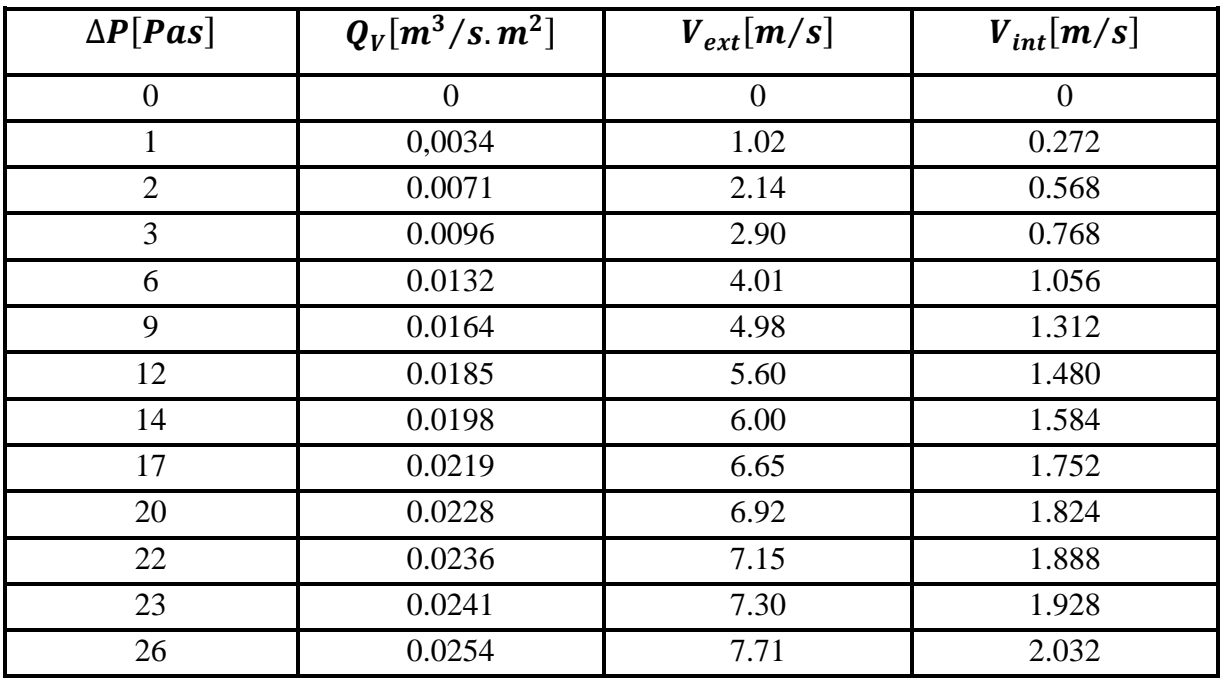

## **II.2.1.1. Tableaux des mesures des pertes de charge enregistrées**

**Tableau (II.1) :** *Evolution des pertes de charge en fonction du débit pour une conduite sans nervures (lisse)*

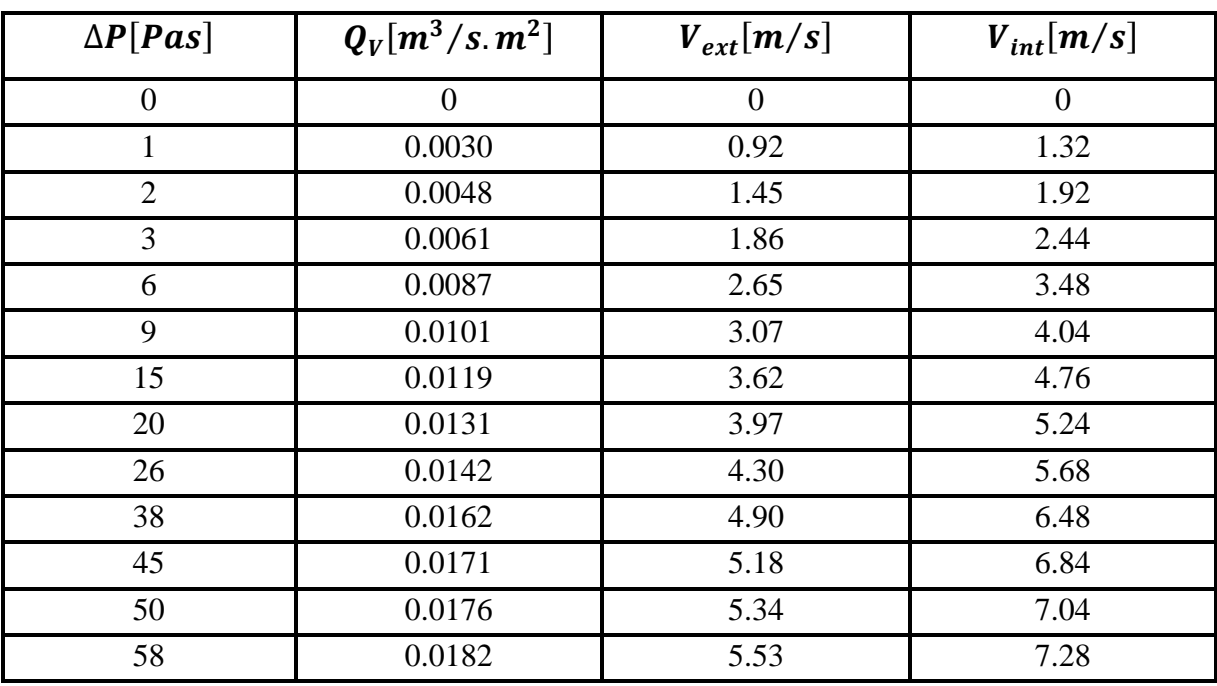

**Tableau (II.2) :** *Evolution des pertes de charge en fonction du débit pour une*

*conduite munie des nervures définie par :*

 $(E_n = 1cm, \varepsilon_n = 2cm, L_n = 50cm, P_{e-n} = 5.5cm)$ 

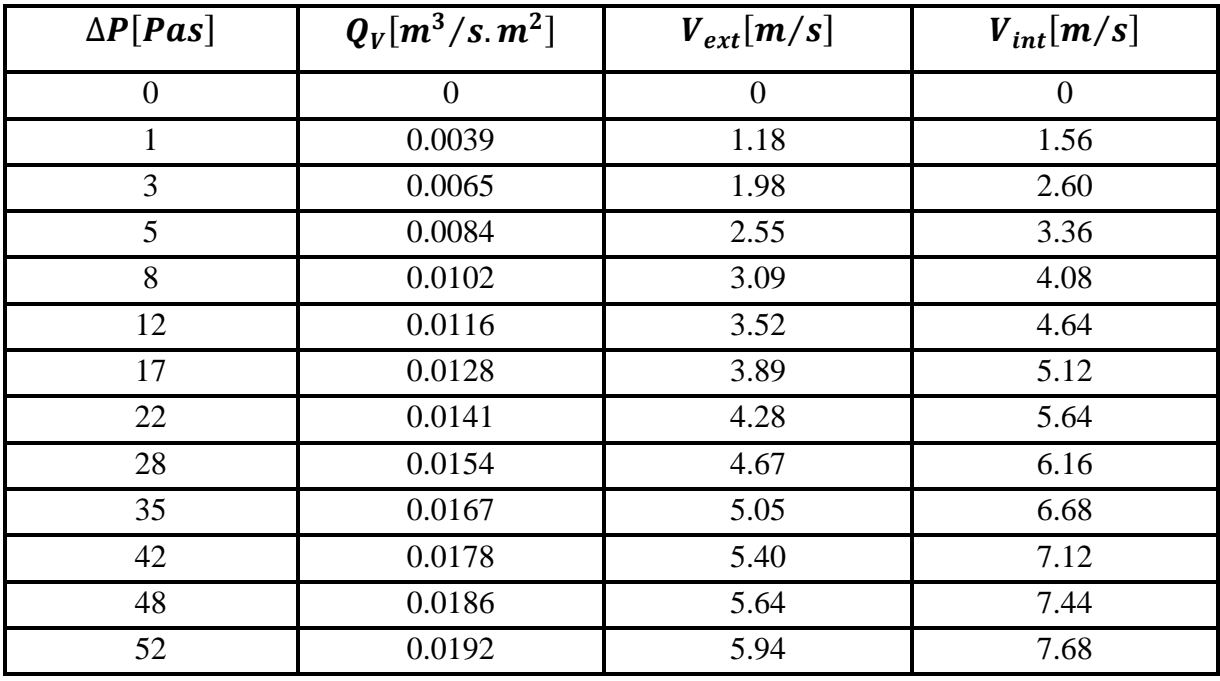

**Tableau (II.3) :** *Evolution des pertes de charge en fonction de débit pour une conduite munie des nervures définie par :*

 $(E_n = 1cm, \varepsilon_n = 2cm, L_n = 50cm, P_{e-n} = 7cm)$ 

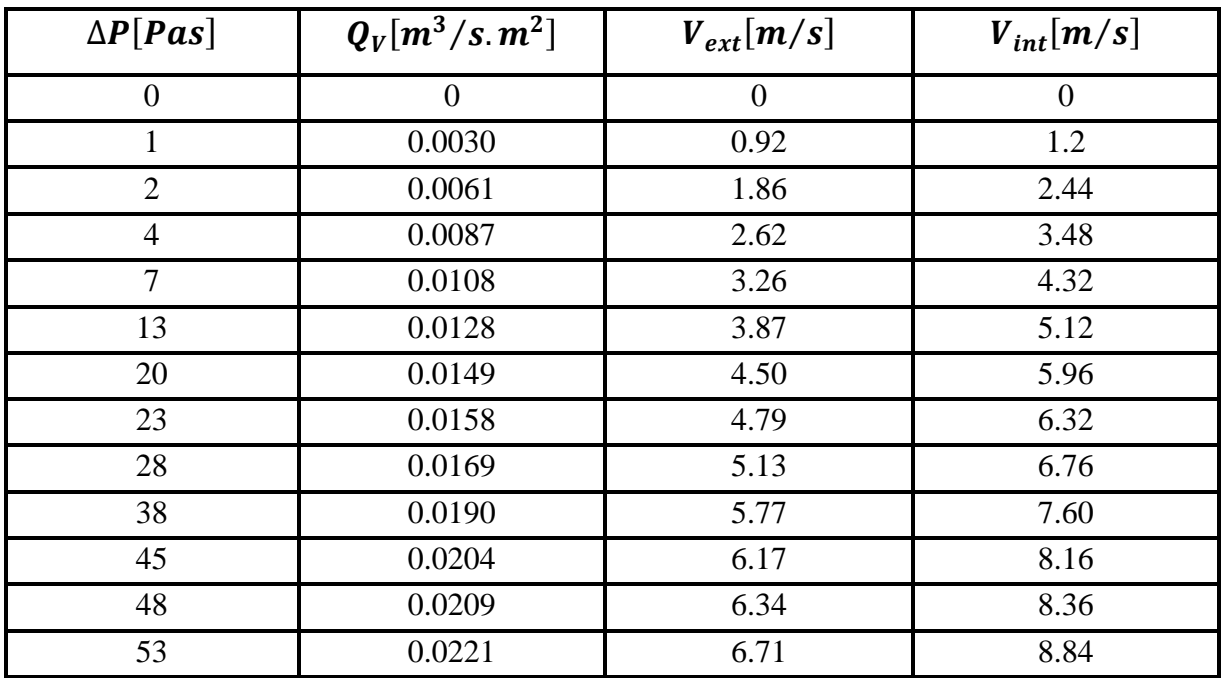

**Tableau (II.4) :** *Evolution des pertes de charge en fonction de débit pour une conduite munie des nervures définie par* :

 $(E_n = 1cm, \varepsilon_n = 2cm, L_n = 50cm, P_{e-n} = 14cm)$ 

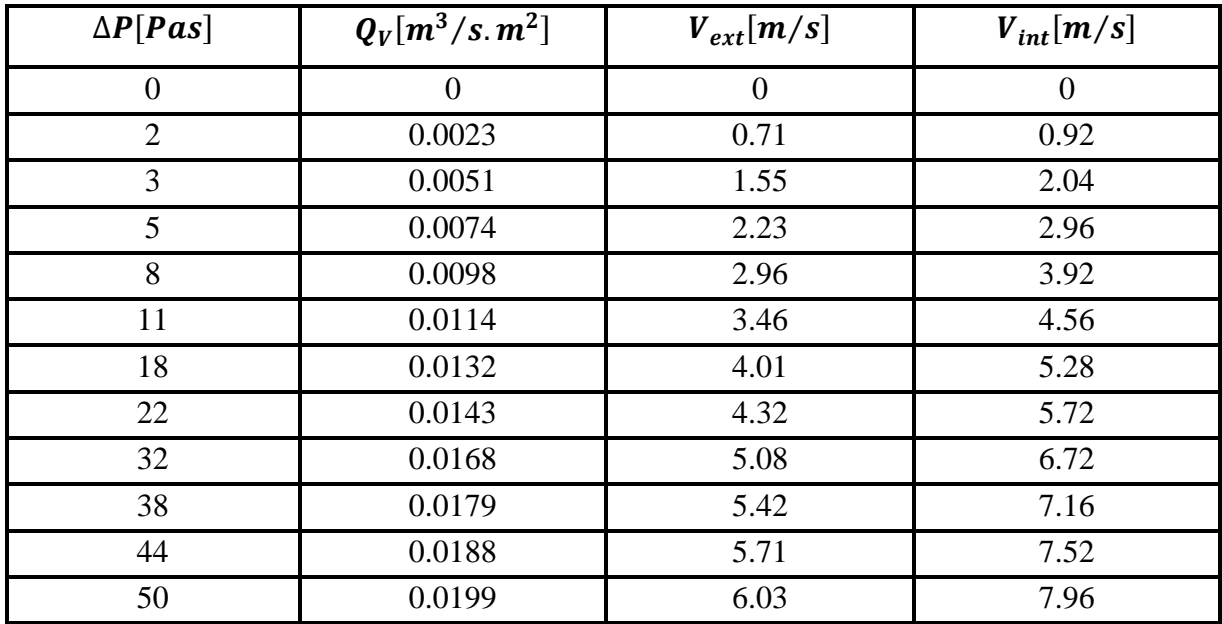

**Tableau (II.5) :** *Evolution des pertes de charge en fonction de débit pour une conduite munie des nervures définie par :*

 $(E_n = 2cm, \varepsilon_n = 2cm, L_n = 50cm, P_{e-n} = 14cm)$ 

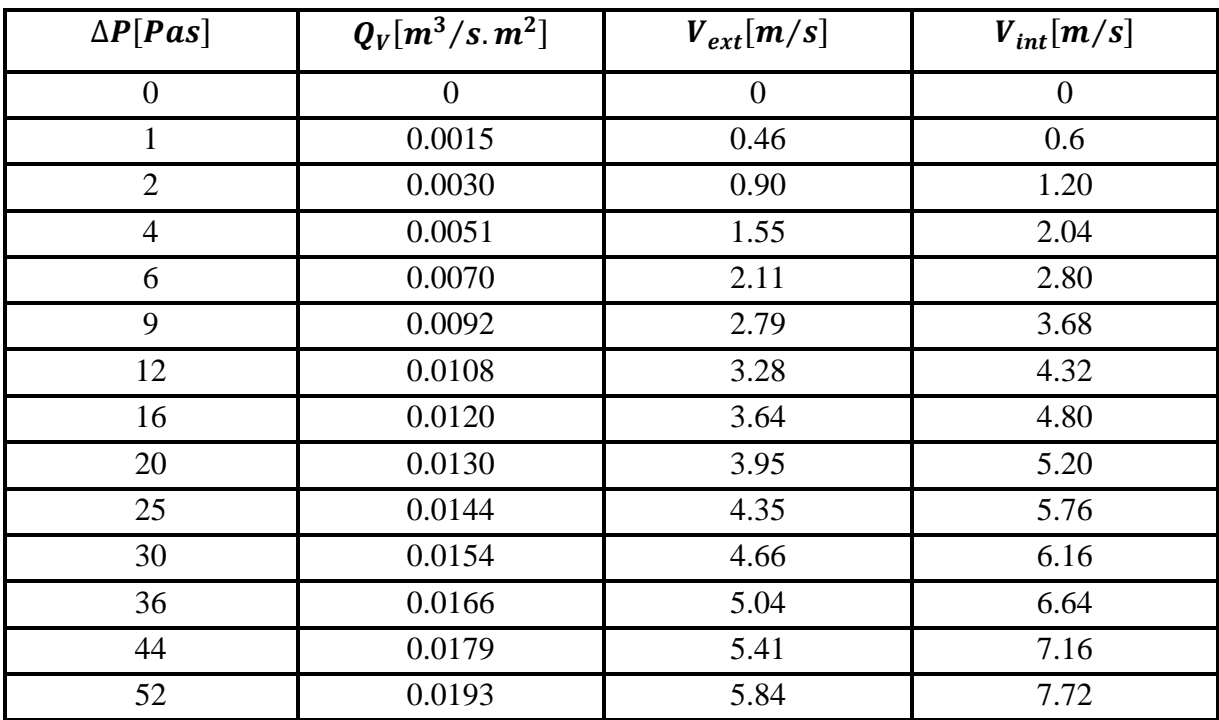

**Tableau (II.6) :** *Evolution des pertes de charge en fonction de débit pour une conduite munie des nervures définie par :*

 $(E_n = 3cm, \varepsilon_n = 2cm, L_n = 50cm, P_{e-n} = 14cm)$ 

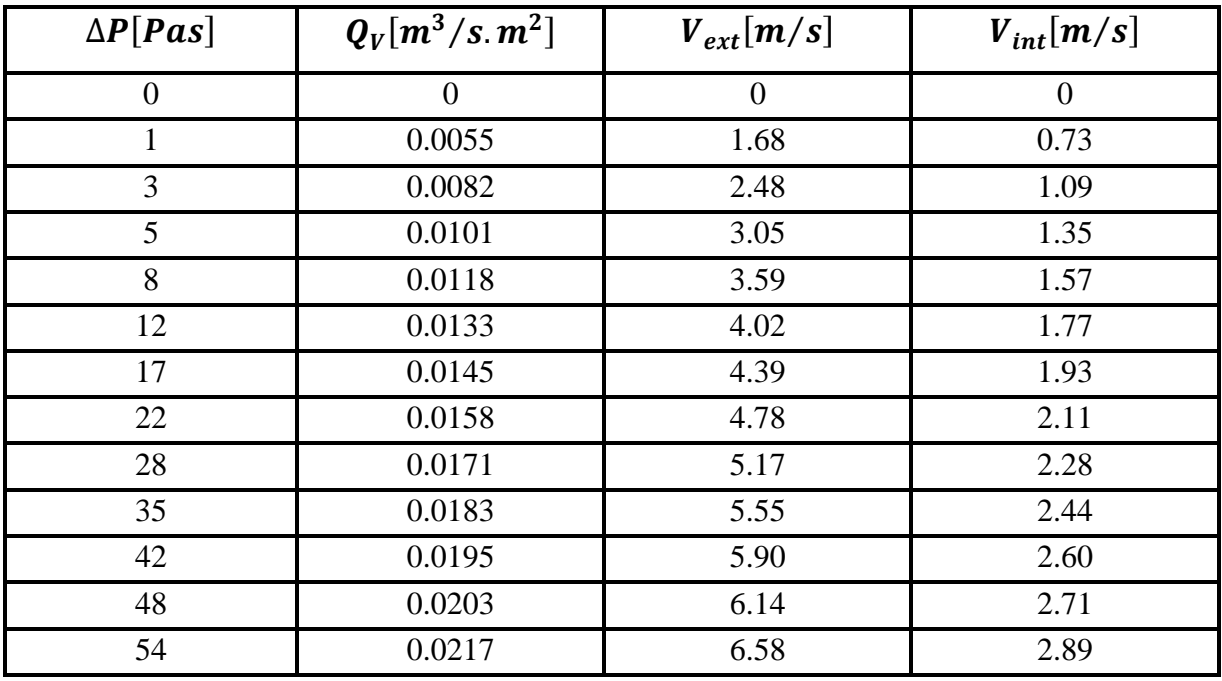

**Tableau (II.7) :** *Evolution des pertes de charge en fonction de débit pour une conduite muni des nervures définie par :*

 $(E_n = 1cm, \varepsilon_n = 1cm, L_n = 50cm, P_{e-n} = 7cm)$ 

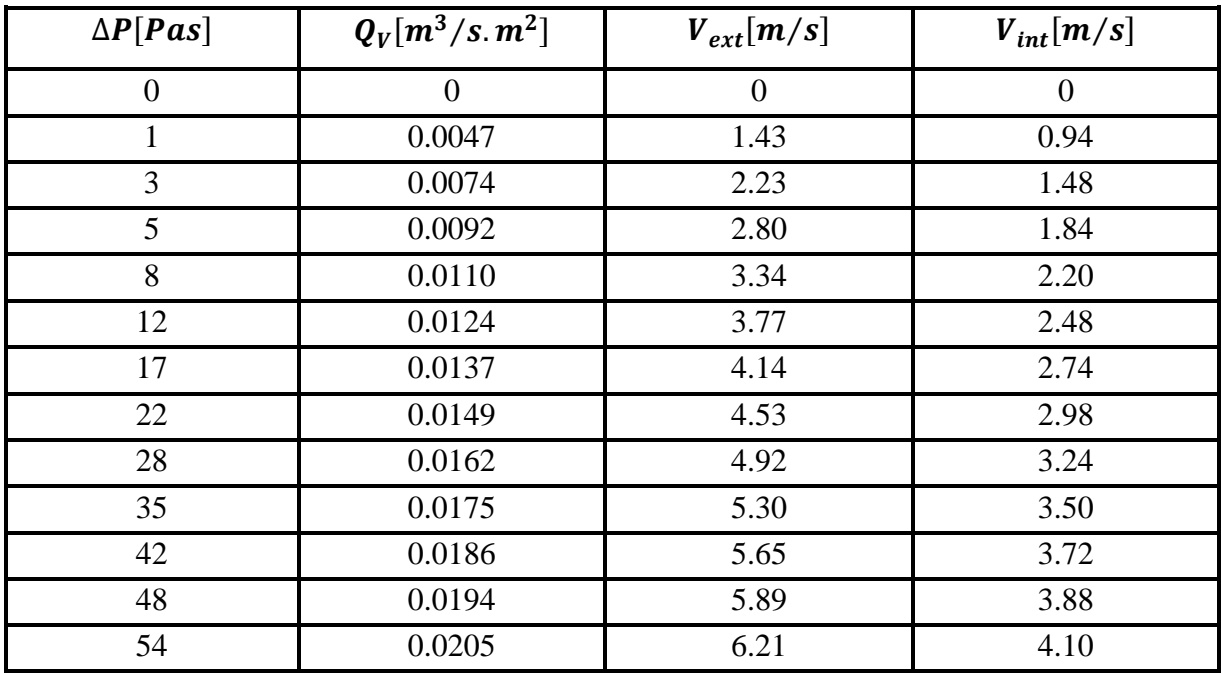

**Tableau (II.8) :** *Evolution des pertes de charge en fonction de débit pour une conduite munie des nervures définie par :*

 $(E_n = 1cm, \varepsilon_n = 1.5 cm, L_n = 50cm, P_{e-n} = 7cm)$ 

#### **II.2.1.2. Représentations graphiques des pertes de charge en fonction de débit**

Il s'agit de montrer graphiquement l'évolution des pertes de charge en fonction du débit pour la configuration des nervures disposées en rangées. Voir la figure ci-après :

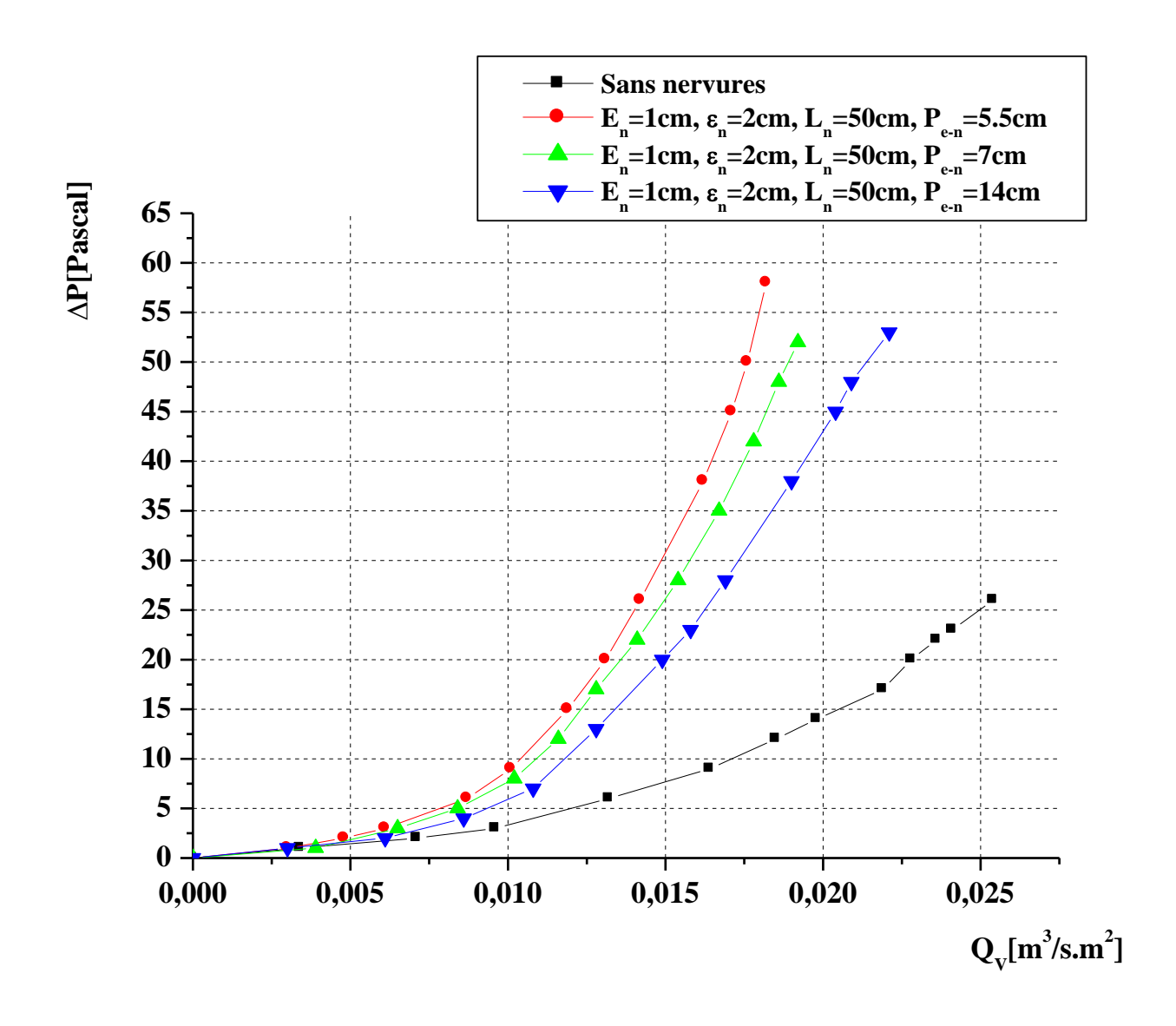

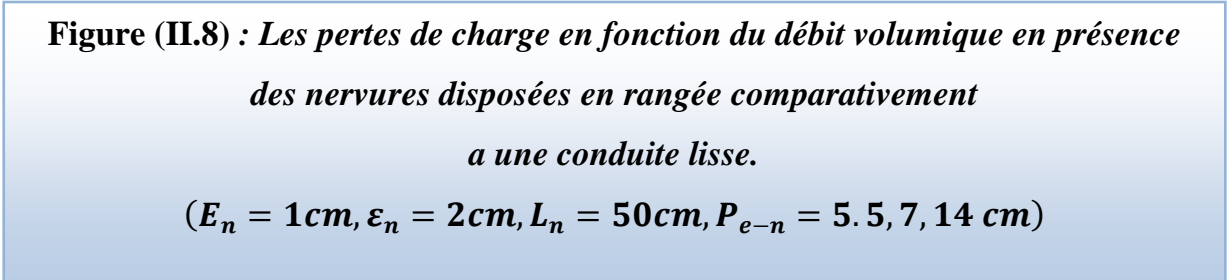

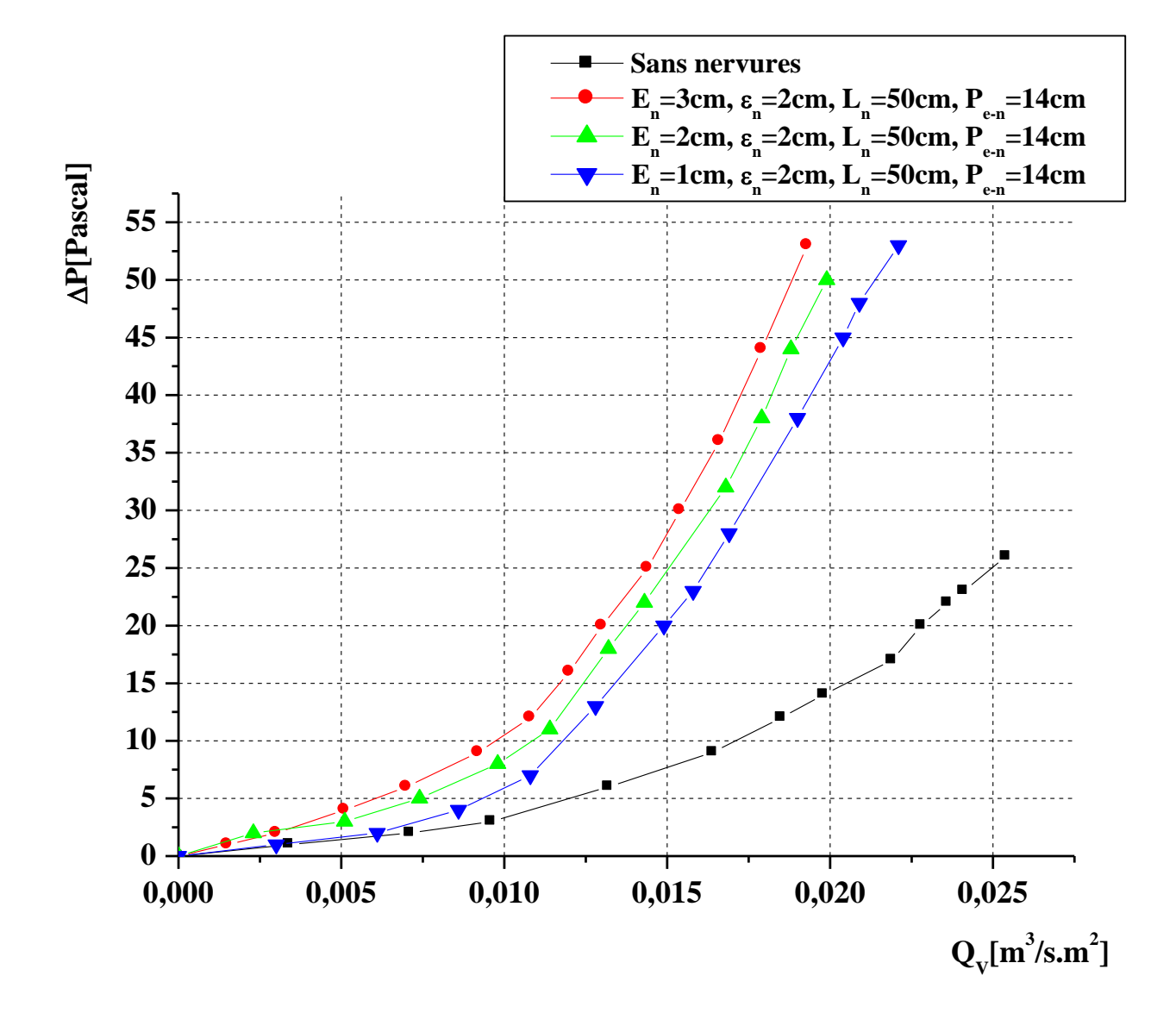

 $(E_n = 3, 2, 1cm, \varepsilon_n = 2cm, L_n = 50cm, P_{e-n} = 14cm)$ **Figure (II.9) :** *Les pertes de charge en fonction du débit volumique en présence des nervures disposées en rangée comparativement a une conduite lisse.*

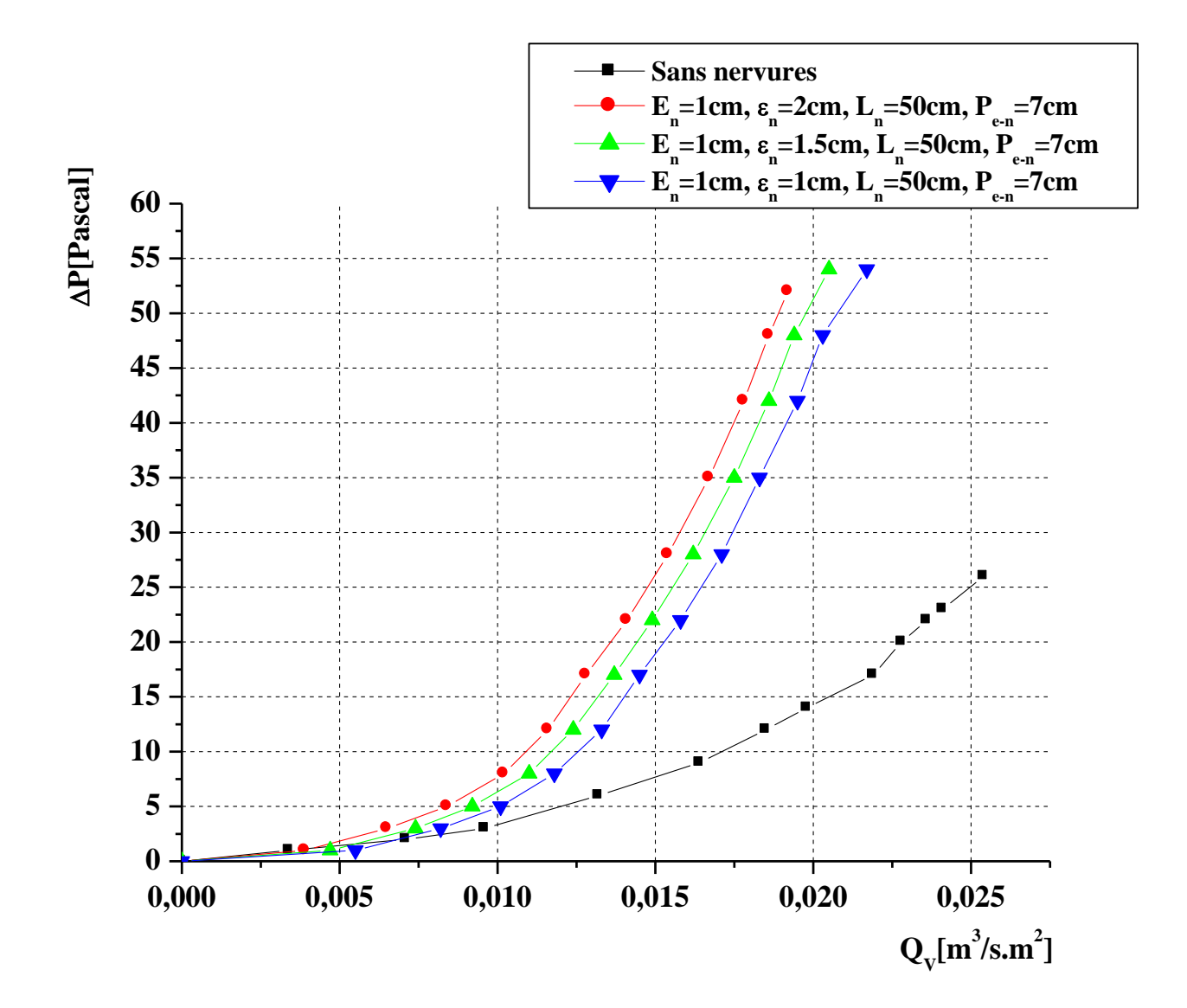

 $(E_n = 1cm, \varepsilon_n = 2, 1.5, 1cm, L_n = 50cm, P_{e-n} = 7 cm).$ **Figure (II.10) :** *Les pertes de charge en fonction du débit volumique en présence des nervures disposées en rangés comparativement a une conduite lisse.*

## *I.2.2. Nervures disposés en forme inclinée*

Nous avons étudiés 12 cas de configuration des nervures. Ces nervures sont fixées a l'intérieure de la conduite disposés en forme incliné. Voir la figure (II.11).

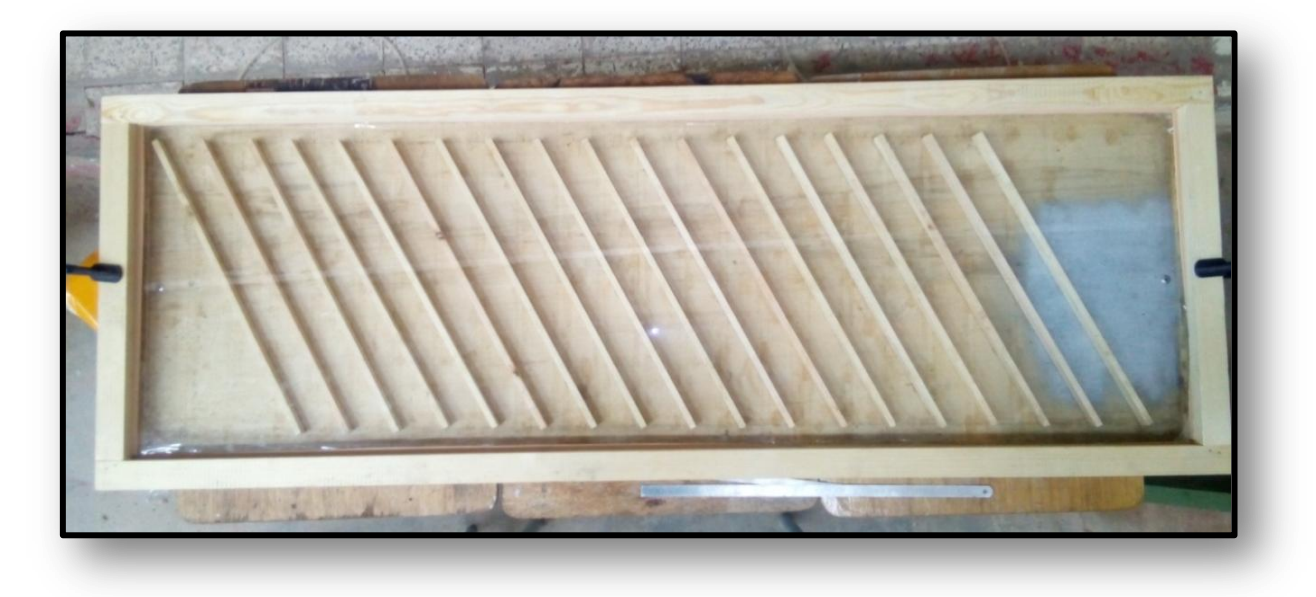

 **Figure (II.11) :** *Nervures disposées sous forme inclinée.*

On considère les cas suivants :

 $E_n = 1$ cm,  $\varepsilon_n = 2$ cm,  $L_n = 50$ cm,  $P_{e-n} = 6$ cm,  $\theta = 70^{\circ}$  $E_n = 1$ cm,  $\varepsilon_n = 2$ cm,  $L_n = 50$ cm,  $P_{e-n} = 13.5$ cm,  $\theta = 70^\circ$  $E_n = 1cm, \varepsilon_n = 2cm, L_n = 50cm, P_{e-n} = 28cm, \theta = 70^{\circ}$ 

 $E_n = 1$ cm,  $\varepsilon_n = 2$ cm,  $L_n = 56$ cm,  $P_{e-n} = 28$ cm,  $\theta = 70^{\circ}$  $E_n = 2cm$ ,  $\varepsilon_n = 2cm$ ,  $L_n = 56cm$ ,  $P_{e-n} = 28cm$ ,  $\theta = 70^\circ$  $E_n = 3cm$ ,  $\varepsilon_n = 2cm$ ,  $L_n = 56cm$ ,  $P_{e-n} = 28cm$ ,  $\theta = 70^\circ$ 

 $E_n = 1$  cm,  $\varepsilon_n = 1$  cm,  $L_n = 56$  cm,  $P_{e-n} = 13.5$  cm,  $\theta = 70^\circ$  $E_n = 1$ cm,  $\varepsilon_n = 1.5$  cm,  $L_n = 56$ cm,  $P_{e-n} = 13.5$  cm,  $\theta = 70^\circ$  $E_n = 1$ cm,  $\varepsilon_n = 2$  cm,  $L_n = 56$ cm,  $P_{e-n} = 13.5$  cm,  $\theta = 70^{\circ}$ 

 $E_n = 1$ cm,  $\varepsilon_n = 2$ cm,  $L_n = 56$ cm,  $P_{e-n} = 6$ cm,  $\theta = 70^{\circ}$  $E_n = 1cm, \varepsilon_N = 2cm, L_n = 60cm, P_{e-n} = 6cm, \theta = 50^{\circ}$  $E_n = 1$ cm,  $\varepsilon_N = 2$ cm,  $L_n = 64$ cm,  $P_{e-n} = 6$ cm,  $\theta = 30^\circ$ 

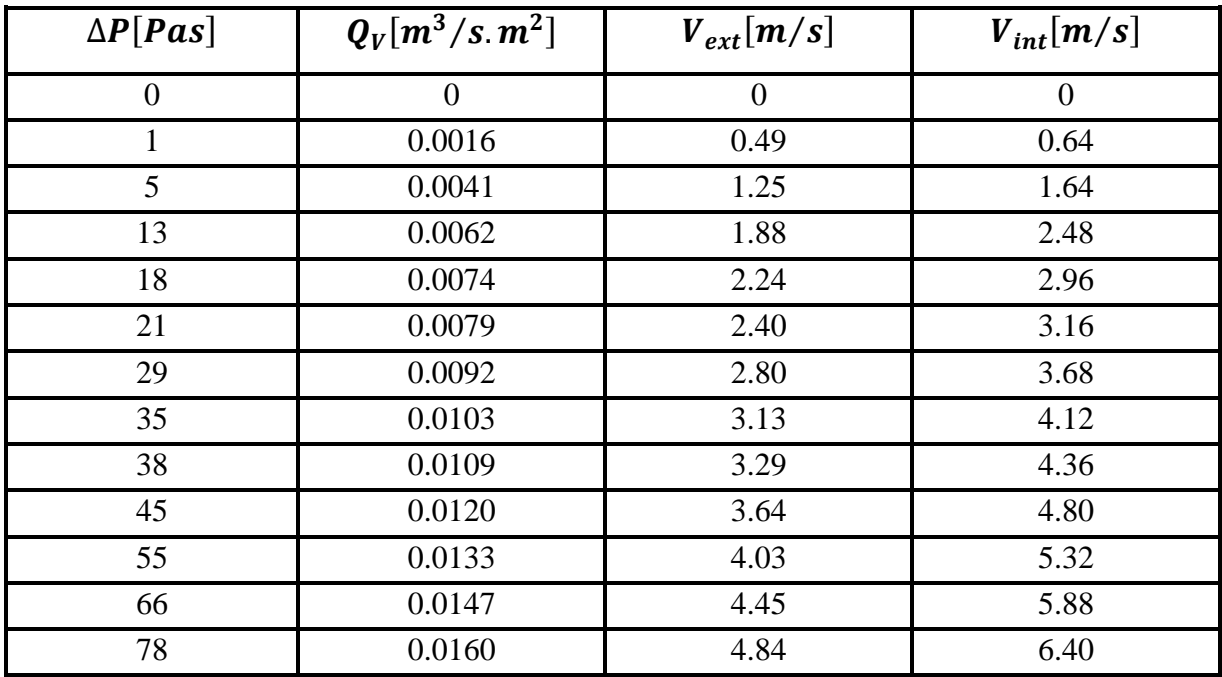

## **II.2.2.1. Tableaux des mesures des pertes de charge enregistrées**

**Tableau (II.9) :** *Evolution des pertes de charge en fonction de débit pour une conduite* 

## *munie des nervures définie par :*

$$
(E_n = 1cm, \varepsilon_n = 2cm, L_n = 56cm, P_{e-n} = 6cm, \theta = 70^{\circ})
$$

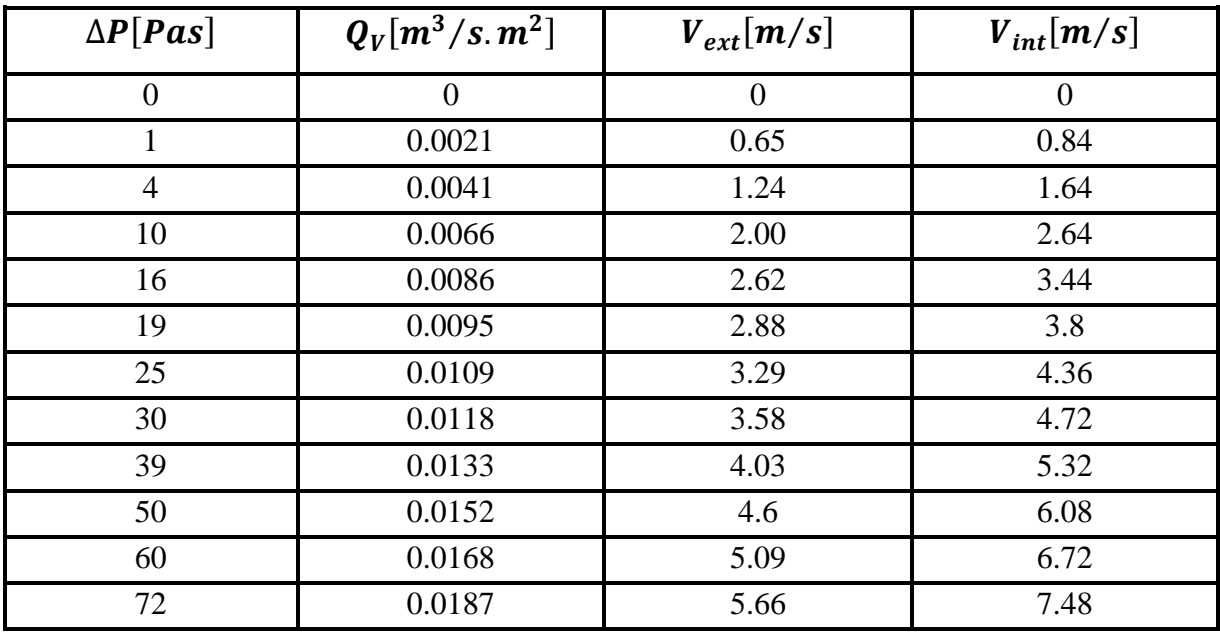

**Tableau (II.10) :** *Evolution des pertes de charge en fonction de débit pour une conduite munie des nervures définie par :*

 $(E_n = 1cm, \varepsilon_n = 2cm, L_n = 56cm, P_{e-n} = 13.5cm, \theta = 70^{\circ})$ 

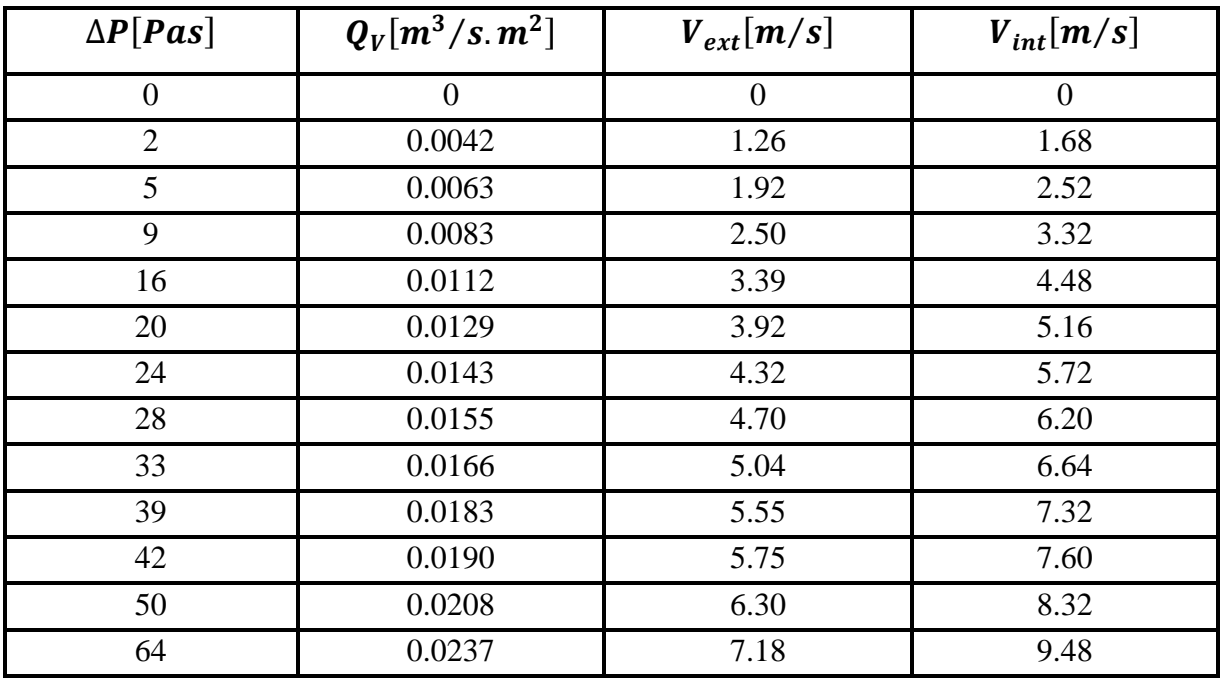

**Tableau (II.11) :** *Evolution des pertes de charge en fonction de débit pour une conduite munie des nervures définie par :*

 $(E_n = 1cm, \varepsilon_n = 2cm, L_n = 56cm, P_{e-n} = 28cm, \theta = 70^{\circ})$ 

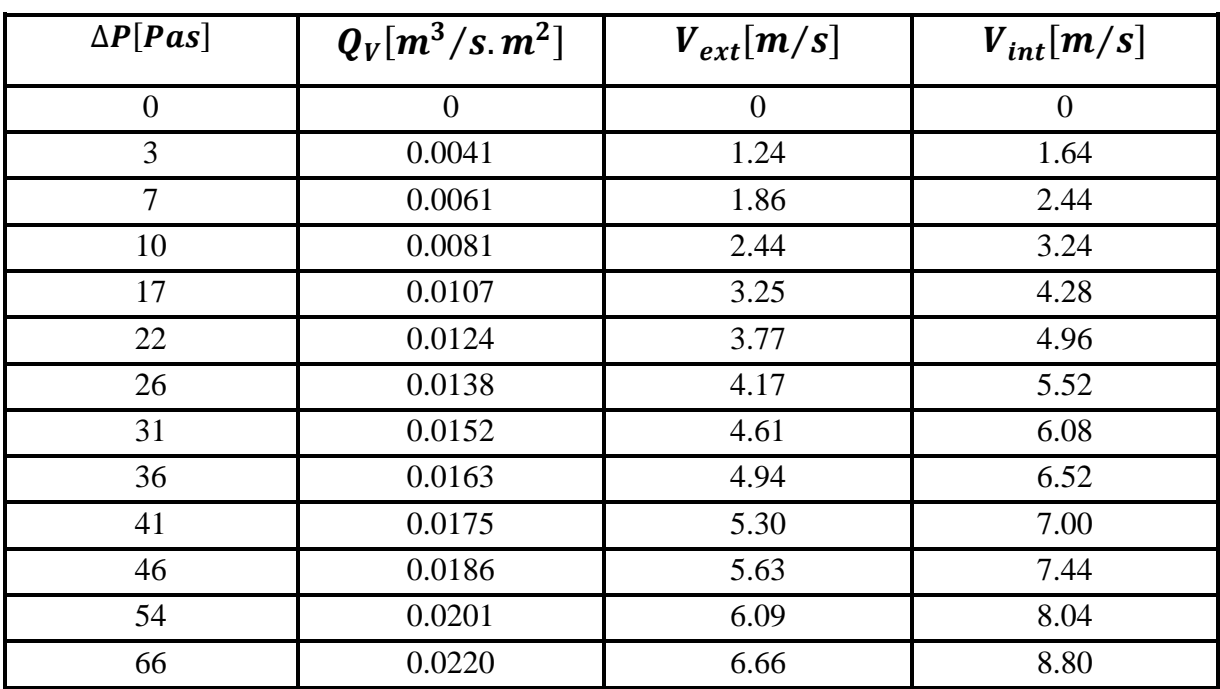

**Tableau (II.12) :** *Evolution des pertes de charge en fonction de débit pour une* 

*conduite munie des nervures définie par :*

 $(E_n = 2cm, \varepsilon_n = 2cm, L_n = 56cm, P_{e-n} = 28cm, \theta = 70^{\circ})$ 

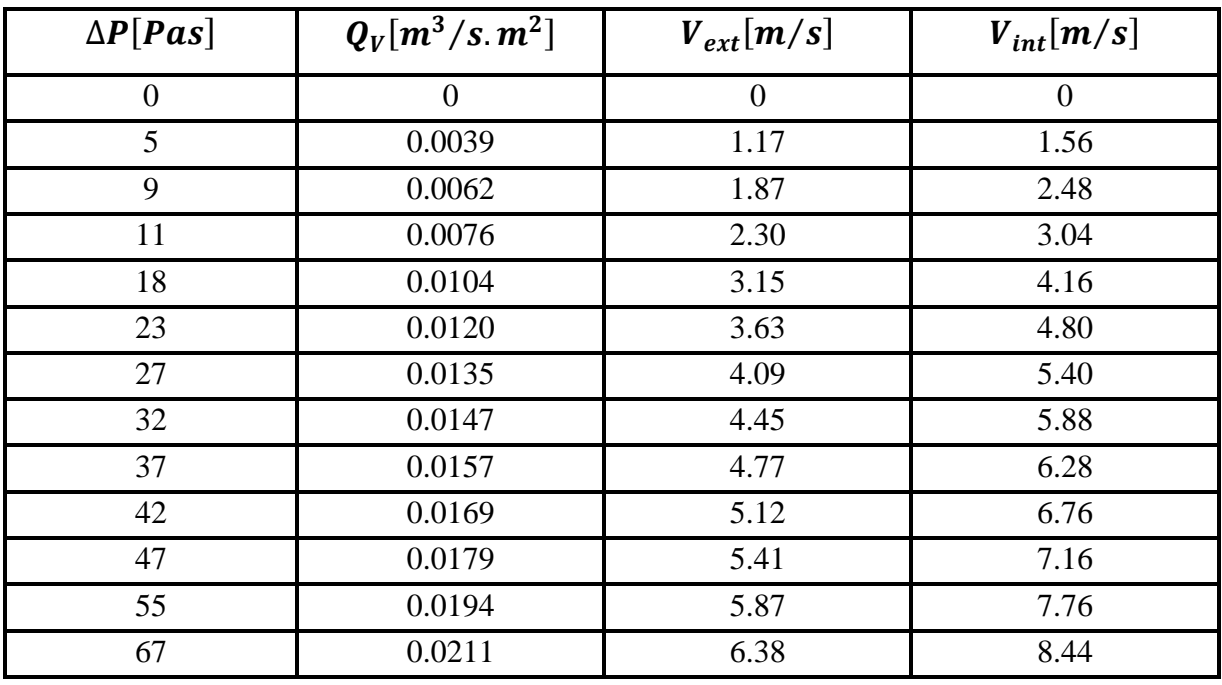

**Tableau (II.13) :** *Evolution des pertes de charge en fonction de débit pour une* 

*conduite munie des nervures définie par :*

 $(E_n = 3cm, \varepsilon_n = 2cm, L_n = 56cm, P_{e-n} = 28cm, \theta = 70^{\circ})$ 

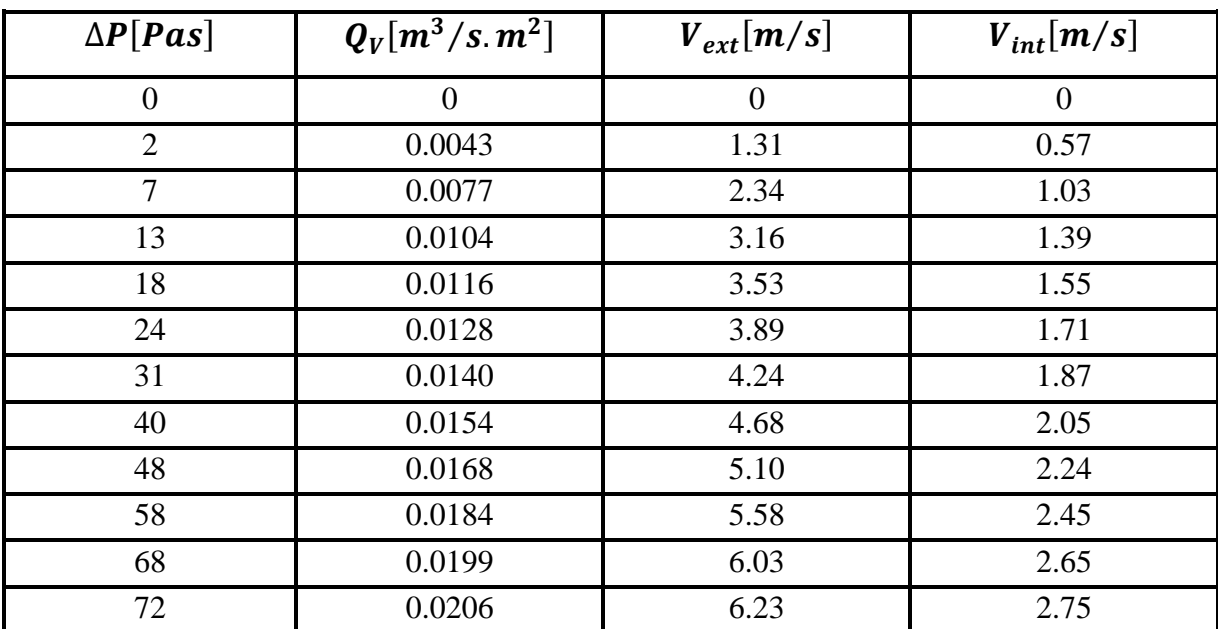

**Tableau (II.14) :** *Evolution des pertes de charge en fonction de débit pour une* 

*conduite munie des nervures définie par :*

 $(E_n = 1cm, \varepsilon_n = 1 cm, L_n = 56cm. P_{e-n} = 13.5cm, \theta = 70^{\circ})$ 

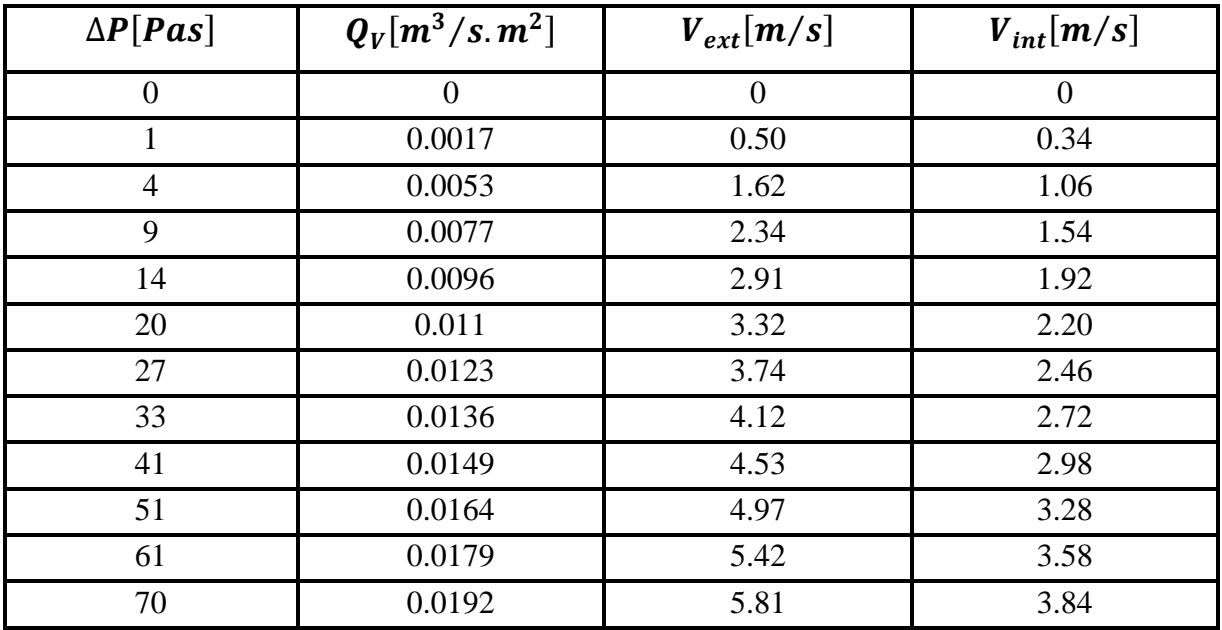

**Tableau (II.15) :** *Evolution des pertes de charge en fonction de débit pour une conduite munie des nervures définie par :*

 $(E_n = 1cm, \varepsilon_n = 1.5 cm, L_n = 56cm, P_{e-n} = 13.5cm, \theta = 70^{\circ})$ 

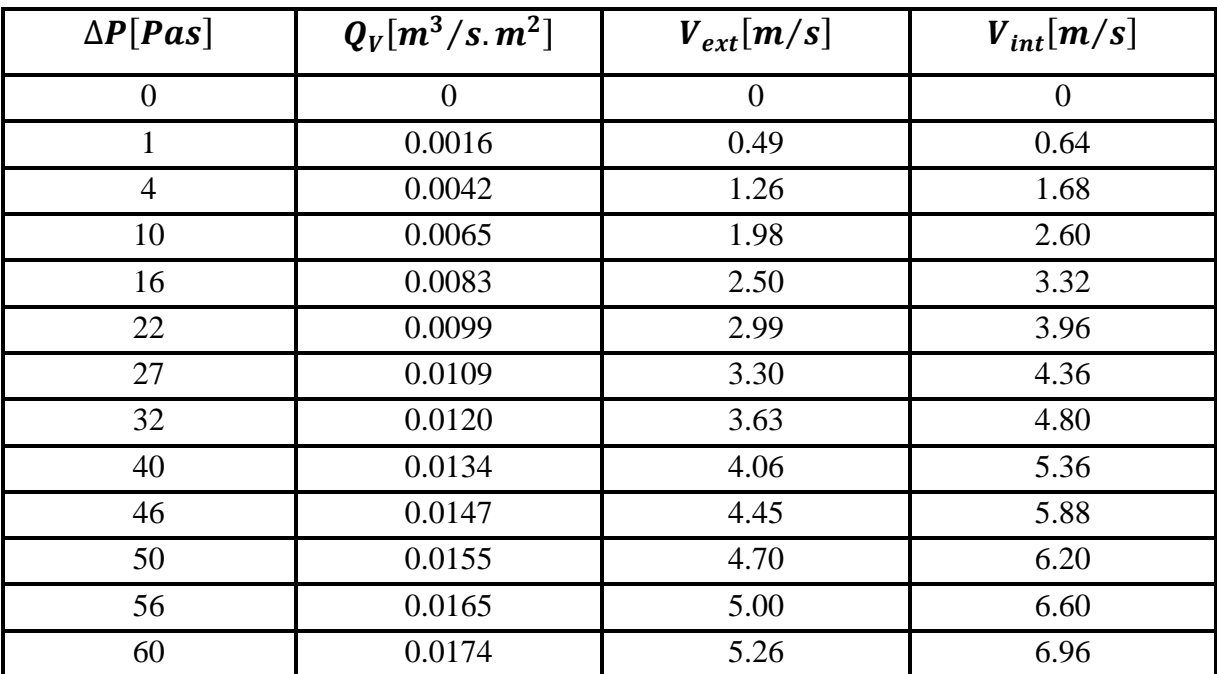

**Tableau (II.16) :** *Evolution des pertes de charge en fonction de débit pour une* 

*conduite munie des nervures définie par :*

 $(E_n = 1cm, \varepsilon_n = 2cm, L_n = 60cm, P_{e-n} = 6cm, \theta = 50^{\circ})$ 

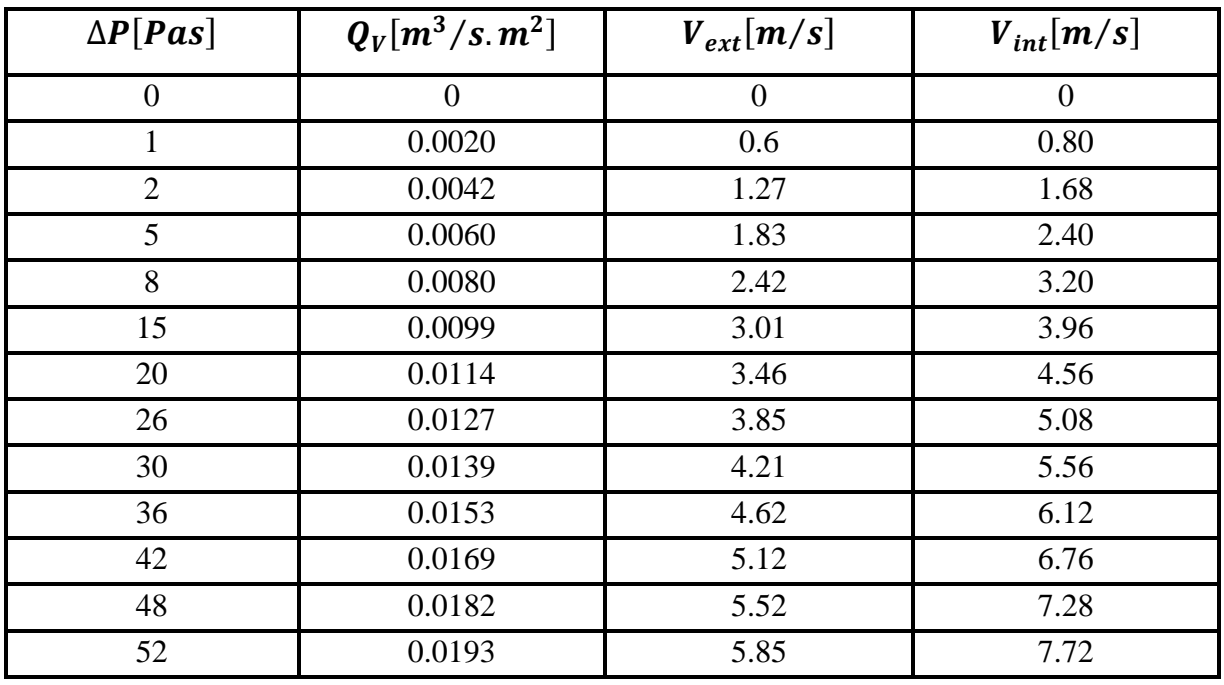

**Tableau (II.17) :** *Evolution des pertes de charge en fonction de débit pour une conduite muni des nervures définie par :*

 $(E_n = 1cm, \varepsilon_n = 2cm, L_n = 64cm, P_{e-n} = 6cm, \theta = 30^{\circ})$ 

### **II.2.2.2. Représentations graphiques des pertes de charge en fonction de débit**

Il s'agit de montrer graphiquement l'évolution des pertes de charge en fonction du débit pour les nervures disposées forme incliné. Voir figure ci-après :

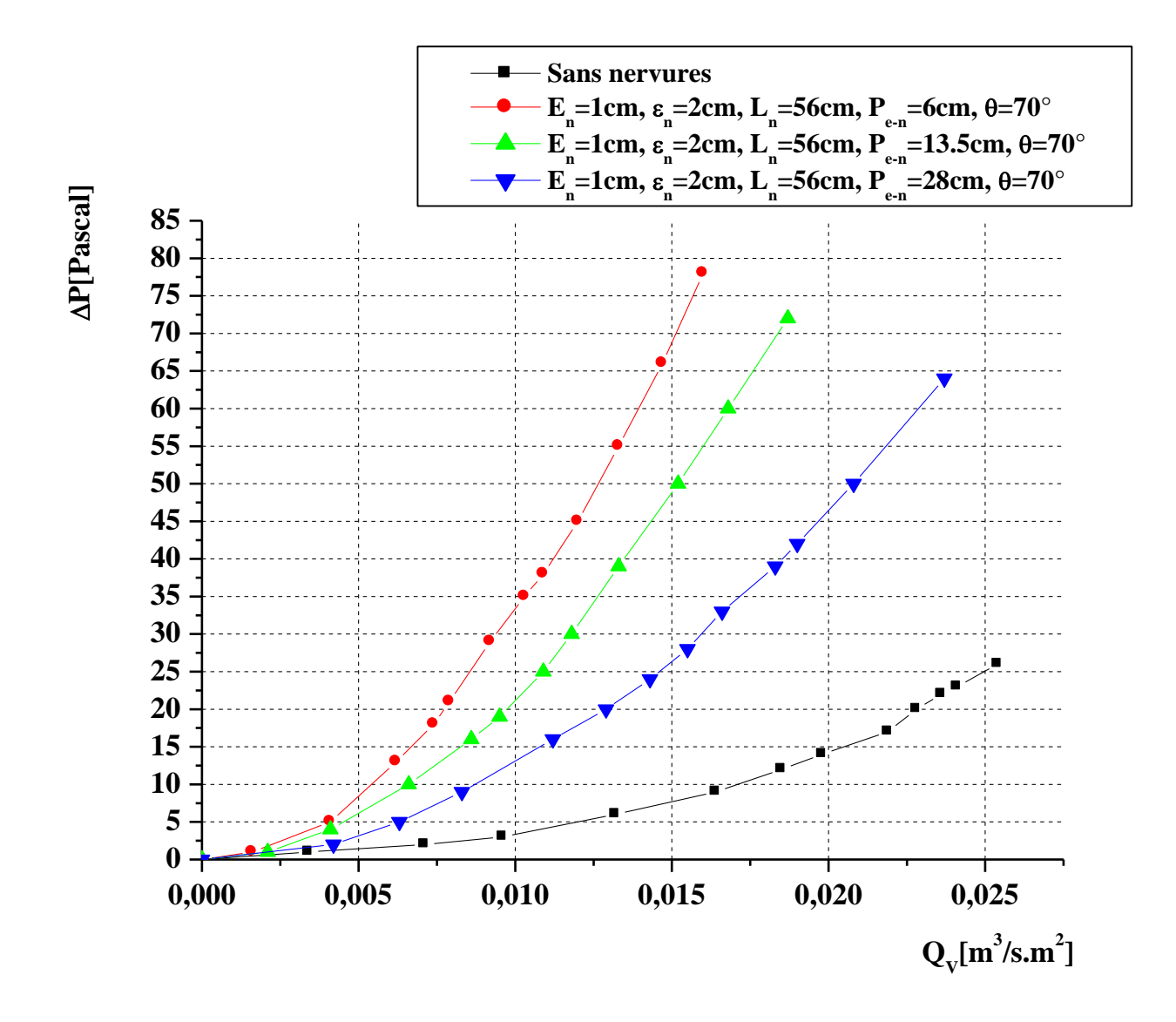

 $(E_n = 1cm, \varepsilon_n = 2cm, L_n = 56cm, P_{e-n} = 6, 13.5, 28cm, \theta = 70^{\circ})$ **Figure (II.12) :** *Les pertes de charge en fonction du débit volumique en présence des nervures disposées en forme inclinée comparativement a une conduite lisse.*

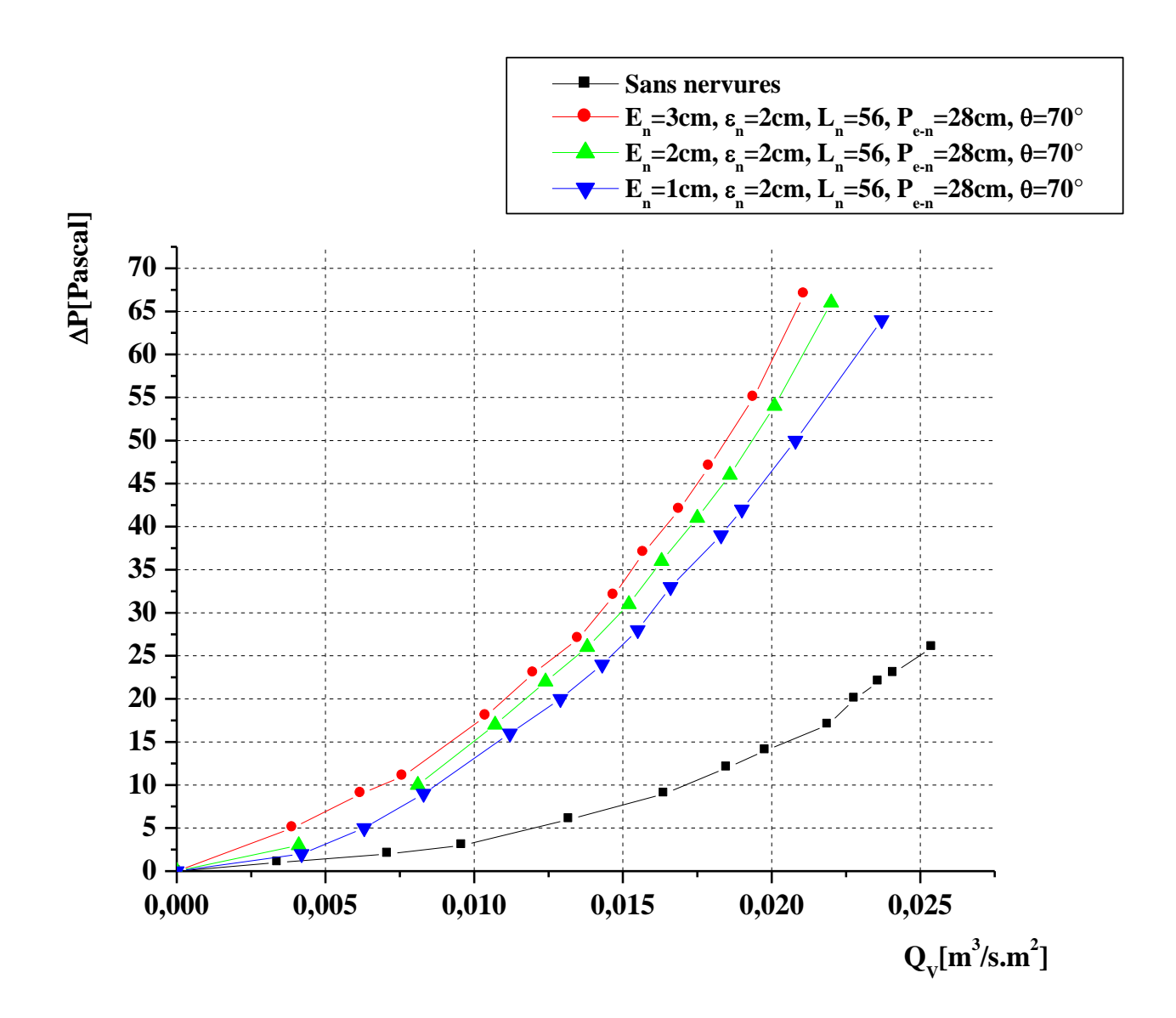

 $(E_n = 3, 2, 1cm, \varepsilon_n = 2cm, L_n = 56cm, P_{e-n} = 28cm, \theta = 70^{\circ})$ **Figure (II.13)** *: Les pertes de charge en fonction du débit volumique en présence des nervures disposées en forme inclinée comparativement a une conduite lisse.*

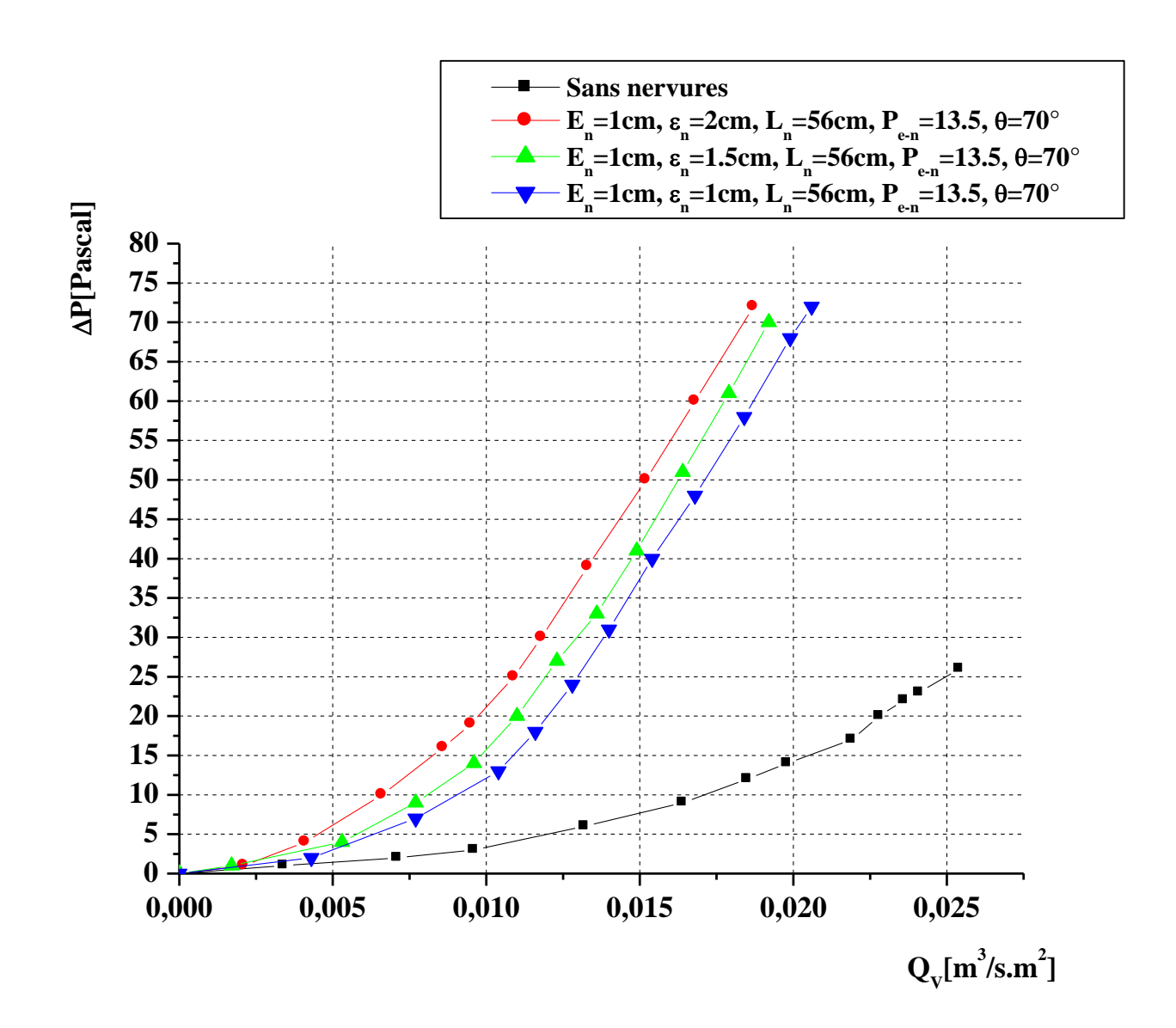

**Figure (II.14) :** *Les pertes de charge en fonction du débit volumique en présence des nervures disposées en forme inclinée comparativement a une conduite lisse.*  $(E_n = 1cm, \varepsilon_n = 2, 1.5, 1cm, L_n = 56cm, P_{e-n} = 13.5cm, \theta = 70^{\circ})$ 

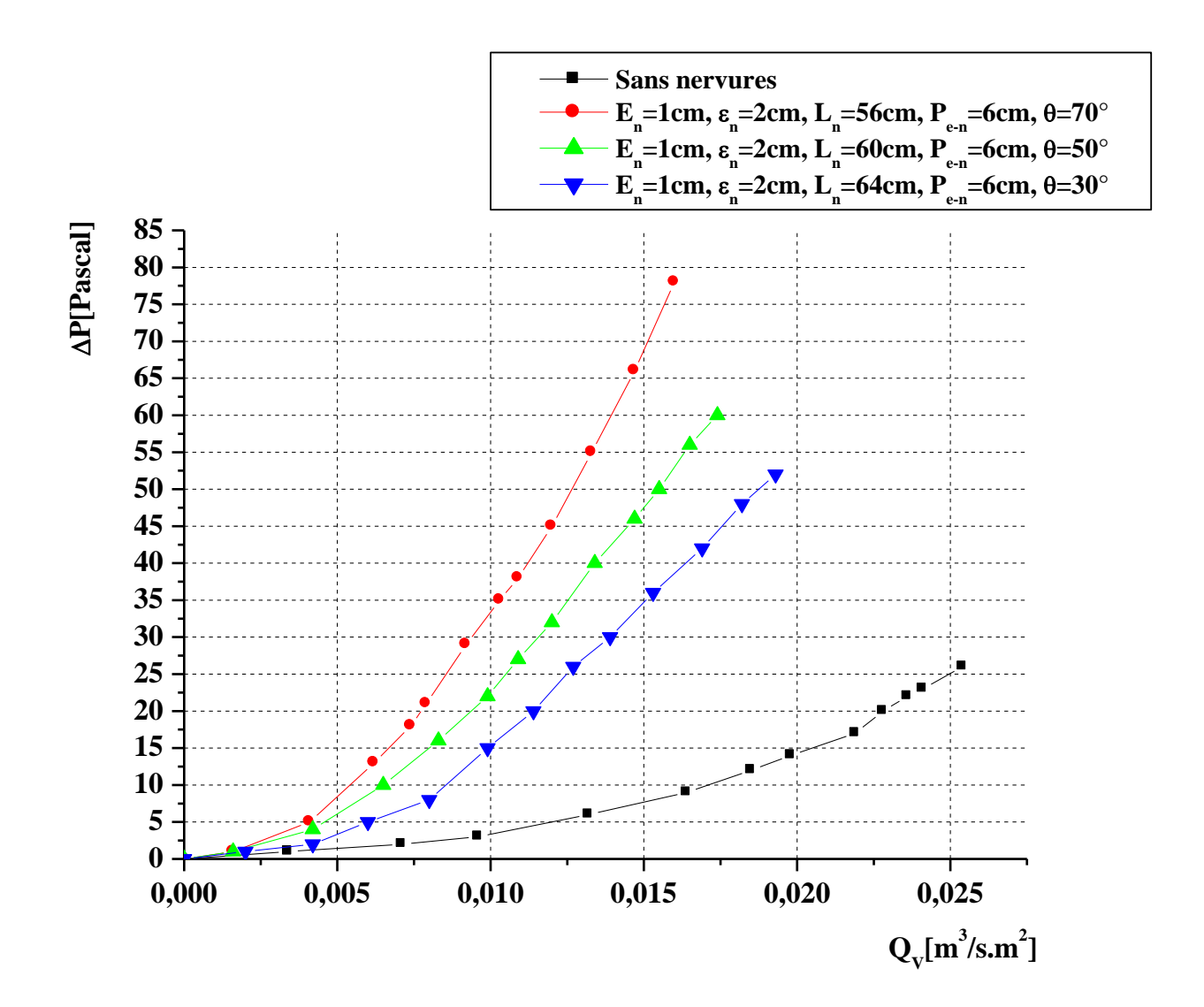

 $(E_n = 1cm, \varepsilon_n = 2cm, L_n = 56, 60, 64cm, P_{e-n} = 6cm, \theta = 70^{\circ}, 50^{\circ}, 30^{\circ})$ **Figure (II.15) :** *Les pertes de charge en fonction du débit volumique en présence des nervures disposées en forme inclinée comparativement a une conduite lisse.*

# *II.2.3. Nervures disposée en forme de «V »*

Nous avons étudié 04 cas de configuration des nervures.

Ces nervures sont fixées a l'intérieur de la conduite disposée en forme de V. voir la figure (II.16).

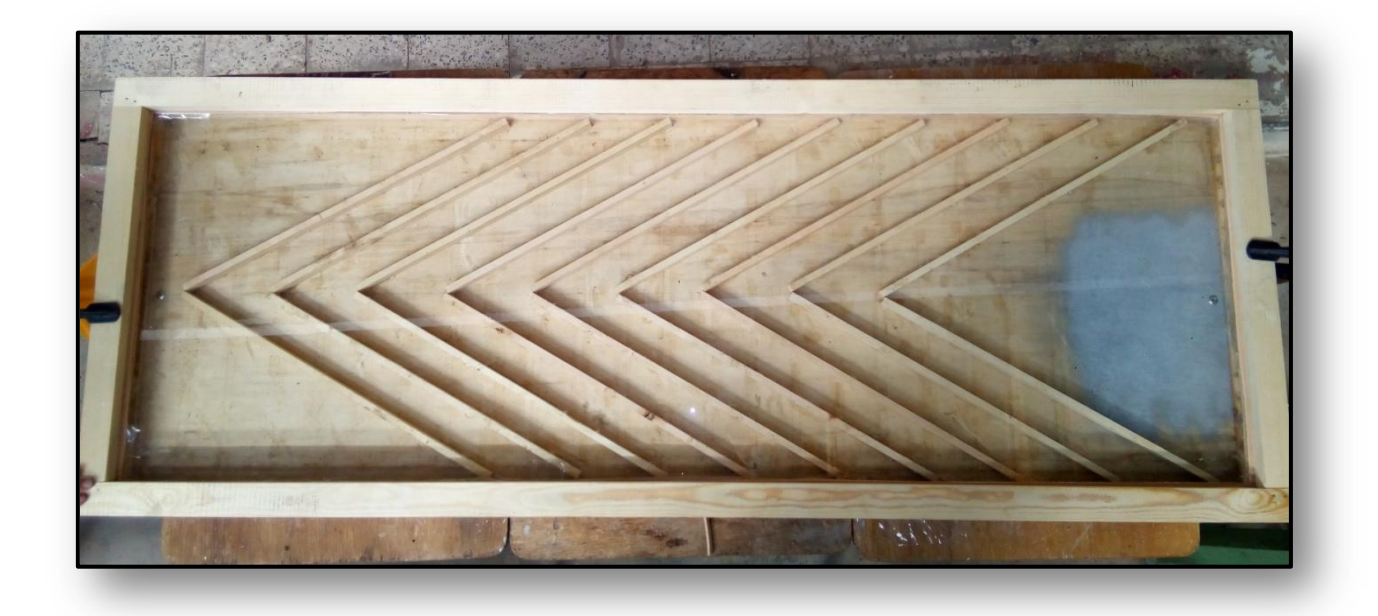

**Figure (II.16) :** *Nervures disposées en forme de « V ».*

On considère les cas suivants :

- $E_n = 1cm, \varepsilon_n = 2cm, L_n = 50cm, P_{e-n} = 5.5cm, \theta = 55^{\circ}$
- $E_n = 1cm$ ,  $\varepsilon_n = 2cm$ ,  $L_n = 50cm$ ,  $P_{e-n} = 5.5cm$ , ,  $\theta = 125^\circ$
- $E_n = 1cm, \varepsilon_n = 2cm, L_n = 60cm, P_{e-n} = 5.5cm, \theta = 30^{\circ}$
- $E_n = 1cm$ ,  $\varepsilon_n = 2cm$ ,  $L_n = 60cm$ ,  $P_{e-n} = 5.5cm$ ,  $\theta = 150^{\circ}$

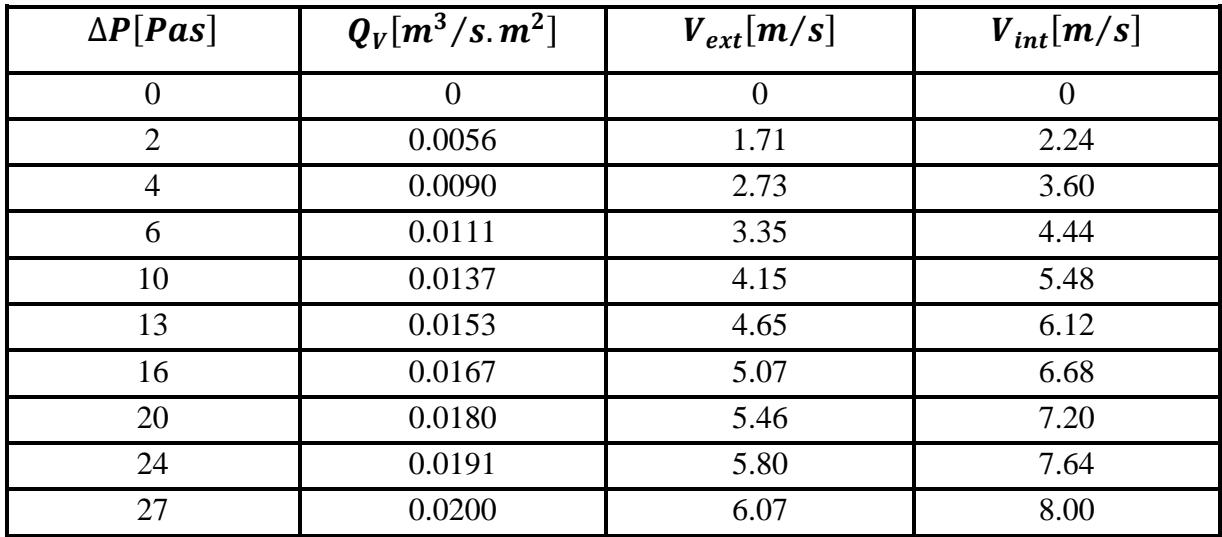

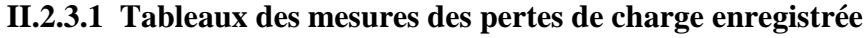

**Tableau (II.18) :** *Evolution des pertes de charge en fonction de débit pour une conduite munie des nervures définie par :*

 $(E_n = 1cm, \varepsilon_n = 2cm, L_n = 50cm, P_{e-n} = 5.5cm, \theta = 55^{\circ})$ 

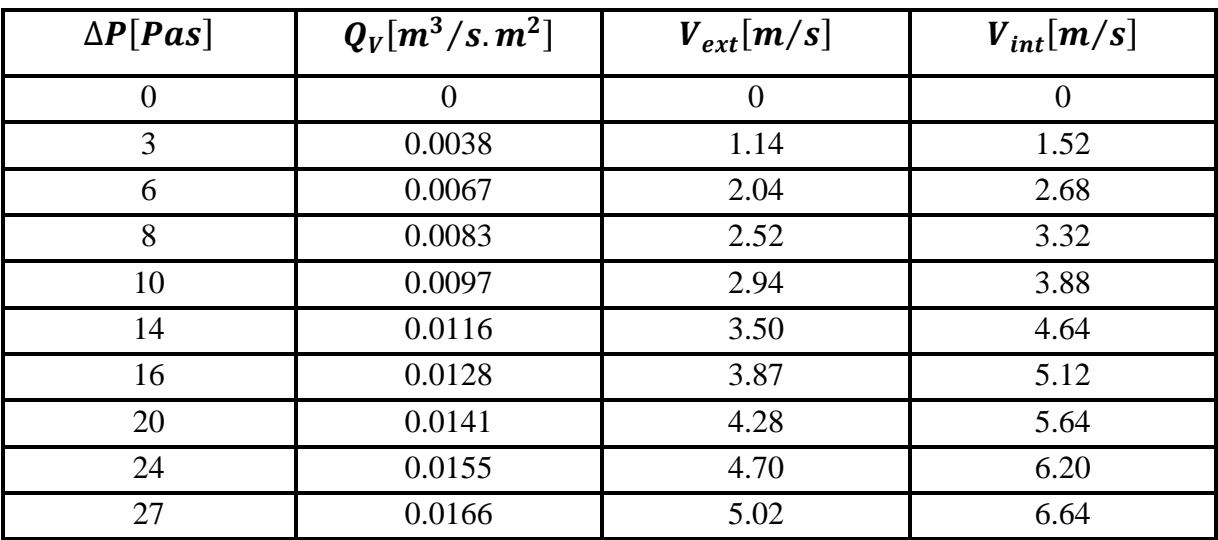

**Tableau (II.19) :** *Evolution des pertes de charge en fonction de débit pour une conduite munie des nervures définie par*:

 $(E_n = 1cm, \varepsilon_n = 2cm, L_n = 50cm, P_{e-n} = 5.5cm, \theta = 125^{\circ})$ 

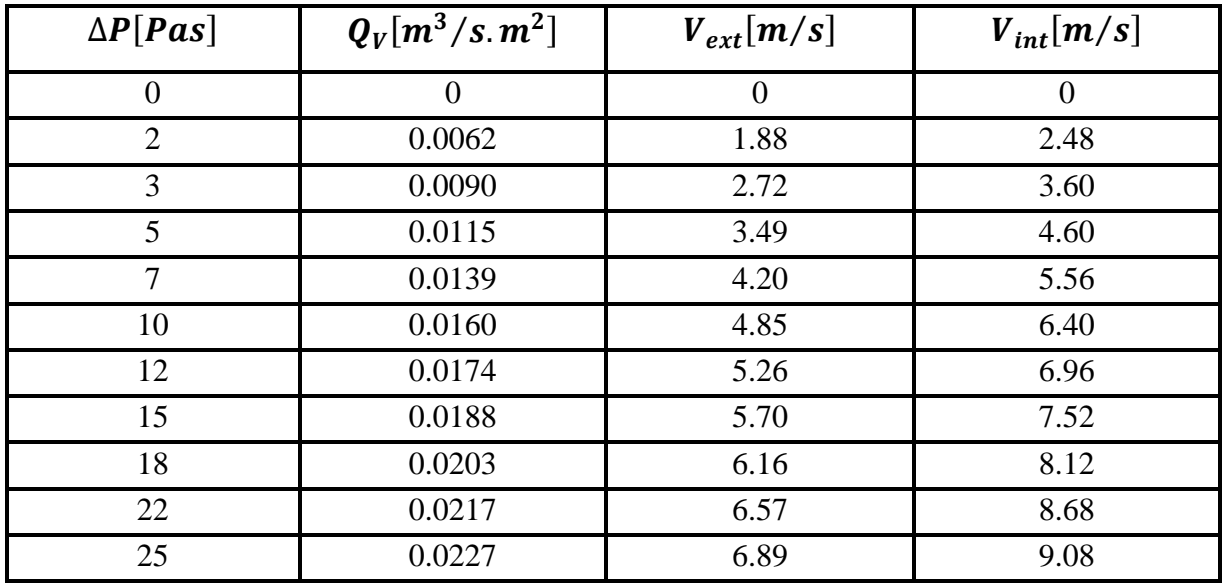

**Tableau (II.20) :** *Evolution des pertes de charge en fonction de débit pour une conduite munie des nervures définie par :*

 $(E_n = 1cm, \varepsilon_n = 2cm, L_n = 60cm, P_{e-n} = 5.5cm, \theta = 30^{\circ})$ 

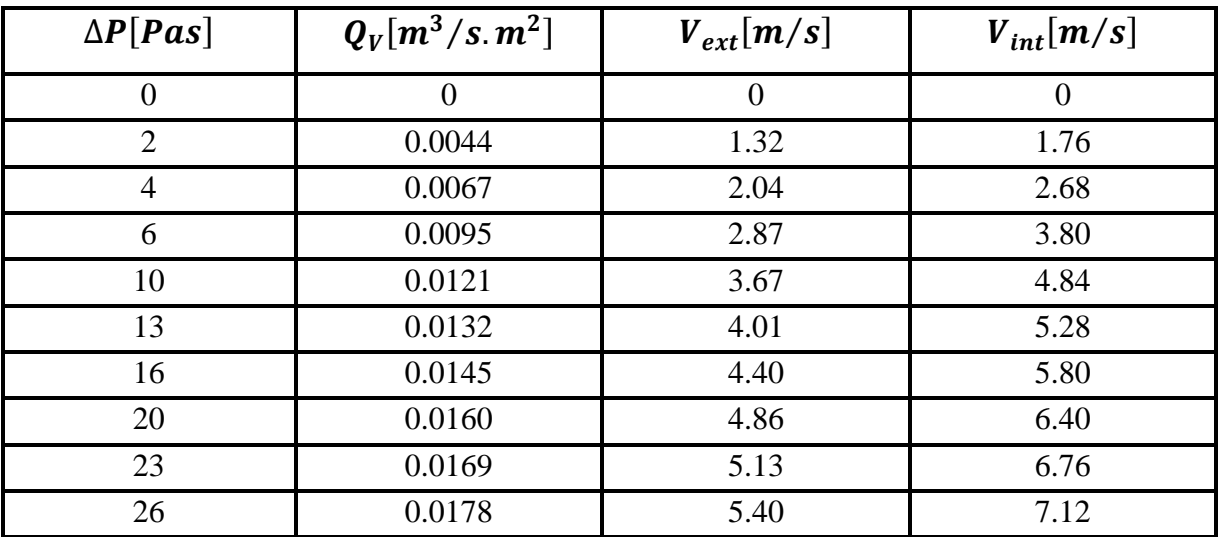

**Tableau (II.21) :** *Evolution des pertes de charge en fonction de débit pour une conduite munie des nervures définie par :*

 $(E_n = 1cm, \varepsilon_n = 2cm, L_n = 60, P_{e-n} = 5.5cm, \theta = 150^{\circ})$ 

#### **II.2.3.2. Représentations graphiques des pertes de charge en fonction de débit**

Il s'agit de montrer graphiquement l'évolution des pertes de charge en fonction du débit pour les nervures disposées forme incliné. Voir figure ci-après :

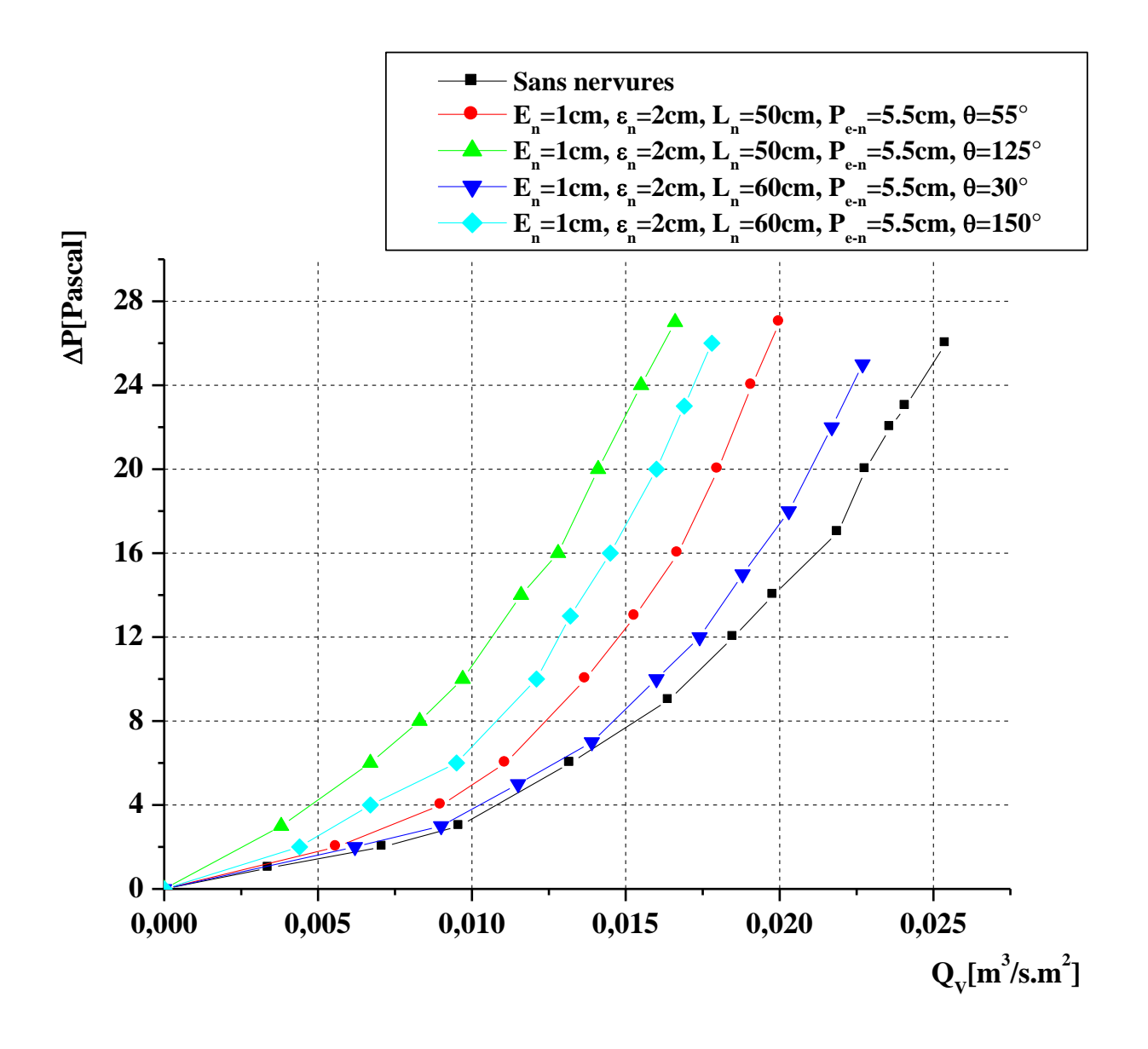

 $(E_n = 1cm, \varepsilon_n = 2cm, L_n = 50, 60cm, P_{e-n} = 5.5cm, = 55^{\circ}, 125^{\circ}, 30^{\circ}, 150^{\circ})$ **Figure (II.17) :** *Les pertes de charge en fonction du débit volumique en présence des nervures disposées en « V » comparativement a une conduite lisse.*
### **II.3. Interprétations et discutions**

A partir les graphes représentants l'évolution des pertes de charge en fonction du débit volumique, on constate que pour les trois configurations étudiées soit les nervures disposées en rangée, inclinée et en « V » la chute de pression devient plus importante aux présences des nervures comparativement a une conduite lisse (sans nervures).

L'analyse de l'évolution des pertes de charge pour les deux configurations des nervures alignée en rangés ou disposés sous forme inclinée. d'une part on remarque que pour un pas entre deux nervures  $P_{e-n} = 5.5$ cm, la chute de pression atteint une valeur de  $\Delta P = 38[Pas]$ , lorsque le pas entre les nervures atteint la valeur  $P_{e-n} = 7 \, \text{cm}$  en diminution dans la perte de charge prend la valeur de  $\Delta P = 28[Pas]$ , voir la figure (II.8). Dans ce cas, nous pouvons dire que la relation entre le pas entre les nervures et les pertes de charge set une relation inverse.

Contrairement, pour un débit volumique commun  $Q_V = 0.0186 \ m^3/s \ m^2$ , et par une rugosité d'une nervure égale de  $\varepsilon_n = 1.5 \, \text{cm}$  la chute de pression atteint une valeur de  $\Delta P = 9$  [Pas], lorsque la rugosité de la nervure devient  $\varepsilon_n = 1$ cm, on constate une diminution dans la perte de charge qui prend la valeur  $\Delta P = 7$  Pas. Voir figure (II.14).

Et pour un débit volumique commun  $Q_V = 0.0179 \, m^3/s \, m^2$ , pour une épaisseur égale a  $E_n = 2cm$ , la chute de pression atteint une valeur de  $\Delta P = 38[Pas]$ , lorsque l'épaisseur prend la valeur  $E_n = 3cm$  en augmentation dans la perte de charge prend la valeur de  $\Delta P = 44[Pas]$ . Voir la figure (II.9).

D'autre part pour les nervures disposées sous forme inclinée, d'après la figure (II.15) on constate que pour un débit volumique commun  $Q_V = 0.0099 \, m^3/s \, m^2$  et par un angle d'attaque égal à  $\theta = 30^{\circ}$  la perte de charge à la valeur  $\Delta P = 15$  [Pas], quand l'angle devient  $\theta = 50^{\circ}$  pour la chute de pression prend la valeur  $\Delta P = 22[Pas]$ . Donc, de ce que nous pouvons dire que la relation entre la rugosité et l'épaisseur des nervures est une relation positive.

Pour la forme des nervures disposées en « V », on remarque une légère déférence visible dans la valeur de perte de charge mesurée, qui peut-être expliqué par un phénomène de freinage du fluide par apport a la partie supérieure inclinée de 55° et 30°, et un glissement pour les angles 125° et 150°. Figure (II.17). A titre d'exemple, pour une valeur commune d'un débit volumique  $Q_V = 0.0160 \, m^3 / s. m^2$ , la perte de charge enregistrée est de  $\Delta P = 10[Pas]$  pour 30° alors quelle est de  $\Delta P = 20[Pas]$  pour 150°.

# **Conclusion**

Dans ce deuxième chapitre, on a traité une série d'expériences dans lesquelles on a mesuré les pertes de charge pour diverses dispositions des nervures, un nombre de tableaux sont obtenus pour toutes les configurations considérées, également on a identifié l'influence des dispositions des nervures et les différentes caractéristiques géométriques sur les pertes de charge.

# **Introduction**

L'objectif principal de ce troisième chapitre est d'illustrer la méthode de calcul utilisée pour trouver des modèles empiriques reliant les pertes de charge aux caractéristiques géométriques pour les trois configurations des rugosités artificielles, représentant comme des nervures en fonction de la géométrie de disposition; en rangée, inclinée et en forme de « V » pour le régime d'écoulement laminaire et turbulent.

# **III.1. Méthode de calcul**

#### **III.1.1. Premier Cas : des nervures alignée en rangé**

Pour trouver la relation entre les caractéristiques géométriques des rugosités artificielles et les paramètres physiques. On a utilisé la méthode de l'analyse dimensionnelle.

$$
\Delta P = \Delta P(\rho, D_H, V, \mu, L, \varepsilon_n, P_{e-n}, E_n, L_n)
$$
\n(III.1)

Avec :

 $\Delta P$ : Pertes de charge par frottement [*Pascal*].

 $\rho$ : Masse volumique du fluide en écoulement (l'air dans notre cas)  $\left[\frac{Kg}{m^3}\right]$  $\frac{1}{m^3}$ .

 $D_H$ : Diamètre hydraulique  $[m]$ .

V : Vitesse de l'air  $\left[\frac{m}{2}\right]$  $\frac{n}{s}$ .

 $\mu$  : Viscosité dynamique  $\left[\frac{Kg}{\mu}\right]$  $\frac{Rg}{m.s^2}$ .

 $L:$  Longueur du canal  $[m]$ .

 $\varepsilon_n$ : La rugosité artificielle des nervures  $[m]$ .

 $P_{e-n}$ : Le pas entre les nervures  $[m]$ .

 $E_n$ : L'épaisseur d'une nervure  $[m]$ .

 $L_n$ : Longueur des nervures  $[m]$ .

D'après le théorème de  $\pi$  de « *Vashy-Buckingham* » on peut voir 5 regroupements indépendants, en adoptant l'écriture suivante avec  $L = c^{ste}$ , on peut écrire alors :

$$
\frac{\Delta P}{L} = \pi k \rho^{\alpha} \cdot D_H^{\beta} \cdot V^{\gamma} \cdot \mu^x \cdot \varepsilon_n^y \cdot P_{e-n}^z \cdot E_n^t \cdot L_n^w \tag{III.2}
$$

Ou :

 $\pi$ : Indique un produit

On peut déduire donc une relation basée sur les dimensions fondamentales, tel que :

$$
M. L^{-2}.T^{-2} = \pi. k(M. L^{-3})^{\alpha}. (L)^{\beta}. (L. T^{-1})^{\gamma}. (M. L^{-1}. T^{-1})^{\chi}. (L)^{\gamma}. (L)^{z}. (L)^{t}. (L)^{w}
$$
 (III.3)

Après le développement on aura :

$$
M. L^{-2}.T^{-2} = \pi. k. (M)^{\alpha+x}. (T)^{(-\gamma-x)}. (L)^{-3\alpha+\beta+\gamma-x+y+z+t+w}
$$
 (III.4)

Après identification on obtient un système de 03 équations de la forme suivant :

$$
\begin{cases}\n\alpha + x = 1 \\
\vdots \\
\alpha + x = 2\n\end{cases} (1)
$$

$$
\begin{cases}\n -\gamma - x = -2 & (2) \\
 -3\alpha + \beta + \gamma - x + y + z + t + w = -2 & (3)\n\end{cases}
$$

$$
\left(\begin{array}{c} \alpha = 1 - x \end{array}\right) \tag{4}
$$

$$
l \gamma = 2 - x \tag{5}
$$

Remplacent (4) et (5) dans (3) on obtient :

$$
\beta = -1 - x - y - z - t - w \tag{6}
$$

D'autre part, en remplaçant (4), (5) et (6) dans (III.2) on obtient :

$$
\frac{\Delta P}{L} = \pi k \rho^{1-x} \cdot D_H^{-1-x-y-z-t-w} \cdot V^{2-x} \cdot \mu^x \cdot \varepsilon_n^y \cdot P_{e-n}^z \cdot E_n^t \cdot L_n^w
$$
\n(III.5)\n
$$
\Rightarrow \frac{\Delta P}{L} = \frac{1}{2} \cdot \frac{\rho V^2}{D_H} \left[ \rho^{-x} \cdot D_H^{-x-y-z-t-w} \cdot V^{-x} \cdot \mu^x \cdot \varepsilon_n^y \cdot P_{e-n}^z \cdot E_n^t \cdot L_n^w \right]
$$
\n
$$
\Rightarrow \Delta P = \frac{1}{2} \cdot \frac{L}{D_H} \cdot \rho \cdot V^2 \cdot \left[ \left( \frac{\rho \cdot V \cdot D_H}{\mu} \right)^{-x} \cdot \left( \frac{\varepsilon_n}{D_H} \right)^y \cdot \left( \frac{P_{e-n}}{D_H} \right)^z \cdot \left( \frac{E_n}{D_H} \right)^t \cdot \left( \frac{L_n}{D_H} \right)^w \right]
$$
\n
$$
\Delta P = \frac{1}{2} \cdot \frac{L}{D_H} \cdot \rho \cdot \left[ (R_e)^{-x} \cdot \left( \frac{\varepsilon_n}{D_H} \right)^y \cdot \left( \frac{P_{e-n}}{D_H} \right)^z \cdot \left( \frac{E_n}{D_H} \right)^t \cdot \left( \frac{L_n}{D_H} \right)^w \right] \cdot V^2
$$
\n(III.6)

$$
\Delta P = \frac{1}{2} \cdot \frac{L}{D_H} \cdot \rho \cdot \left[ \lambda \left( (R_e) \cdot \left( \frac{\varepsilon_n}{D_H} \right) \cdot \left( \frac{P_{e-n}}{D_H} \right) \cdot \left( \frac{E_n}{D_H} \right) \cdot \left( \frac{L_n}{D_H} \right) \right) \right] \cdot V^2 \tag{III.7}
$$

Compte tenu de cette dernière relation, le coefficient des pertes de charge prend l'expression suivant :

$$
\lambda = \lambda \left( (R_e), \left( \frac{\varepsilon_n}{D_H} \right), \left( \frac{P_{e-n}}{D_H} \right), \left( \frac{E_n}{D_H} \right), \left( \frac{L_n}{D_H} \right) \right) \tag{III.8}
$$

#### *III.1.1***.***1. Régime laminaire*

Pour la première catégorie des nervures rectangulaires disposées en rangées, les mesures des pertes de charge pour diverses configurations (le pas entre deux nervures, l'épaisseur d'une nervure, la rugosité artificielle des nervures et la longueur des nervures) nous a permis d'établir le tableau ci-dessous.

| $\Delta \bm{P}$<br>[Pas] | $V_{int}\left[\frac{m}{s}\right]$ | $E_n$<br>$\lceil cm \rceil$ | $\varepsilon_n$<br>$\lceil cm \rceil$ | $L_n$<br>$\lceil cm \rceil$ | $P_{e-n}$<br>$\lceil cm \rceil$ | $D_H$<br>$\lceil cm \rceil$ | $\rho\left[\frac{Kg}{m^3}\right]$ | $\overline{v\left[\frac{m}{s}\right]}$ |
|--------------------------|-----------------------------------|-----------------------------|---------------------------------------|-----------------------------|---------------------------------|-----------------------------|-----------------------------------|----------------------------------------|
|                          |                                   |                             |                                       |                             |                                 |                             |                                   |                                        |
| $\mathbf{1}$             | 1.32                              | $\mathbf{1}$                | $\overline{2}$                        | 50                          | 5.5                             | 0.0099                      | 1.2                               | $1.5.10^{-5}$                          |
| $\overline{2}$           | 1.92                              | $\mathbf{1}$                | $\overline{2}$                        | 50                          | 5.5                             | 0.0099                      | 1.2                               | $1.5.10^{-5}$                          |
| $\overline{3}$           | 2.44                              | $\mathbf{1}$                | $\overline{2}$                        | 50                          | 5.5                             | 0.0099                      | 1.2                               | $1.5.10^{-5}$                          |
| 6                        | 3.48                              | $\mathbf{1}$                | $\overline{2}$                        | 50                          | 5.5                             | 0.0099                      | 1.2                               | $1.5.10^{-5}$                          |
| $\mathbf{1}$             | 1.56                              | $\mathbf{1}$                | $\overline{2}$                        | 50                          | $\overline{7}$                  | 0.0099                      | 1.2                               | $1.5.10^{-5}$                          |
| 3                        | 2.60                              | $\mathbf{1}$                | $\overline{2}$                        | 50                          | $\overline{7}$                  | 0.0099                      | 1.2                               | $1.5.10^{-5}$                          |
| 5                        | 3.36                              | $\mathbf{1}$                | $\overline{2}$                        | 50                          | $\tau$                          | 0.0099                      | 1.2                               | $1.5.10^{-5}$                          |
| $\mathbf{1}$             | 1.20                              | $\mathbf{1}$                | $\overline{2}$                        | 50                          | 14                              | 0.0099                      | 1.2                               | $1.5.10^{-5}$                          |
| $\overline{4}$           | 3.44                              | $\mathbf{1}$                | $\overline{2}$                        | 50                          | 14                              | 0.0099                      | 1.2                               | $1.5.10^{-5}$                          |
| $\overline{2}$           | 0.92                              | $\overline{2}$              | $\overline{2}$                        | 50                          | 14                              | 0.0099                      | 1.2                               | $1.5.10^{-5}$                          |
| $\overline{3}$           | 2.04                              | $\overline{2}$              | $\overline{2}$                        | 50                          | 14                              | 0.0099                      | 1.2                               | $1.5.10^{-5}$                          |
| 5                        | 2.96                              | $\overline{2}$              | $\overline{2}$                        | 50                          | 14                              | 0.0099                      | 1.2                               | $1.5.10^{-5}$                          |
| $\mathbf{1}$             | 0.6                               | 3                           | $\overline{2}$                        | 50                          | 14                              | 0.0099                      | 1.2                               | $1.5.10^{-5}$                          |
| 6                        | 2.80                              | 3                           | $\overline{2}$                        | 50                          | 14                              | 0.0099                      | 1.2                               | $1.5.10^{-5}$                          |
| $\mathbf{1}$             | 0.73                              | $\mathbf{1}$                | $\mathbf{1}$                          | 50                          | $\overline{7}$                  | 0.0291                      | 1.2                               | $1.5.10^{-5}$                          |
| 3                        | 1.09                              | $\mathbf{1}$                | $\mathbf{1}$                          | 50                          | $\tau$                          | 0.0291                      | 1.2                               | $1.5.10^{-5}$                          |
| $\mathbf{1}$             | 0.94                              | $\mathbf{1}$                | 1.5                                   | 50                          | $\overline{7}$                  | 0.0196                      | 1.2                               | $1.5.10^{-5}$                          |
| 3                        | 1.48                              | $\mathbf{1}$                | 1.5                                   | 50                          | $\tau$                          | 0.0196                      | 1.2                               | $1.5.10^{-5}$                          |

**Tableau (III.1) :** *Les pertes de charge prélevées pour la variante des nervures alignées en rangées pour le régime laminaire.*

Sachant que :

$$
\Delta P = \frac{1}{2} \cdot \frac{L}{D_H} \cdot \rho \left[ (Re)^{-x} \cdot \left( \frac{\varepsilon_n}{D_H} \right)^y \cdot \left( \frac{P_{e-n}}{D_H} \right)^z \cdot \left( \frac{E_n}{D_H} \right)^t \cdot \left( \frac{L_n}{D_H} \right)^w \right] \cdot V^2
$$
\n
$$
\frac{2\Delta P D_H}{L \rho V^2} = \left[ (Re)^{-x} \cdot \left( \frac{\varepsilon_n}{D_H} \right)^y \cdot \left( \frac{P_{e-n}}{D_H} \right)^z \cdot \left( \frac{E_n}{D_H} \right)^t \cdot \left( \frac{L_n}{D_H} \right)^w \right]
$$
\n
$$
\implies \ln \left( \frac{2\Delta P D_H}{L \rho V^2} \right) = \ln \left[ (Re)^{-x} \cdot \left( \frac{\varepsilon_n}{D_H} \right)^y \cdot \left( \frac{P_{e-n}}{D_H} \right)^z \cdot \left( \frac{E_n}{D_H} \right)^t \cdot \left( \frac{L_n}{D_H} \right)^w \right]
$$
\n
$$
\ln \left( \frac{2\Delta P D_H}{L \rho V^2} \right) = -x \ln (Re) + y \ln \left( \frac{\varepsilon}{D_H} \right) + z \ln \left( \frac{P_{e-n}}{D_H} \right) + t \ln \left( \frac{E_n}{D_H} \right) + w \ln \left( \frac{L_n}{D_H} \right) \tag{III.9}
$$

Remplaçant les données précédentes du tableau (III.1) dans l'équation (III.9), on obtient la matrice suivante :

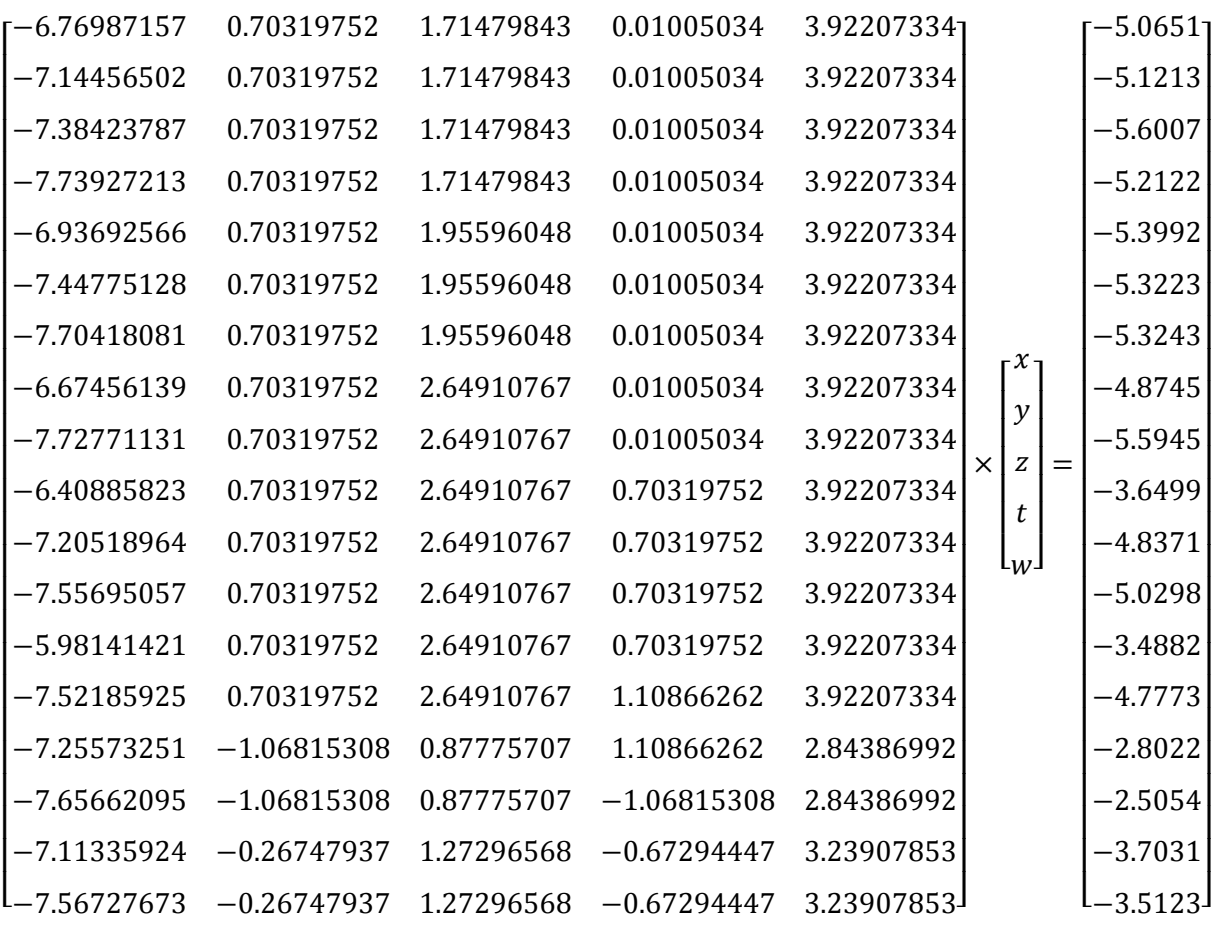

La résolution de ce système est obtenue par la méthode de pseudo inverse :

 $x=pinv(a)*(b)$ 

La solution permet d'obtenir le système d'équation suivant :

$$
x = 0.0086
$$

$$
y = -0.9666
$$

$$
z = 0.6245
$$

$$
t = 0.2044
$$

$$
w = -1.4409
$$

 $\overline{\mathcal{L}}$  $\mathbf{I}$  $\mathbf{I}$ 

 $\mathbf{I}$  $\overline{1}$ 

Après substitution des solutions dans l'équation (III.6), on obtient la corrélation suivante qui peut être appliquée pour la disposition des nervures en rangée pour le régime laminaire :

$$
\Delta P = \frac{1}{2} \cdot \frac{L}{D_H} \cdot \rho \left[ (Re)^{-0.0086} \cdot \left(\frac{\varepsilon_n}{D_H}\right)^{-0.9666} \cdot \left(\frac{P_{e-n}}{D_H}\right)^{0.6245} \right] \cdot V^2 \tag{III.10}
$$

Et dont l'expression du coefficient des pertes de charge est de la forme :

$$
\lambda = \begin{bmatrix} (Re)^{-0.0086} \cdot \left(\frac{\varepsilon_n}{D_H}\right)^{-0.9666} \cdot \left(\frac{P_{e-n}}{D_H}\right)^{0.6245} \\ \cdot \left(\frac{E_n}{D_H}\right)^{0.2044} \cdot \left(\frac{L_n}{D_H}\right)^{-1.4409} \end{bmatrix}
$$
(III.11)

Cette expression est valable pour les nervures disposée en rangée pour le régime d'écoulement laminaire.

# *III.1.1.2. Régime turbulent*

De la même façon que dans le cas précédent du régime laminaire, pour ce régime on considère les données de départ suivant :

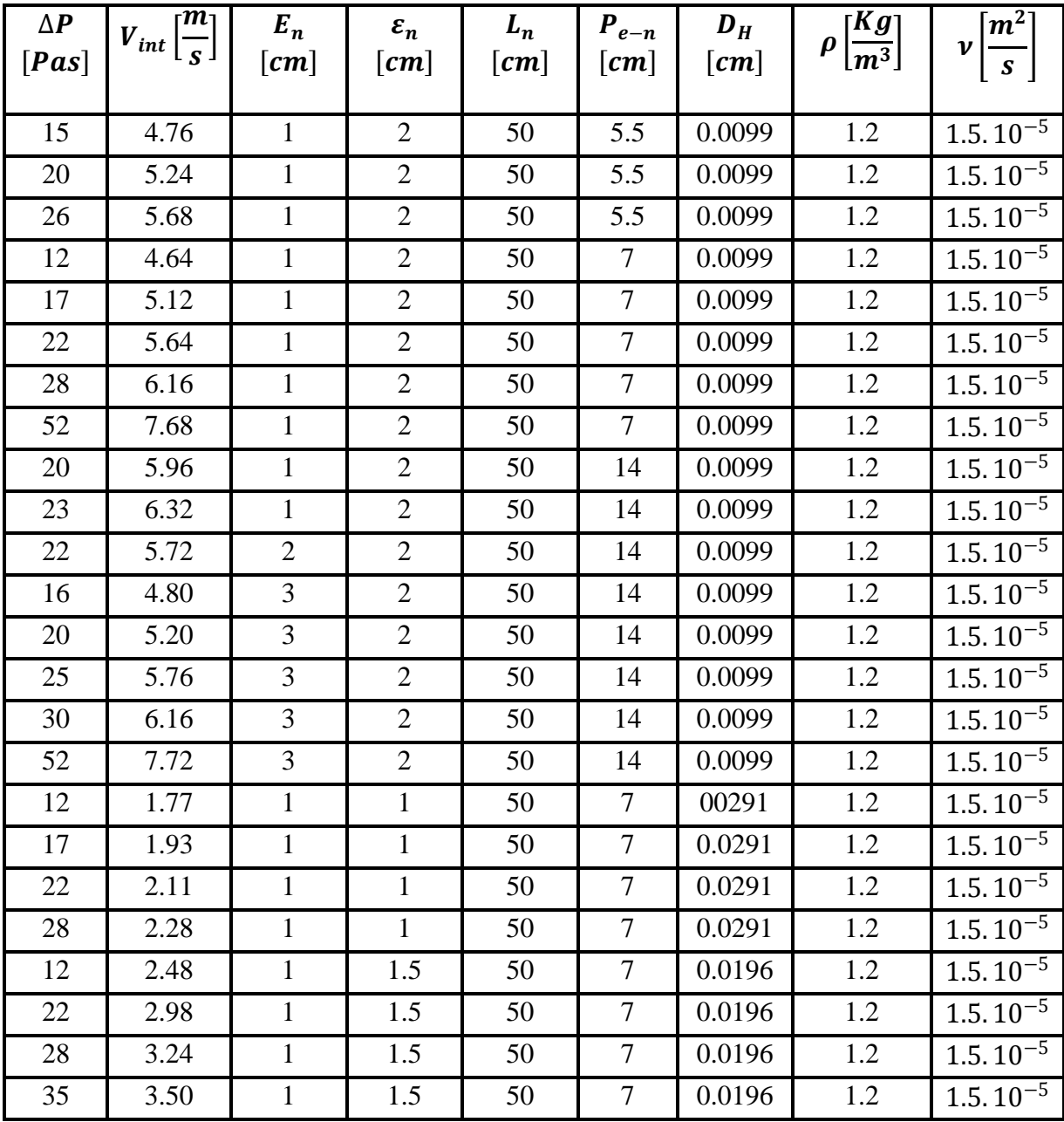

**Tableau (III.2) :** *Les pertes de charge prélevées pour la variante des nervures alignée en rangée pour un régime turbulent*.

Comme précédemment, en remplaçant les données dans du tableau (III.2) dans l'équation (III.9) on obtient la matrice :

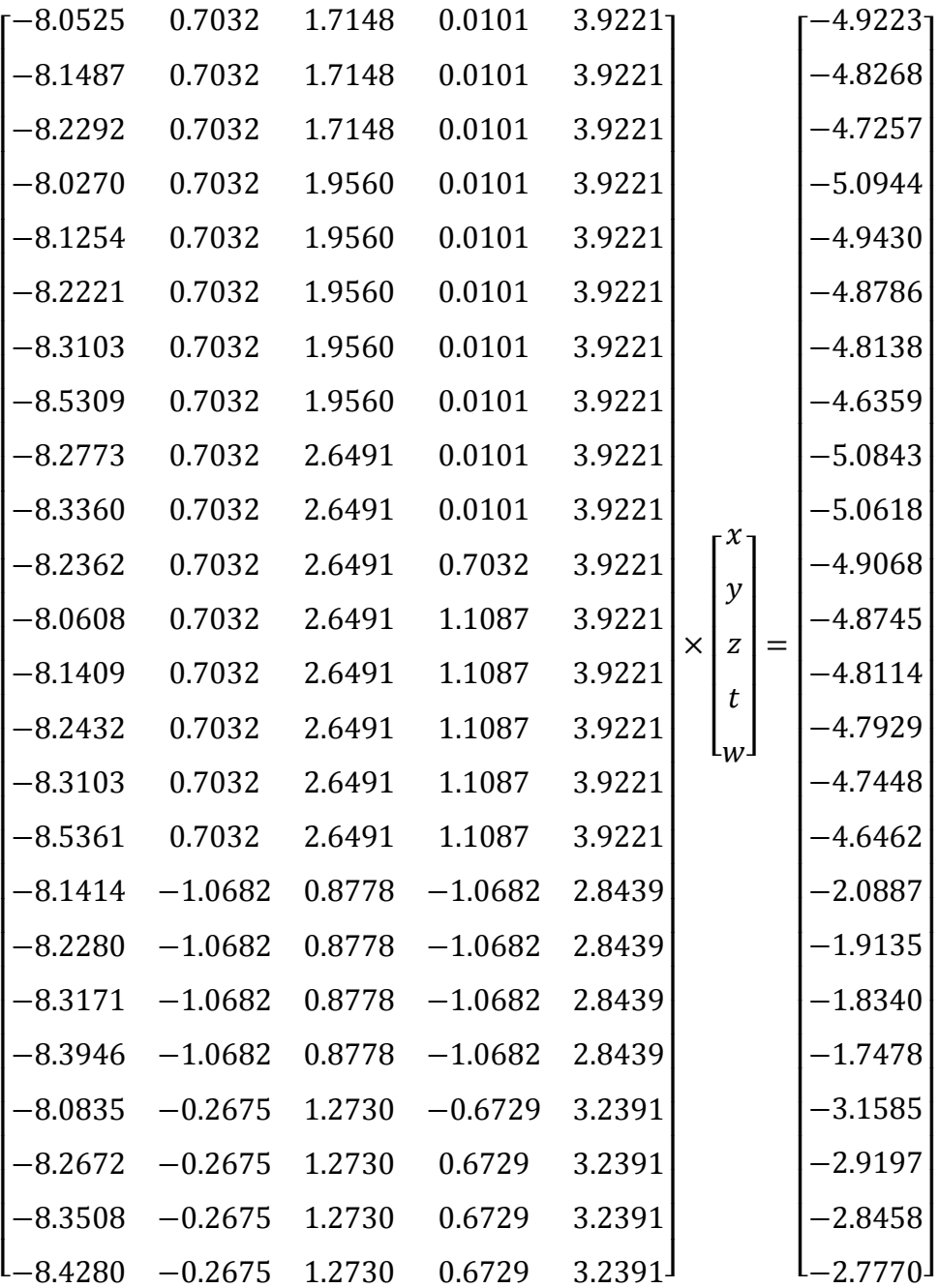

La résolution de ce système est obtenue par la méthode de pseudo inverse :

 $x=pinv(a)*(b)$ 

Dont la solution nous fournit les valeurs des exposants suivantes:

$$
\begin{cases}\nx = 0.4968 \\
y = -1.8807 \\
z = -0.3374 \\
t = 0.2962 \\
w = 0.3091\n\end{cases}
$$

Après substitution des solutions dans l'équation (III.9), on obtient la corrélation suivante qui peut être appliquée pour la disposition des nervures en forme incliné pour le régime laminaire :

$$
\Delta P = \frac{1}{2} \cdot \frac{L}{D_H} \cdot \rho \left[ (Re)^{-0.4968} \cdot \left(\frac{\varepsilon_n}{D_H}\right)^{-1.8807} \cdot \left(\frac{P_{e-n}}{D_H}\right)^{-0.3374} \right] \cdot V^2 \qquad (III.12)
$$

Et dont l'expression du coefficient de perte de charge est de la forme :

$$
\lambda = \begin{bmatrix} (Re)^{-0.4968} \cdot \left(\frac{\varepsilon_n}{D_H}\right)^{-1.8807} \cdot \left(\frac{P_{e-n}}{D_H}\right)^{-0.3374} \\ \cdot \left(\frac{E_n}{D_H}\right)^{0.2962} \cdot \left(\frac{L_n}{D_H}\right)^{0.3091} \end{bmatrix}
$$
(III.13)

Cette expression est valable pour les nervures disposée en rangée pour le régime d'écoulement turbulent.

#### **III.1.2. Deuxième cas : Nervures disposée sous forme inclinée**

Pour trouver la relation entre les caractéristique géométriques entre des rugosités artificielles et les paramètres physique et on s'est servi de la méthode de l'analyse dimensionnelle.

Pour résoudre se système, on a :

$$
\Delta P = \Delta P(\rho, D_H, V, \mu, L, \varepsilon_n, P_{e-n}, E_n, L_n, l)
$$
\n(III.14)

Avec :

 $\Delta P$ : Pertes de charge par frottement en [*Pascal*].

 $\rho$ : Masse volumique de l'air en  $\frac{Kg}{m^3}$  $\frac{1}{m^3}$ .

 $D_H$ : Diamètre hydraulique en  $[m]$ .

- V : Vitesse de l'air en  $\frac{m}{2}$  $\frac{n}{s}$ .
- $\mu$ : Viscosité dynamique en  $\left[\frac{Kg}{m}\right]$  $\frac{dy}{m.s}$ .
- $L:$  Longueur de la conduite en  $[m]$ .

 $\varepsilon_n$ : La rugosité artificielle des nervures  $[m]$ .

 $P_{e-n}$ : Le pas entre les nervures  $[m]$ .

 $E_n$ : Epaisseur d'une nervure  $[m]$ .

 $L_n$ : Longueur d'une nervure  $[m]$ .

 $l:$  Largeur de la conduite  $[m]$ .

D'après le théorème de  $\pi$  de « **Vashy-Buckingham** » on peut voir 6 regroupements indépendants, en adoptant l'écriture suivante avec  $L = c^{ste}$ , on peut écrire alors :

$$
\frac{\Delta P}{L} = \pi k \rho^{\alpha} \cdot D_H^{\beta} \cdot V^{\gamma} \cdot \mu^{\gamma} \cdot \varepsilon_n^{\gamma} \cdot P_{e-n}^z \cdot E_n^t \cdot L_n^w \cdot l^n \tag{III.15}
$$

Avec :

 $\pi$ : Indique un produit

On peut déduire donc une relation basée sur les dimensions fondamentales, tel que :

$$
M. L^{-2}.T^{-2} =
$$
  

$$
k\pi (M. L^{-3})^{\alpha}. (L)^{\beta}. (L. T^{-1})^{\gamma}. (L)^{\beta}. (L. T^{1})^{\gamma}. (M. L^{-1}. T^{-1})^{\chi}. (L)^{\gamma}. (L)^{z} (L)^{t}. (l)^{n}
$$
 (III.16)

Après le développement on a :

$$
M. L^{-2}.T^{-2} = k\pi(M)^{\alpha+x}.(T)^{-\alpha-x}.(L)^{-3\alpha+\beta+\gamma-x+y+z+t+w+n}
$$
(III.17)

Après identification, on obtient un système de 03 équations.

$$
\begin{cases}\n\alpha + x = 1 \\
-\gamma - x = -2\n\end{cases} (7)
$$
\n(8)

$$
\begin{cases}\n -\gamma - x = -2 & (8) \\
 -3\alpha + \beta + \gamma - x + y + z + t + w + n = -2 & (9)\n\end{cases}
$$

$$
\int \alpha = 1 - x \tag{10}
$$

$$
\begin{cases} \gamma = 2 - x \end{cases} \tag{11}
$$

Remplacent (10) et (11) dans (9) on obtient :

$$
\beta = -1 - x - y - z - t - w - n \tag{12}
$$

D'autre part, en remplaçant (10), (11) et (12) dans (III.14) on obtient :

$$
\frac{\Delta P}{L} = \pi k \rho^{1-x} \cdot D_H^{-1-x-y-z-t-w-n} \cdot V^{2-x} \cdot \mu^x \cdot \varepsilon_n^y \cdot P_{e-n}^z \cdot E_n^t \cdot L_n^w \cdot l^n
$$
\n
$$
\Rightarrow \frac{\Delta P}{L} = \frac{1}{2} \cdot \frac{\rho V^2}{D_H} \Big[ \rho^{-x} \cdot D_H^{-x-y-z-t-w} \cdot V^{-x} \cdot \mu^x \cdot \varepsilon_n^y \cdot P_{e-n}^z \cdot E_n^t \cdot L_n^w \cdot l^n \Big]
$$
\n
$$
\Rightarrow \Delta P = \frac{1}{2} \cdot \frac{L}{D_H} \cdot \rho \cdot V^2 \cdot \Big[ \Big( \frac{\rho \cdot V \cdot D_H}{\mu} \Big)^{-x} \cdot \Big( \frac{\varepsilon_n}{D_H} \Big)^y \cdot \Big( \frac{P_{e-n}}{D_H} \Big)^z \cdot \Big( \frac{E_n}{D_H} \Big)^t \cdot \Big( \frac{L_n}{D_H} \Big)^w \cdot \theta^n \Big]
$$
\n
$$
\Delta P = \frac{1}{2} \cdot \frac{L}{D_H} \cdot \rho \cdot \Big[ (R_e)^{-x} \cdot \Big( \frac{\varepsilon_n}{D_H} \Big)^y \cdot \Big( \frac{P_{e-n}}{D_H} \Big)^z \cdot \Big( \frac{E_n}{D_H} \Big)^t \cdot \Big( \frac{L_n}{D_H} \Big)^w \cdot \theta^n \Big] \cdot V^2
$$
\n
$$
\Delta P = \frac{1}{2} \cdot \frac{L}{D_H} \cdot \rho \cdot \Big[ \lambda \Big( (R_e) \cdot \Big( \frac{\varepsilon_n}{D_H} \Big) \cdot \Big( \frac{P_{e-n}}{D_H} \Big) \cdot \Big( \frac{E_n}{D_H} \Big) \cdot \Big( \frac{L_n}{D_H} \Big) \cdot \theta^n \Big] \Big] \cdot V^2
$$
\n(III.19)

Compte tenu de cette dernière relation le coefficient de frottement prend l'expression suivante :

$$
\lambda = \lambda \left( (Re), \left( \frac{\varepsilon_n}{D_H} \right), \left( \frac{P_{e-n}}{D_H} \right), \left( \frac{E_n}{D_H} \right), \theta \right)
$$
 (III.20)

# *III.1.2.1. Régime laminaire*

Dans cette étude, on considérant les relevées des pertes de charge montrées d'après le tableau suivant :

| $\Delta \bm{P}$<br>[Pas] | $V_{int}\left[\frac{m}{s}\right]$ | $E_n$<br>$\lceil cm \rceil$ | $\varepsilon_n$<br>$\lceil cm \rceil$ | $L_n$<br>$\lceil cm \rceil$ | $P_{e-n}$<br>$\lceil cm \rceil$ | $D_H$<br>$\lceil cm \rceil$ | $\boldsymbol{\theta}$<br>$[^{\circ}]$ | $\lceil Kg \rceil$<br>$\rho\left \frac{m}{m^3}\right $ | $ m^2 $<br>$\nu$<br>$\overline{s}$ |
|--------------------------|-----------------------------------|-----------------------------|---------------------------------------|-----------------------------|---------------------------------|-----------------------------|---------------------------------------|--------------------------------------------------------|------------------------------------|
| $\mathbf{1}$             | 0.64                              | $\mathbf{1}$                | $\overline{2}$                        | 56                          | 6                               | 0.0099                      | 70                                    | 1.2                                                    | $1.5.10^{-5}$                      |
| 5                        | 1.64                              | $\mathbf{1}$                | $\overline{2}$                        | 56                          | 6                               | 0.0099                      | 70                                    | 1.2                                                    | $1.5.10^{-5}$                      |
| 13                       | 2.48                              | $\mathbf{1}$                | $\overline{2}$                        | 56                          | 6                               | 0.0099                      | 70                                    | 1.2                                                    | $1.5.10^{-5}$                      |
| $\mathbf{1}$             | 0.84                              | $\mathbf{1}$                | $\overline{2}$                        | 56                          | 13.5                            | 0.0099                      | 70                                    | 1.2                                                    | $1.5.10^{-5}$                      |
| 10                       | 2.64                              | $\mathbf{1}$                | $\overline{2}$                        | 56                          | 13.5                            | 0.0099                      | 70                                    | 1.2                                                    | $1.5.10^{-5}$                      |
| $\overline{2}$           | 1.68                              | $\mathbf{1}$                | $\overline{2}$                        | 56                          | 28                              | 0.0099                      | 70                                    | 1.2                                                    | $1.5.10^{-5}$                      |
| 5                        | 2.52                              | $\mathbf{1}$                | $\overline{2}$                        | 56                          | 28                              | 0.0099                      | 70                                    | 1.2                                                    | $1.5.\overline{10^{-5}}$           |
| 9                        | 3.32                              | $\mathbf{1}$                | $\overline{2}$                        | 56                          | 28                              | 0.0099                      | 70                                    | 1.2                                                    | $1.5.\overline{10^{-5}}$           |
| $\overline{7}$           | 2.44                              | $\overline{2}$              | $\overline{2}$                        | 56                          | 28                              | 0.0099                      | 70                                    | 1.2                                                    | $1.5.\overline{10^{-5}}$           |
| 10                       | 3.24                              | $\overline{2}$              | $\overline{2}$                        | 56                          | 28                              | 0.0099                      | 70                                    | 1.2                                                    | $1.5.\overline{10^{-5}}$           |
| 5                        | 1.56                              | 3                           | $\overline{2}$                        | 56                          | 28                              | 0.0099                      | 70                                    | 1.2                                                    | $1.5.10^{-5}$                      |
| 11                       | 3.04                              | 3                           | $\overline{2}$                        | 56                          | 28                              | 0.0099                      | 70                                    | 1.2                                                    | $1.5.10^{-5}$                      |
| $\overline{2}$           | 0.57                              | $\mathbf{1}$                | $\mathbf{1}$                          | 56                          | 13.5                            | 0.0291                      | 70                                    | 1.2                                                    | $1.5.10^{-5}$                      |
| $\overline{7}$           | 1.03                              | $\mathbf{1}$                | $\mathbf{1}$                          | 56                          | 13.5                            | 0.0291                      | 70                                    | 1.2                                                    | $1.5.10^{-5}$                      |
| $\mathbf{1}$             | 0.34                              | $\mathbf{1}$                | 1.5                                   | 56                          | 13.5                            | 0.0196                      | 70                                    | 1.2                                                    | $1.5.10^{-5}$                      |
| $\overline{4}$           | 1.06                              | $\mathbf{1}$                | 1.5                                   | 56                          | 13.5                            | 0.0196                      | 70                                    | 1.2                                                    | $1.5.10^{-5}$                      |
| 9                        | 1.54                              | $\mathbf{1}$                | 1.5                                   | 56                          | 13.5                            | 0.0196                      | 70                                    | 1.2                                                    | $1.5.10^{-5}$                      |
| $\overline{4}$           | 1.68                              | $\mathbf{1}$                | $\overline{2}$                        | 60                          | 6                               | 0.0099                      | 50                                    | 1.2                                                    | $1.5.\overline{10^{-5}}$           |
| 10                       | 2.60                              | $\mathbf{1}$                | $\overline{2}$                        | 60                          | 6                               | 0.0099                      | 50                                    | 1.2                                                    | $1.5.10^{-5}$                      |
| $\mathbf{1}$             | 0.80                              | $\mathbf{1}$                | $\overline{2}$                        | 64                          | 6                               | 0.0099                      | 30                                    | 1.2                                                    | $1.5.10^{-5}$                      |
| 5                        | 2.40                              | $\mathbf{1}$                | $\overline{2}$                        | 64                          | 6                               | 0.0099                      | 30                                    | 1.2                                                    | $1.5.10^{-5}$                      |
| 8                        | 3.20                              | $\mathbf{1}$                | $\mathbf{2}$                          | 64                          | 6                               | 0.0099                      | 30                                    | 1.2                                                    | $1.5.10^{-5}$                      |

**Tableau (III.3) :** *Les pertes de charge prélevées pour la variante des nervures disposée sous forme incliné pour le régime laminaire.*

Sachant que :

$$
\Delta P = \frac{1}{2} \cdot \frac{L}{D_H} \cdot \rho \left[ (Re)^{-x} \cdot \left( \frac{\varepsilon_n}{D_H} \right)^y \cdot \left( \frac{P_{e-n}}{D_H} \right)^z \cdot \left( \frac{E_n}{D_H} \right)^t \cdot \left( \frac{L_n}{D_H} \right)^w \cdot \theta^n \right] \cdot V^2
$$
\n
$$
\implies \frac{2\Delta P D_H}{L \rho V^2} = \left[ (Re)^{-x} \cdot \left( \frac{\varepsilon_n}{D_H} \right)^y \cdot \left( \frac{P_{e-n}}{D_H} \right)^z \cdot \left( \frac{E_n}{D_H} \right)^t \cdot \left( \frac{L_n}{D_H} \right)^w \cdot \theta^n \right]
$$
\n
$$
\implies \ln \left( \frac{2\Delta P D_H}{L \rho V^2} \right) = \ln \left[ (Re)^{-x} \cdot \left( \frac{\varepsilon_n}{D_H} \right)^y \cdot \left( \frac{P_{e-n}}{D_H} \right)^z \cdot \left( \frac{E_n}{D_H} \right)^t \cdot \left( \frac{L_n}{D_H} \right)^w \cdot \theta^n \right]
$$
\n
$$
\ln \left( \frac{2\Delta P D_H}{L \rho V^2} \right) = -x \ln (Re) + y \ln \left( \frac{\varepsilon_n}{D_H} \right) + z \ln \left( \frac{P_{e-n}}{D_H} \right) + t \ln \left( \frac{E_n}{D_H} \right) + w \ln \left( \frac{L_n}{D_H} \right) + n \ln \theta \quad (III.21)
$$

Remplaçant les données précédentes du tableau (III.3) dans l'équation (III.21), on obtient la matrice suivante :

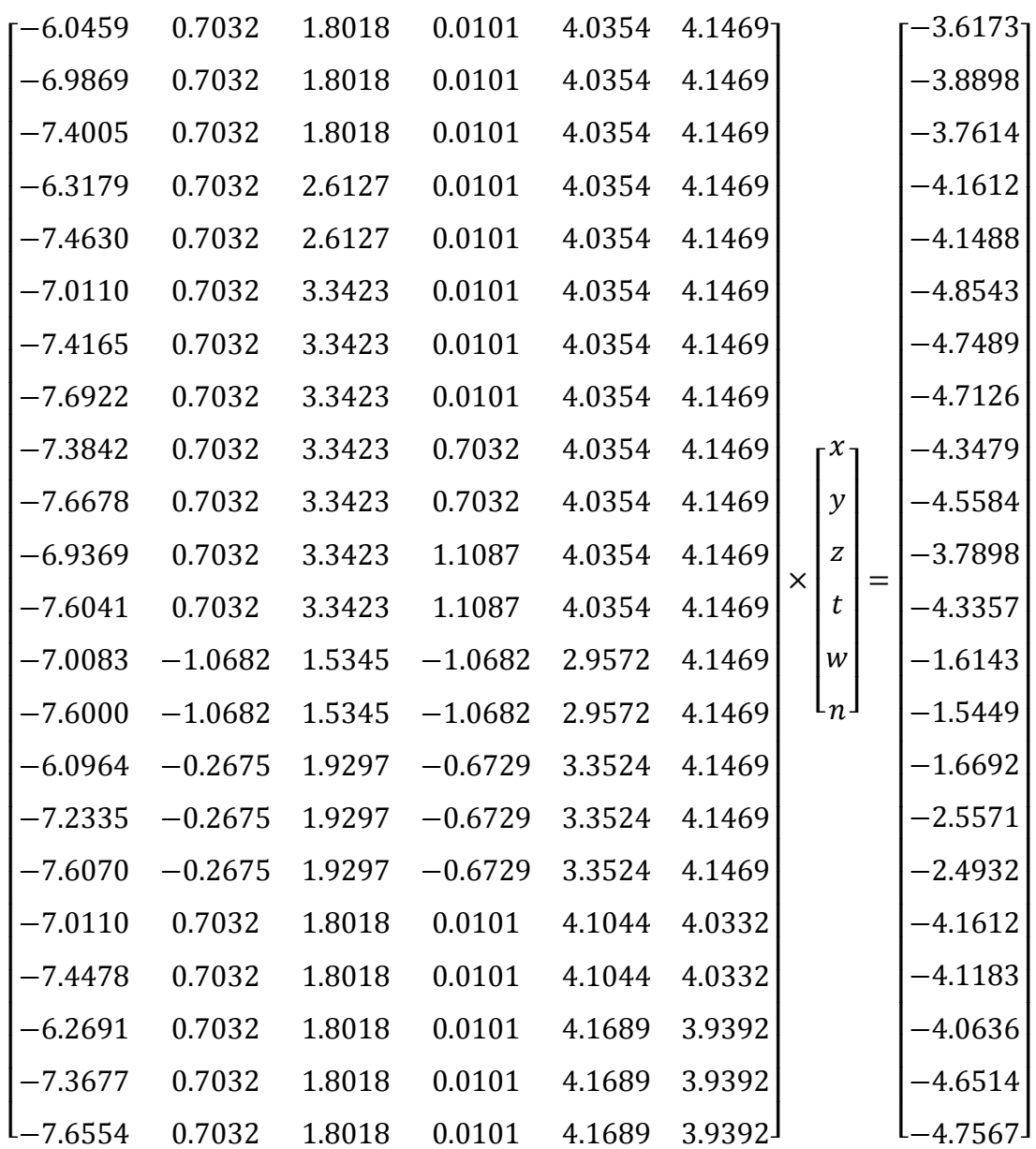

La résolution de ce système est obtenue par la méthode de pseudo inverse :

 $x=pinv(a)*(b)$ 

Dont la solution nous fournit les valeurs des exposants suivantes:

$$
x = 0.3293
$$
  
\n
$$
y = -0.1516
$$
  
\n
$$
z = -0.5855
$$
  
\n
$$
t = 0.5398
$$
  
\n
$$
w = -2.3397
$$
  
\n
$$
n = 2.2162
$$

 $\overline{\mathcal{L}}$  $\mathsf{I}$  $\mathbf{I}$  $\mathbf{I}$ 

 $\mathbf{I}$  $\mathbf{I}$  $\overline{1}$  Après substitution des solutions dans l'équation (III.19), on obtient la corrélation suivante qui peut être appliquée pour la disposition des nervures en forme incliné pour le régime laminaire :

$$
\Delta P = \frac{1}{2} \cdot \frac{L}{D_H} \cdot \rho \left[ (Re)^{-0.3293} \cdot \left(\frac{\varepsilon_n}{D_H}\right)^{-0.1516} \cdot \left(\frac{P_{e-n}}{D_H}\right)^{-0.5855} \right] \cdot V^2 \qquad (III.22)
$$

Et dont l'expression du coefficient de perte de charge est de la forme :

$$
\lambda = \begin{bmatrix} (Re)^{-0.3293} \cdot \left(\frac{\varepsilon_n}{D_H}\right)^{-0.1516} \cdot \left(\frac{P_{e-n}}{D_H}\right)^{-0.5855} \\ \cdot \left(\frac{E_n}{D_H}\right)^{0.5398} \cdot \left(\frac{L_n}{D_H}\right)^{-2.3397} \cdot \theta^{2.2162} \end{bmatrix}
$$
(III.23)

Cette expression est valable pour les nervures disposée sous forme inclinée pour le régime d'écoulement laminaire.

### *III.1.2.2. Régime turbulent*

De la même façon que dans le cas précédent, pour ce régime on considère les données de départ suivant :

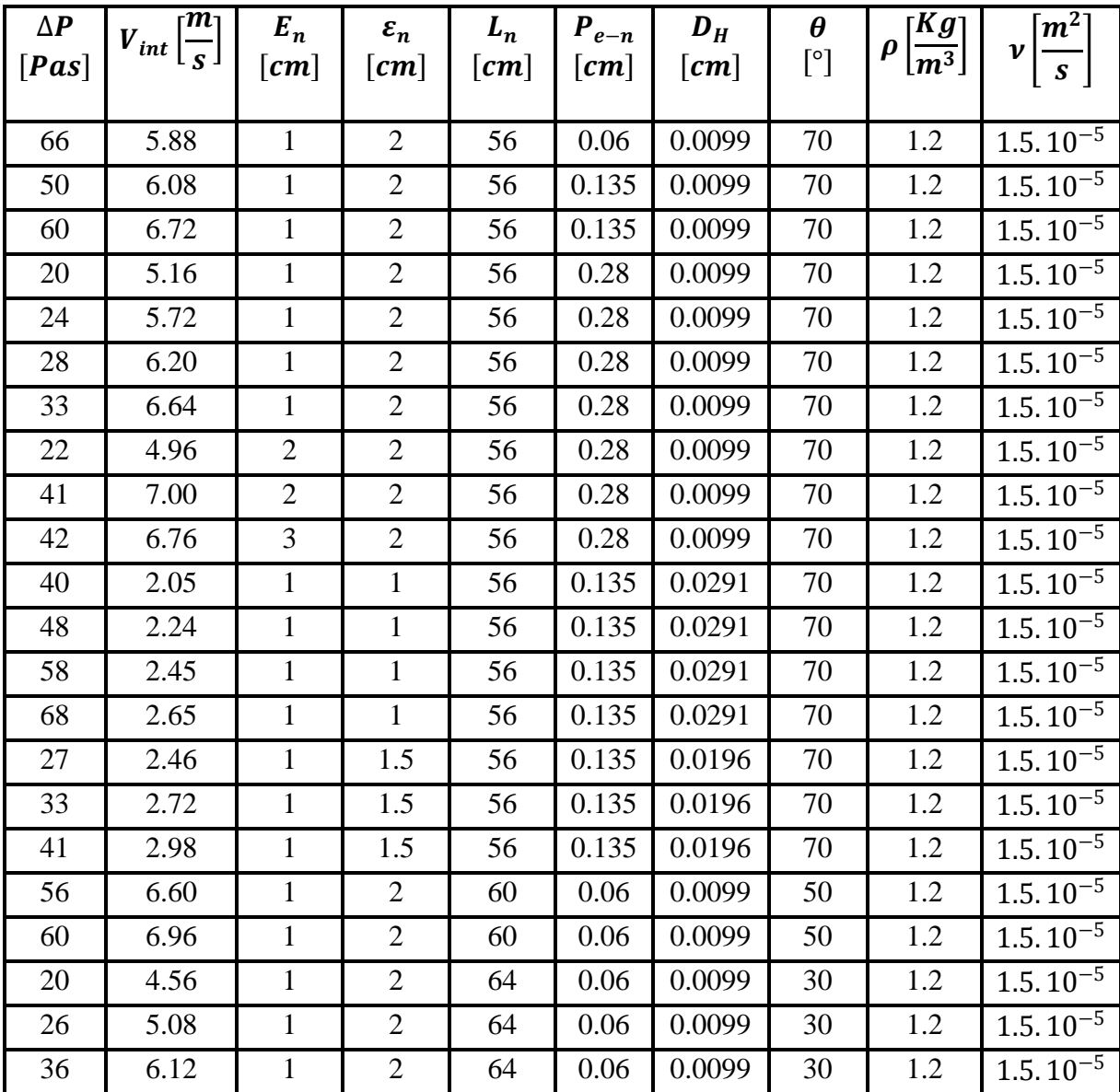

**Tableau (III.4) :** *Les pertes de charge prélevées pour la variante des nervures disposées sous forme incliné pour le régime turbulent*.

Comme précédemment, en remplaçant les données dans du tableau (III.4) dans l'équation (III.21) on obtient la matrice :

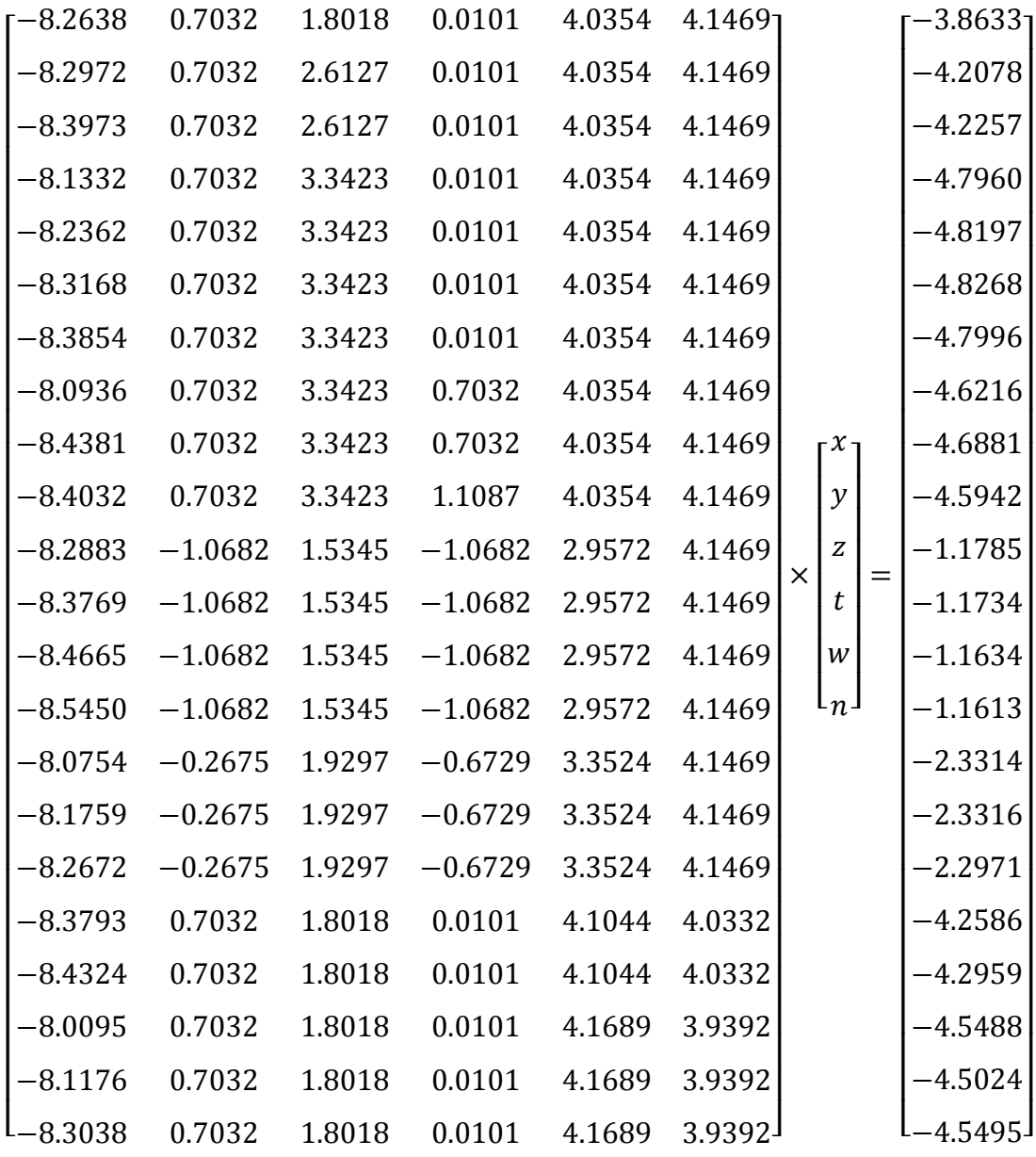

Comme précédemment la résolution de ce système est obtenue par la méthode de pseudo inverse :

 $x=pinv(a)*(b)$ 

Ce qui permet d'obtenir le système d'équation suivant :

 $x = 0.0643$  $y = 0.0239$  $z = -0.6252$  $t = 0.1819$  $w = -2.5298$  $n = 1.9363$ 

 $\overline{\mathcal{L}}$  $\mathbf{I}$  $\mathbf{I}$  $\mathbf{I}$ 

 $\mathbf{I}$  $\mathbf{I}$  $\overline{1}$ 

L'expression de la perte de charge correspondante est de la forme :

$$
\Delta P = \frac{L}{2 \cdot D_H} \cdot \rho \cdot \begin{bmatrix} (Re)^{-0.0643} \cdot \left(\frac{\varepsilon_n}{D_H}\right)^{0.0239} \cdot \left(\frac{P_{e-n}}{D_H}\right)^{-0.6252} \\ \cdot \left(\frac{E_n}{D_H}\right)^{0.1819} \cdot \left(\frac{L_n}{D_H}\right)^{-2.5298} \cdot \theta^{1.9363} \end{bmatrix} \cdot V^2 \tag{III.24}
$$

A avoir le coefficient des pertes de charge :

$$
\lambda = \begin{bmatrix} (Re)^{-0.0643} \cdot \left(\frac{\varepsilon_n}{D_H}\right)^{0.0239} \cdot \left(\frac{P_{e-n}}{D_H}\right)^{-0.6252} \\ \cdot \left(\frac{E_n}{D_H}\right)^{0.1819} \cdot \left(\frac{L_n}{D_H}\right)^{-2.5298} \cdot \theta^{1.9363} \end{bmatrix}
$$
(III.25)

Cette corrélation est peut être appliquée pour les nervures disposées sous forme inclinée pour le régime d'écoulement turbulent.

# **III.1.3. Troisième cas : Nervures disposées en « V »**

Par la même méthode de calcul utilisé pour déterminé les corrélations de la forme des nervures disposées sous forme incliné on détermine les corrélations de forme des nervures disposées en « V ».

#### *III.1.3.1. Régime laminaire*

Pour cette étude, on considère les relevées des pertes de charge tel que montrés d'après le tableau (III.5) suivant :

| $\Delta P$<br>[Pas] | $\mathbf{m}_1$<br>$ V_{int} _{S}$ | $E_n$<br>$\lceil cm \rceil$ | $\varepsilon_n$<br>$\lceil cm \rceil$ | $L_n$<br>$\lceil cm \rceil$ | $P_{e-n}$<br>$\lceil cm \rceil$ | $D_H$<br>$\lceil cm \rceil$ | $\boldsymbol{\theta}$<br>$\lceil{^\circ}\rceil$ | [Kg]<br>$\boldsymbol{\rho}$<br>$\left[\overline{m^3}\right]$ | $\lceil m^2 \rceil$<br>ν<br>$\boldsymbol{S}$ |
|---------------------|-----------------------------------|-----------------------------|---------------------------------------|-----------------------------|---------------------------------|-----------------------------|-------------------------------------------------|--------------------------------------------------------------|----------------------------------------------|
| $\overline{2}$      | 2.24                              |                             | $\overline{2}$                        | 50                          | 5.5                             | 0.0099                      | 55                                              | 1.2                                                          | $1.5.10^{-5}$                                |
| 3                   | 1.52                              |                             | $\overline{2}$                        | 50                          | 5.5                             | 0.0099                      | 125                                             | 1.2                                                          | $1.5.10^{-5}$                                |
| 6                   | 2.68                              |                             | $\overline{2}$                        | 50                          | 5.5                             | 0.0099                      | 125                                             | 1.2                                                          | $1.5.10^{-5}$                                |
| 8                   | 3.32                              |                             | $\overline{2}$                        | 50                          | 5.5                             | 0.0099                      | 125                                             | 1.2                                                          | $1.5.10^{-5}$                                |
| 2                   | 2.48                              |                             | $\overline{2}$                        | 60                          | 5.5                             | 0.0099                      | 30                                              | 1.2                                                          | $1.5.10^{-5}$                                |
| 2                   | 1.76                              |                             | $\overline{2}$                        | 60                          | 5.5                             | 0.0099                      | 150                                             | 1.2                                                          | $1.5.10^{-5}$                                |
| $\overline{4}$      | 2.68                              |                             | $\overline{2}$                        | 60                          | 5.5                             | 0.0099                      | 150                                             | 1.2                                                          | $1.5.10^{-5}$                                |

**Tableau (III.5) :** *Les pertes de charge prélevées pour la variante des nervures disposée sous forme de « V » pour le régime laminaire*.

Et comme les cas précédent, en remplaçant les données correspondants du tableau (III.5) dans l'équation (III.21), on aura la matrice suivante :

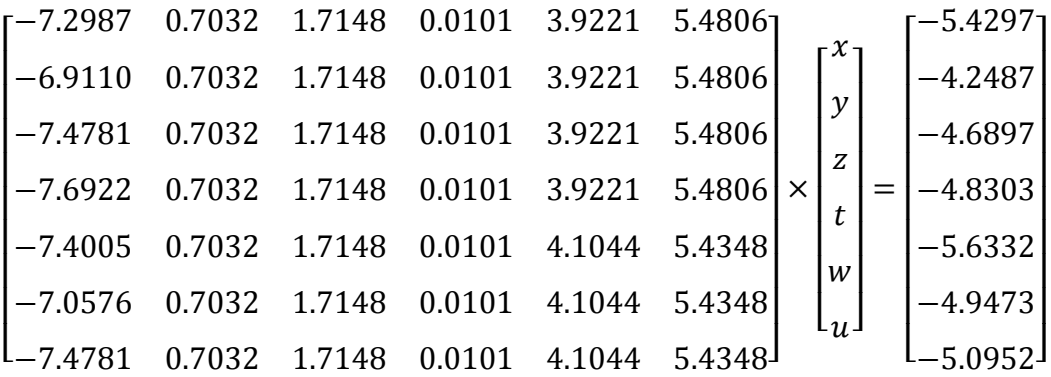

Dont la résolution de ce système est obtenue par la méthode dite pseudo-inverse, tel que :

 $x=pinv(a)*(b)$ 

Dont la solution nous fournit les valeurs des exposants suivantes :

 $x = 0.6788$  $y = -0.0998$  $z = 0.2434$  $t = 0.0014$  $w = -2.0946$  $n = 1.4441$ 

 $\overline{\mathcal{L}}$  $\mathbf{I}$  $\mathbf{I}$  $\mathbf{I}$ 

 $\mathbf{I}$  $\mathbf{I}$  $\overline{1}$ 

Ce qui permet d'obtenir l'expression empirique de perte de charge et du coefficient de perte de charge :

$$
\Delta P = \frac{L}{2.D_H} \cdot \rho \cdot \begin{bmatrix} (Re)^{-0.6788} \cdot \left(\frac{\varepsilon_n}{D_H}\right)^{0.0998} \cdot \left(\frac{P_{e-n}}{D_H}\right)^{0.2434} \\ \left(\frac{E_n}{D_H}\right)^{0.0014} \cdot \left(\frac{L_n}{D_H}\right)^{-2.0946} \cdot \theta^{1.4441} \end{bmatrix} \cdot V^2 \tag{III.26}
$$

Dont le coefficient de frottement prend l'expression suivante :

$$
\lambda = \begin{bmatrix} (Re)^{-0.6788} \cdot \left(\frac{\varepsilon_n}{D_H}\right)^{0.0998} \cdot \left(\frac{P_{e-n}}{D_H}\right)^{0.2434} \\ \left(\frac{E_n}{D_H}\right)^{0.0014} \cdot \left(\frac{L_n}{D_H}\right)^{-2.0946} \cdot \theta^{1.4441} \end{bmatrix}
$$
(III.27)

Cette expression est valable pour les nervures disposées sous forme de « V » pour le régime d'écoulement laminaire.

# *III.1.3.2. Régime turbulent*

De même façon que pour le régime laminaire, on considère les données de départ suivantes :

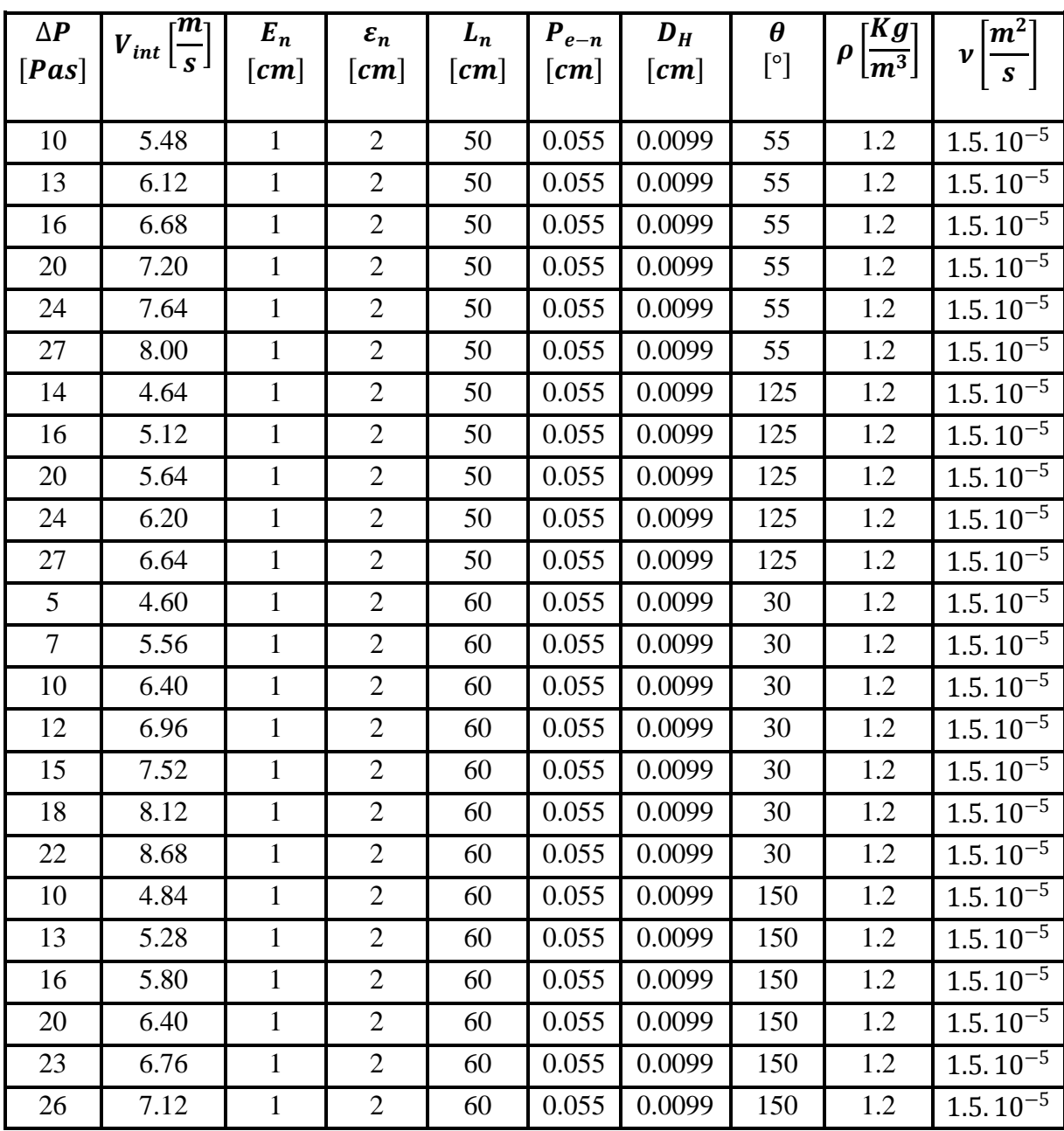

**Tableau (III.6) :** *Les pertes de charge prélevées pour la variante des nervures disposée sous forme de « V » pour le régime turbulent.*

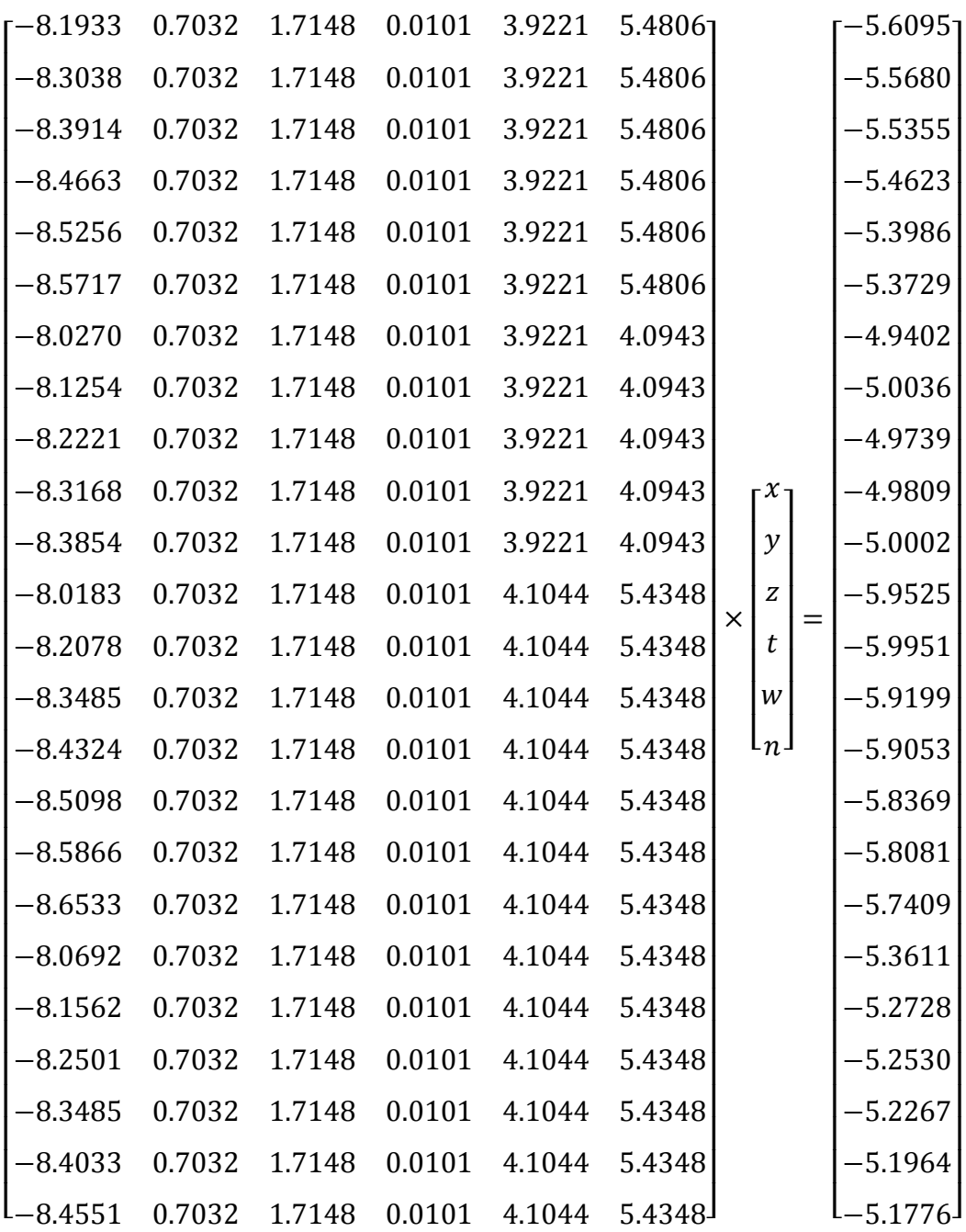

La résolution de ce système est obtenue par la méthode de pseudo inverse :

 $x=pinv(a)*(b)$ 

La solution permet d'obtenir le système d'équation suivant :

 $n = 0.5299$  $\mathsf{I}$  $\mathbf{I}$  $\mathbf{I}$  $\mathbf{I}$  $\mathbf{I}$  $\mathbf{I}$  $\mathbf{I}$  $\overline{1}$  $x = 0.1125$  $y = 0.0070$  $z = 0.0172$  $t = 0.0001$  $w = 1.8514$ 

L'expression de la perte de charge correspondante est de la forme :

$$
\Delta P = \frac{L}{2 \cdot D_H} \cdot \rho \cdot \left[ \frac{(Re)^{-0.1125} \cdot \left(\frac{\varepsilon_n}{D_H}\right)^{0.0070} \cdot \left(\frac{P_{e-n}}{D_H}\right)^{0.0172}}{\left(\frac{E_n}{D_H}\right)^{0.0001} \cdot \left(\frac{L_n}{D_H}\right)^{-1.8514} \cdot \theta^{0.5299}} \right] \cdot V^2 \tag{III.28}
$$

A avoir le coefficient des pertes de charge :

$$
\lambda = \begin{bmatrix} (Re)^{-0.3954} \cdot \left(\frac{\varepsilon_n}{D_H}\right)^{-0.0481} \cdot \left(\frac{P_{e-n}}{D_H}\right)^{-0.1172} \\ \left(\frac{E_n}{D_H}\right)^{-0.0007} \cdot \left(\frac{L_n}{D_H}\right)^{-1.1758} \cdot \theta^{0.7032} \end{bmatrix}
$$
(III.29)

Ces expressions sont valables pour les nervures disposées sous forme de « V » en régime d'écoulement turbulent

# **Conclusion**

Dans ce troisième et dernier chapitre, on a suit la méthode d'analyse dimensionnelle (le théorème de *Vaschy-Bukingham*), qui permet de donner un nombre de groupements sans dimension indépendants. Afin d'établir six modèles empiriques reliant les pertes de charge aux caractéristiques géométriques des rugosités artificielles aux toix modes de dispositions des nervures dans la conduite. Ces six corrélations sont trouvées pour les deux régimes d'écoulements laminaire et turbulent.

# *Conclusion générale*

Le présent travail conclut que l'utilisation des nervures est l'un des techniques pour améliorer les performances thermique des échangeurs de chaleur. Pendant un certain temps, des corrélations différentes pour le facteur de frottement et le transfert de chaleur pour incorporer dans un conduit ayant une rugosité artificielle de diverses configurations ont été étudiées.

Au premier lieu, nous avons présenté une revue bibliographique des travaux disponibles dans la littérature qui traitent la perspective thermique et dynamique, en particulier, les modifications géométriques effectuées sur les capteurs solaires à air.

Par la suite, nous avons présenté notre étude expérimentale, à travers lequel nous avons l'influence des différentes caractéristiques géométriques des rugosités artificielle et leurs dispositions sur les pertes de charge.

En fin, cette étude permis d'obtenir des relations empiriques qui donnent les pertes de charge et le coefficient de frottement pour chaque type de configuration des nervures on a établis trois modèles empiriques selon la nature de régime d'écoulement avec la méthode d'analyse dimensionnelle, dite aussi théorème de *Vashy Bukingham,* Cette méthode est utilisé en mécanique des fluides, donne la possibilité de mettre en liaison tous les paramètres physiques et géométriques sous forme des relations empiriques a titre d'exemple :

La relation (III.11) est valable pour les nervures disposées en rangée pour un régime d'écoulement laminaire, la relation (II.13) pour le régime d'écoulement turbulent.

La relation (III.23) valables pour les nervures disposée sous forme inclinée pour un régime d'écoulement laminaire, et la relation (III.25) pour le régime d'écoulement turbulent.

La relation (III.27) est valable pour les nervures disposées en «  $V \gg$  pour un régime d'écoulement laminaire, et la relation (III.29) pour le régime d'écoulement turbulent.

Ces corrélations formulées peuvent être utilisée pour déterminer les performances thermiques d'un échangeur de chaleur.

Les modèles numériques obtenus permettent aux concepteurs la possibilité d'estimer la puissance mécanique nécessaire à partir du calcul des pertes de charge on adoptant la méthode de calcul emprunté durant ce présent travail.

# *Références bibliographiques*

- **[1]** S. Bejaoui, M. F. Karoui, S. Bellelah, M. Chouchène. Cours mecanique des fluides 2. ISET Nabeul (2005).
- **[2]** D. Huilier. Ecoulement en fluide-Généralités- (2009)
- **[3]** N. Chouchane. Etude globale et locale de l'influence de la géométrie sur les pertes de charge occasionnées par des obstacles métalliques de formes diverses dans un conduit rectangulaire, cas d'un fluide incompressible. Thèse de doctorat. Université de Biskra, Algérie (2012).
- **[4]** B. ACHOUR. Calcul des Conduites et Canaux par la MMR.Tome 1: Conduites et canaux en Charge, Algérie (2007).
- [5] Traduit du Russe par M.MEURY, Mémento des pertes de charge, Paris 5<sup>e</sup> (1986).
- **[6]** A. GIREF. Transfert thermique convectif dans le cadre de machines tournantes. Thèse de doctorat. Université de Poitiers, France (2009).
- **[7]** Prasad BN, Saini JS. Effect of artificial roughness on heat transfer and friction factor in a solar air heater. Sol Energy (1988); 41:555–60.
- **[8]** SK Verma, BN Prasad. Investigation for the optimal thermo hydraulic performance of artificially roughened solar air heaters. Renew Energy (2000); 20:19–36.
- **[9]** MM Sahu, JL Bhagoria. Augmentation of heat transfer coefficient by using 90° broken transverse ribs on absorber plate of solar air heater. Renew Energy (2005); 30:2057–63.
- **[10]** D. Gupta, SC Solanki, Saini JS. Thermo hydraulic performance of solar air heaters with roughened absorber plates. Sol Energy (1997); 61:33–42.
- **[11]** KB. Muluwork, JS. Saini, Solanki SC. Studies on discrete rib roughened solar air heaters. In: Proceedings of National Solar Energy Convention, Roorkee, (1998).
- **[12]** A. Kumar, Lamjenar. Effect on Nusselt Number and Friction Factor by Variation in

Roughness Geometry- A Review (2006); 03Issue:06.p.2120.

- **[13]** AME. Momin, JS. Saini, SC. Solanki. Heat transfer and friction in solar air heater duct with V-shaped rib roughness on absorber plate. Int J Heat Mass Transf (2002); 45:3383–96.
- **[14]** SV. Karmare, AN. Tikekar. Heat transfer and friction factor correlation for artificially roughened duct with metal grit ribs. Int J Heat Mass Transfer (2007); 50:4342–51.
- **[15]** RP. Varun, Saini, SK. Singal. Investigation of thermal performance of solar air heater having roughness elements as a combination of inclined and transverse ribs on the absorber plate. Renew Energy (2008); 33:1398–405.
- **[16]** SK. Saini, RP. Saini. Development of correlations for Nusselt number and friction factor for solar air heater with roughened duct having arc-shaped wire as artificial roughness. Sol Energy (2008); 82:1118–30.
- **[17]** R. Karwa, SC. Solanki, JS. Saini. Heat transfer coefficient and friction factor correlations for the transitional flow regime in rib-roughened rectangular ducts. Int J Heat Mass Transfer (1999); 42:1597–615.
- **[18]** JL. Bhagoria, JS. Saini, SC. Solanki. Heat transfer coefficient and friction factor correlations for rectangular solar air heater duct having transverse wedge shaped rib roughness on the absorber plate. Renew Energy (2002); 25:341–69.
- **[19]** AR. Jaurker, JS. Saini, BK. Gandhi. Heat transfer and friction characteristics of Energy (2006); 80(8):895–907.
- **[20]** A. Layek, JS Saini, SC. Solanki. Second law optimization of a solar air heater having chamfered rib-groove roughness on absorber plate. Renew Energy (2007); 32:1967– 80.
- **[21]** SK. Saini, SK. Saini. Development of correlations for Nusselt number and friction factor for solar air heater with roughened duct having arc-shaped wire as artificial roughness. Sol Energy (2008); 82:1118–30.
- **[22]** RP. Saini, J. Verma. Heat transfer and friction factor correlations for a duct having dimple-shape artificial roughness for solar air heaters. Energy (2008); 33:1277–87.
- **[23]** B. Bhushan, R. Singh. Nusselt number and friction factor correlations for solar air heater duct having artificially roughened absorber plate. Sol Energy (2011); 85:1109– 18.
- **[24]** HM. Yeh, WH. Chou. Efficiency of solar air heaters with baffles. Energy (1991); 16:983–7.

#### **Résumé**

Le but de ce travail, consiste à établir des modèles empiriques reliant les pertes de charge aux caractéristiques géométriques des rugosités artificielles, représentant sous formes des nervures en bois, disposées a l'intérieure d'une conduite rectangulaire pour diverses dispositions ; en rangée, inclinée et en forme de V. Pour atteindre cet objectif, un dispositif expérimental a été mis au point pour mesurer les pertes de charge occasionnées par des nervures entre l'amont et l'aval de la conduite, les mesures expérimentales effectuées nous ont permis d'établir des relation empiriques permettant d'estimer les pertes de charge pour les différents régimes d'écoulements ( laminaire, turbulent), et en fonction de la géométrie de dispositions des nervures en rangée, inclinée et en V.

**Mot clés:** Les pertes de charge, rugosités artificielles, disposition, rangée, inclinée, corrélation

#### **Abstract**

The objective of this work is to establish empirical models which relate pressure losses to the geometrical characteristics of artificial roughness, representing in the form of wooden ribs, arranged inside a rectangular pipe for various arrangements; In order to achieve this objective, an experimental device has been developed to measure the head losses caused by ribs between upstream and downstream of the pipe, the experimental measurements carried out have allowed empirical relationships to be established to estimate the pressure losses for the various flow regimes (laminar, turbulent), and depending on the geometry of the arrangement of the row, inclined and V-shaped ribs.

**Key words:** losses, artificial roughness, layout, row, inclined, correlation

نص

يهدف هذا العمل لإيجاد نماذج رياضية وقمية تربط بين الضياع في الشحنات و الخصائص الهندسية للخشونة الاصطناعية، المتمثلة في أضلاع من خشب متموضعة داخل قناة ذات شكل مستطيل. يختهف تمىضعها تين خط، مائم و عهى شكم حشف V. و نتحميك هزا انهذف لمنا تإعذاد لناج مجهزج بعوائق من خشب ذات خصائص و أبعاد مختلفة وهذا قصد قياس فرق الضغط وتدفق الهواء بين مدخل و مخر ج القناة.

من خلال هذا العمل و النتائج التجريبية، تمكنا من الحصول على علاقات رقمية لمختلف أنواع التدفقات ) انتذفك انصفائحي و انمضطشب(، و في حانح تمىضع انخشىنح تشكم خط، مائم أو عهى شكم حشف V. ا**لكلمات المفتاحية:** الضياع في الشحنات، الخشونة الاصطناعية، تموضع، خطي، مائل، نماذج رقمية<sub>.</sub>